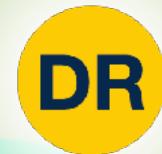

# DeepRob

Lecture 9
Training Neural Networks I
University of Michigan and University of Minnesota

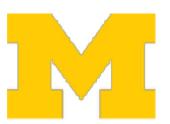

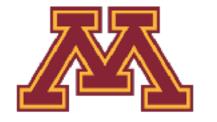

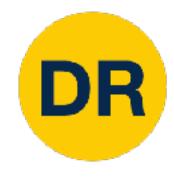

## Project 2—Updates

- Instructions available on the website
  - Here: <a href="https://rpm-lab.github.io/CSCI5980-Spr23-DeepRob/">https://rpm-lab.github.io/CSCI5980-Spr23-DeepRob/</a>

projects/project2/

- Implement two-layer neural network and generalize to FCN
- Autograder will be available today!
- Due Tuesday, February 21st 11:59 PM CT

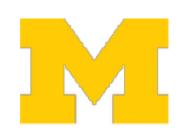

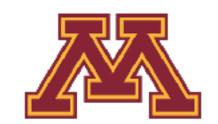

### Recap: CNN Architectures for ImageNet Classification

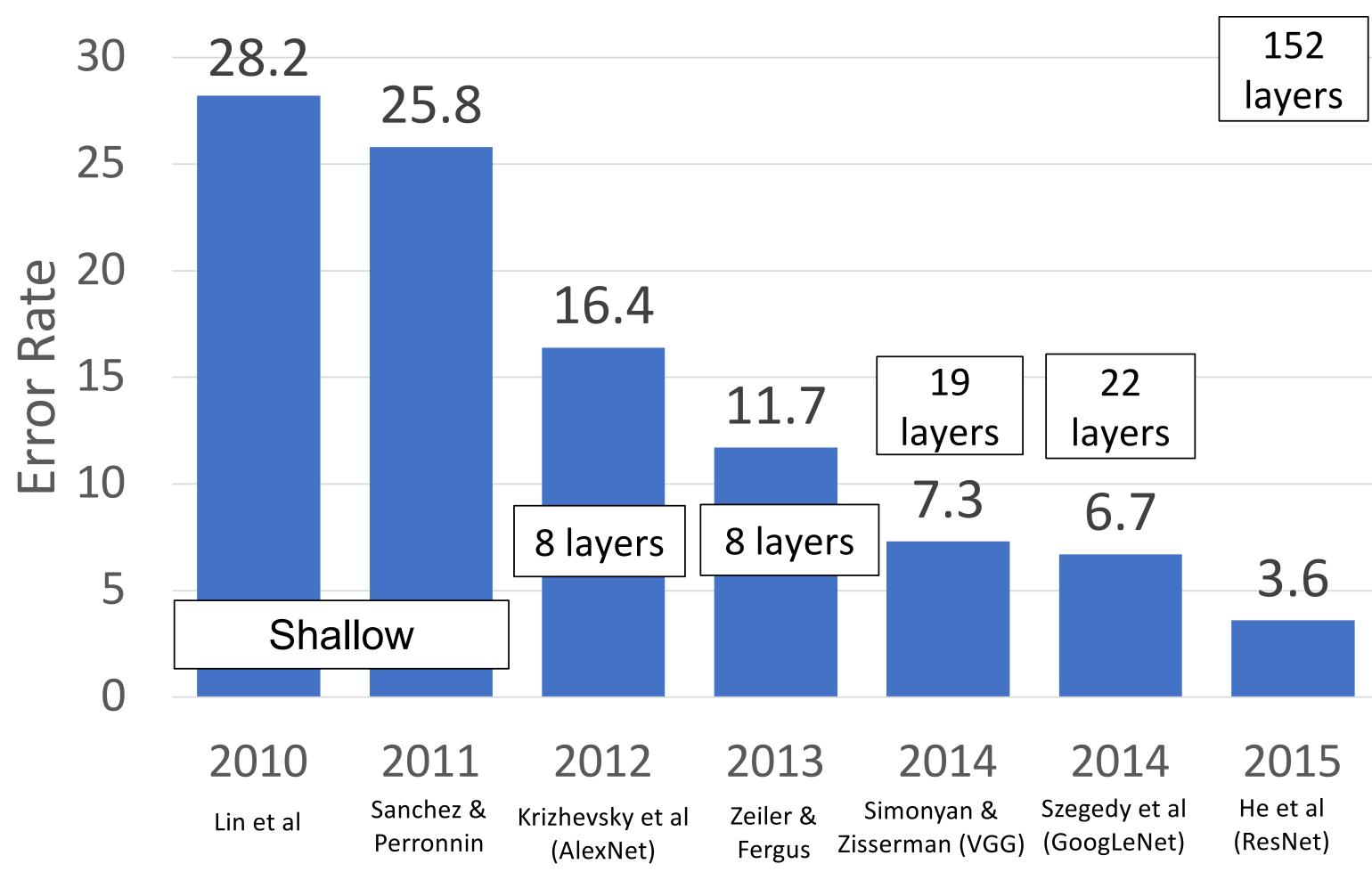

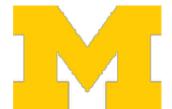

DR

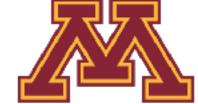

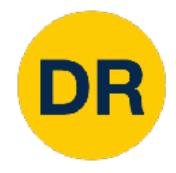

## Questions from the previous lecture

#### Computation for Forward pass vs Backward pass

- Backward pass in a neural network takes significantly more compute than the forward pass (computing gradients and propagating them back through the network)
- Forward pass compute time is used to compare networks as we care about the inference time (after training)

#### AlexNet memory requirement

- Input size of 227 x 227 pixels
- Batch size of 128 images
- ~2.3 gigabytes for storing the activations of all the layers during the forward pass
- During training, additional memory is required to store intermediate results for backpropagation, weight updates, and other operations.

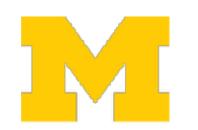

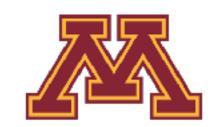

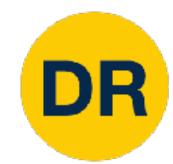

## Questions from the previous lecture

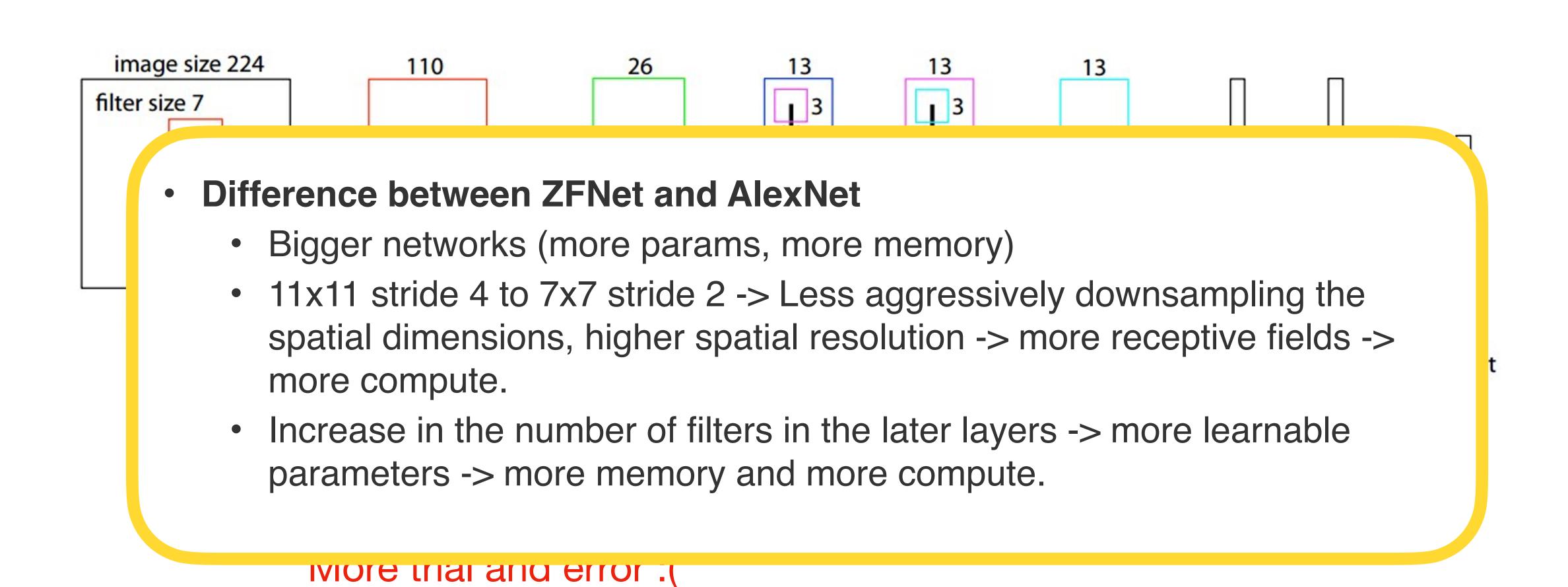

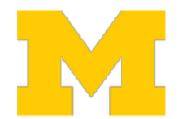

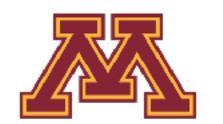

### Recap: CNN Architectures for ImageNet Classification

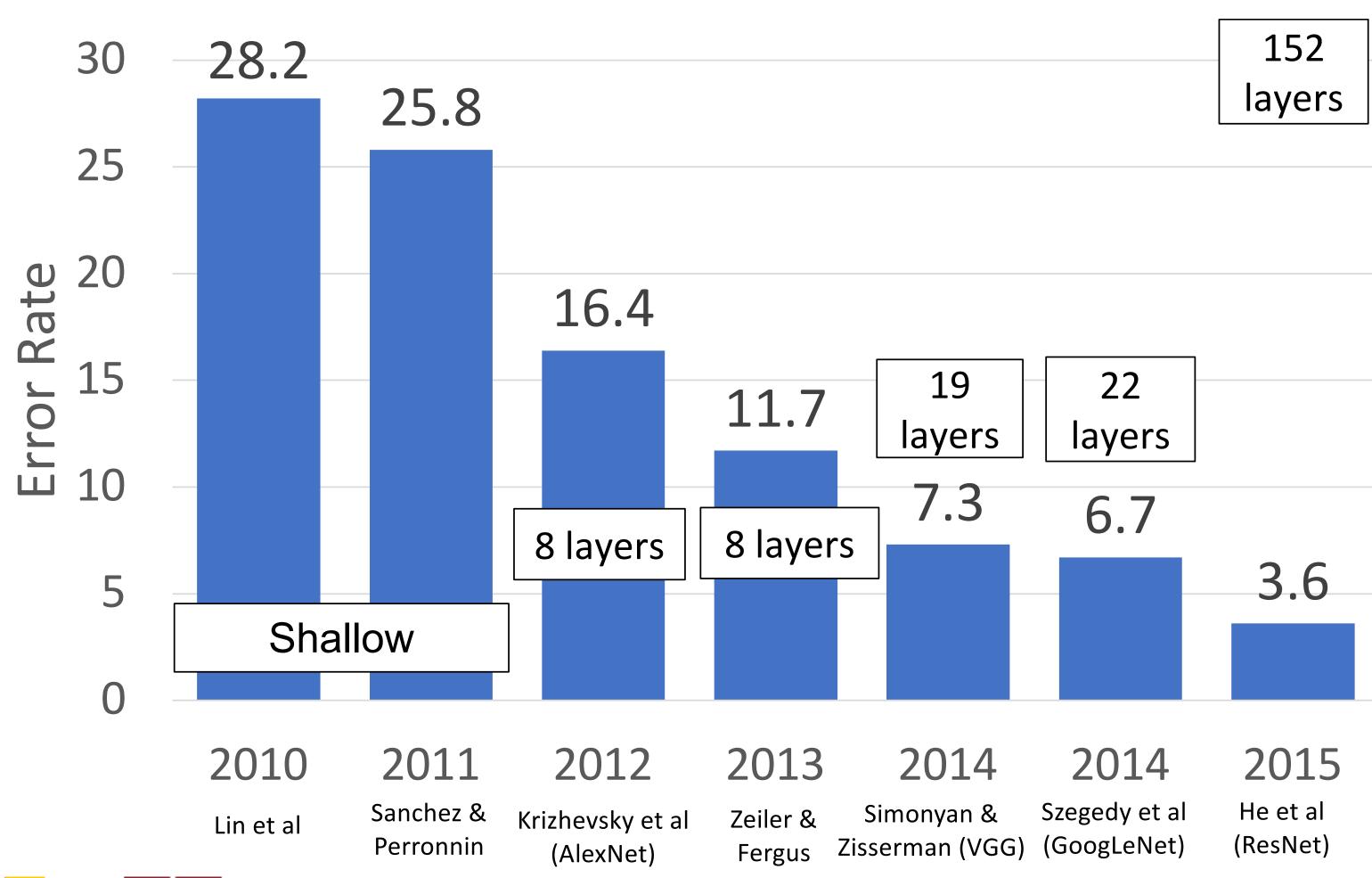

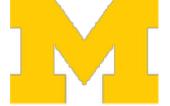

DR

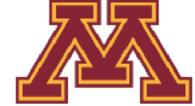

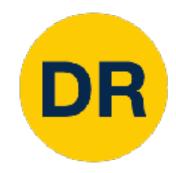

Once we have Batch Normalization, we can train networks with 10+ layers. What happens as we go deeper?

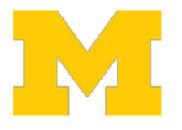

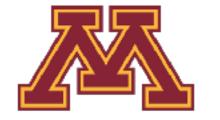

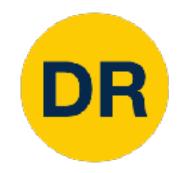

Once we have Batch Normalization, we can train networks with 10+ layers. What happens as we go deeper?

Deeper model does worse than shallow model!

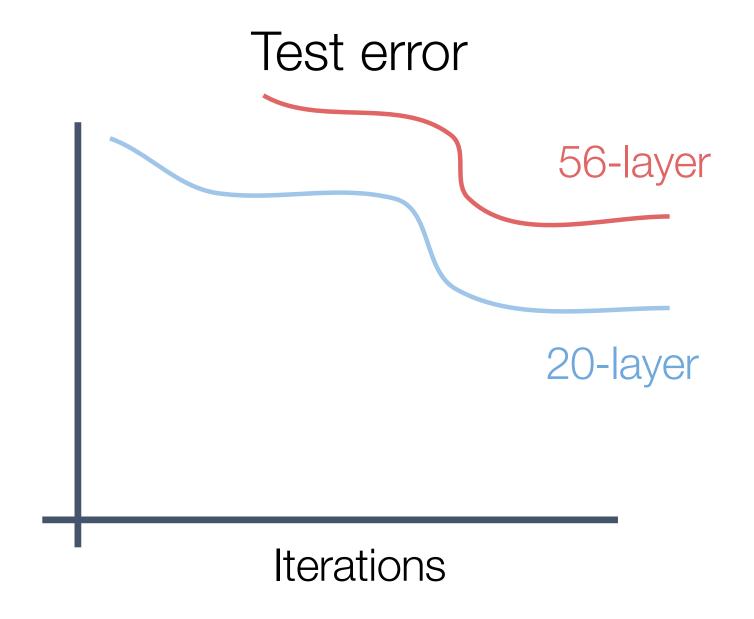

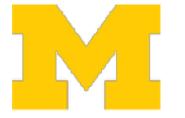

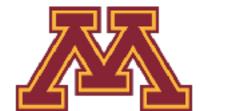

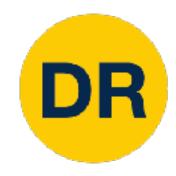

Once we have Batch Normalization, we can train networks with 10+ layers. What happens as we go deeper?

Deeper model does worse than shallow model!

Initial guess: Deep model is **overfitting** since it is much bigger than the other model

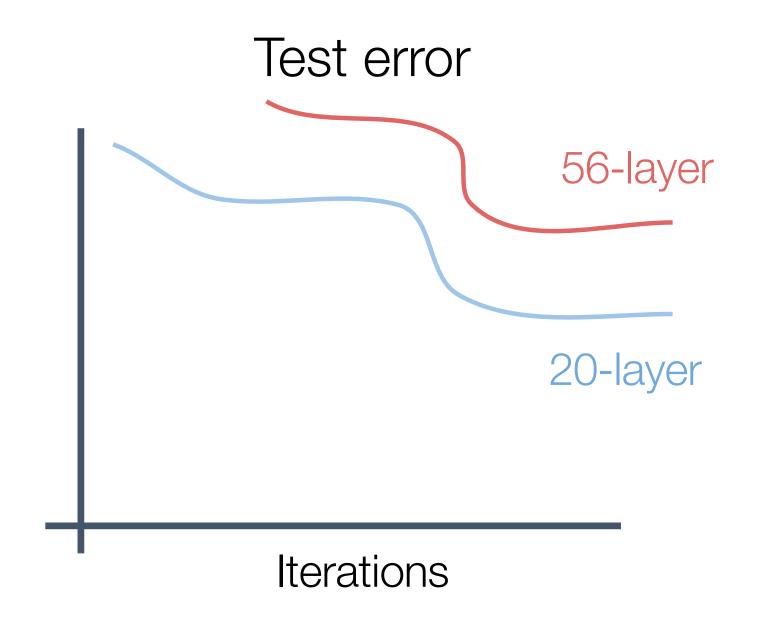

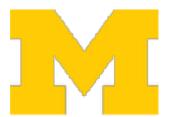

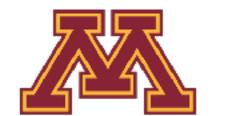

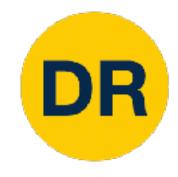

Once we have Batch Normalization, we can train networks with 10+ layers. What happens as we go deeper?

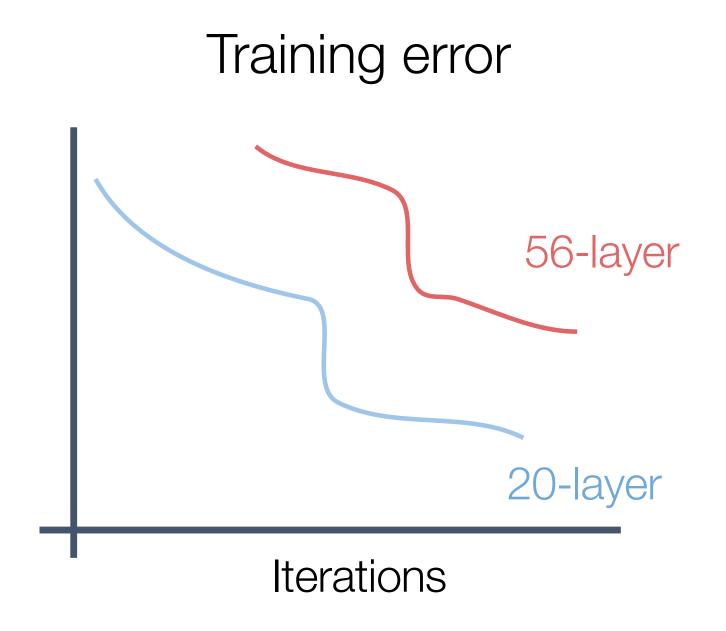

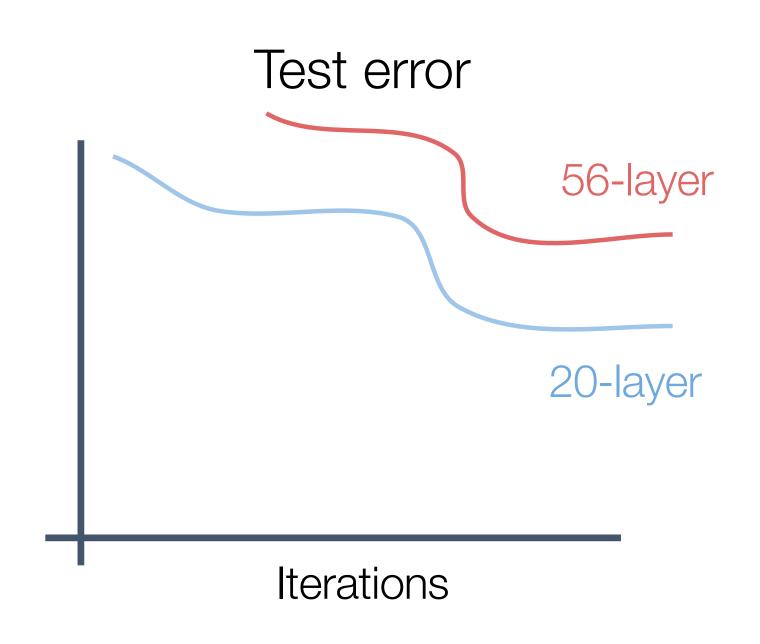

In fact the deep model seems to be **underfitting** since it also performs worse than the shallow model on the training set! It is actually **underfitting** 

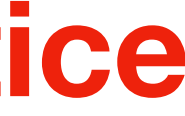

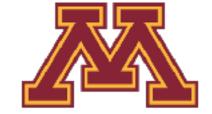

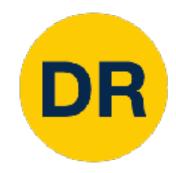

A deeper model can emulate a shallower model: copy layers from shallower model, set extra layers to identity

Thus deeper models should do at least as good as shallow models

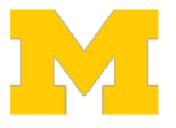

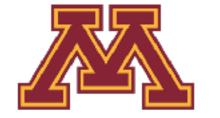

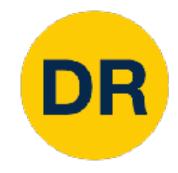

A deeper model can emulate a shallower model: copy layers from shallower model, set extra layers to identity

Thus deeper models should do at least as good as shallow models

**Hypothesis**: This is an optimization problem. Deeper models are harder to optimize, and in particular don't learn identity functions to emulate shallow models

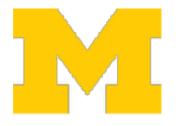

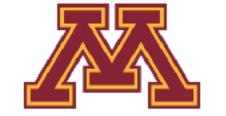

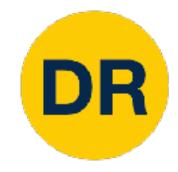

A deeper model can emulate a shallower model: copy layers from shallower model, set extra layers to identity

Thus deeper models should do at least as good as shallow models

**Hypothesis**: This is an optimization problem. Deeper models are harder to optimize, and in particular don't learn identity functions to emulate shallow models

**Solution**: Change the network so learning identity functions with extra layers is easy!

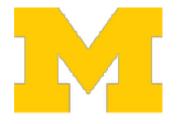

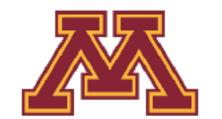

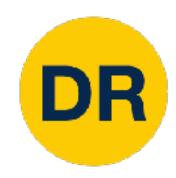

Solution: Change the network so learning identity functions with extra layers is easy!

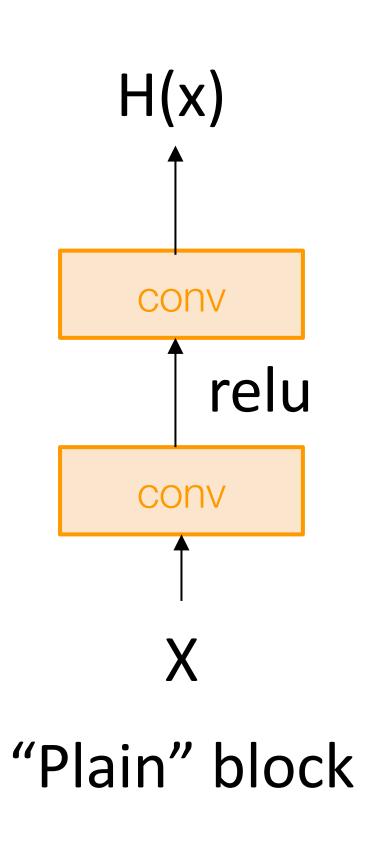

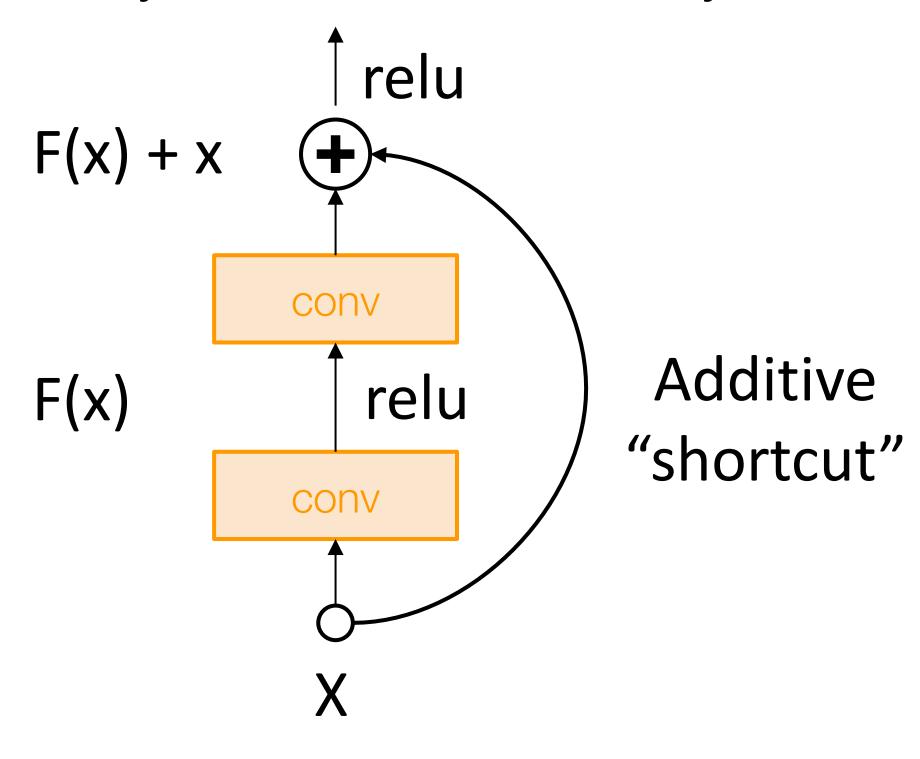

Residual Block

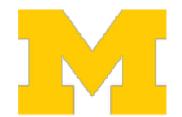

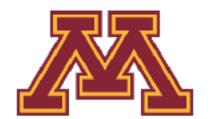

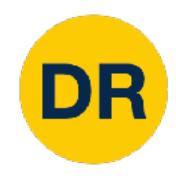

Solution: Change the network so learning identity functions with extra layers is easy!

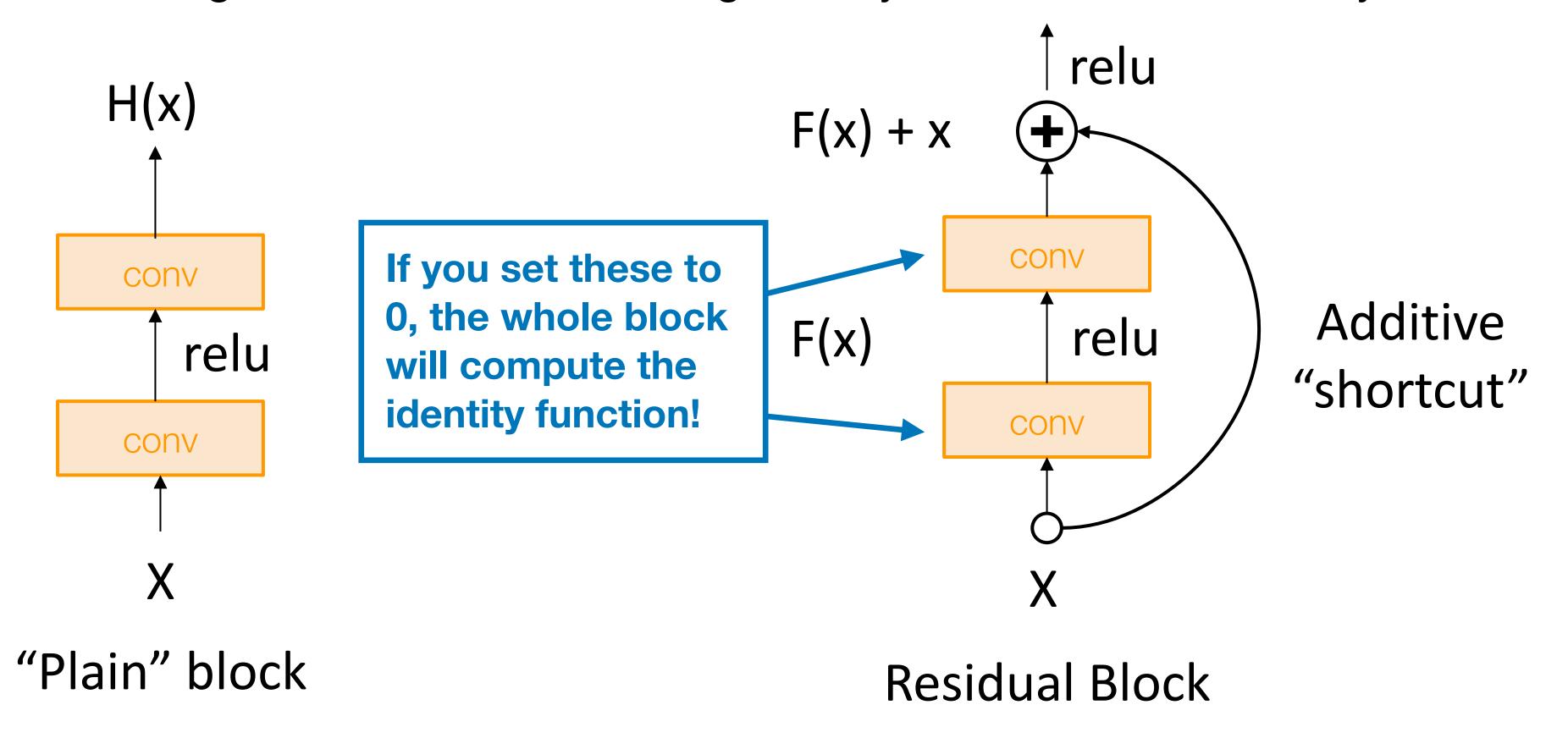

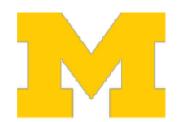

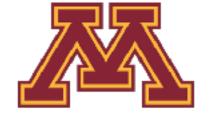

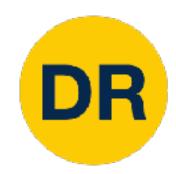

A residual network is a stack of many residual blocks

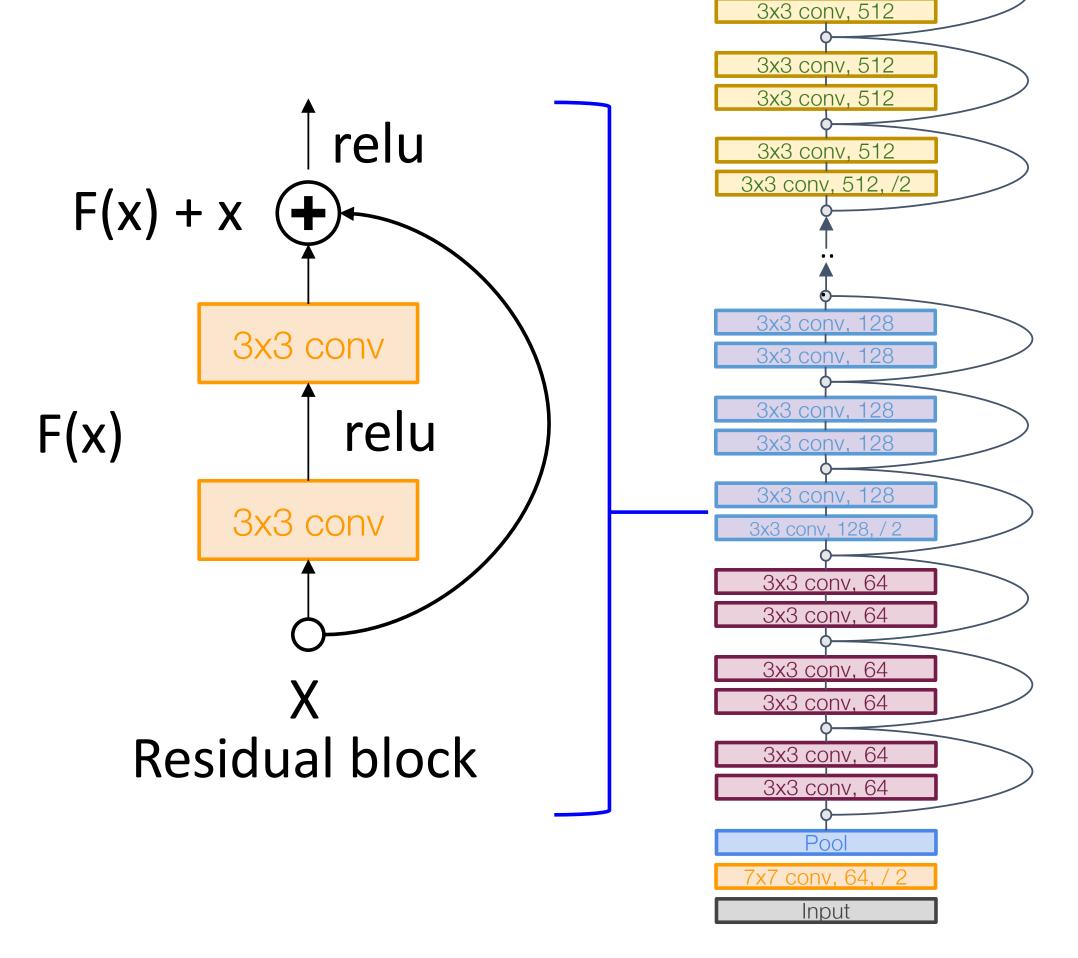

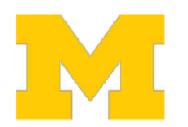

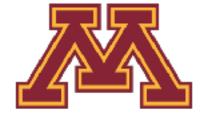

Softmax

FC 1000

3x3 conv, 512

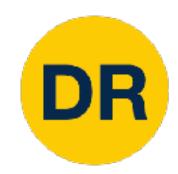

A residual network is a stack of many residual blocks

Regular design, like VGG: each residual block has two 3x3 conv

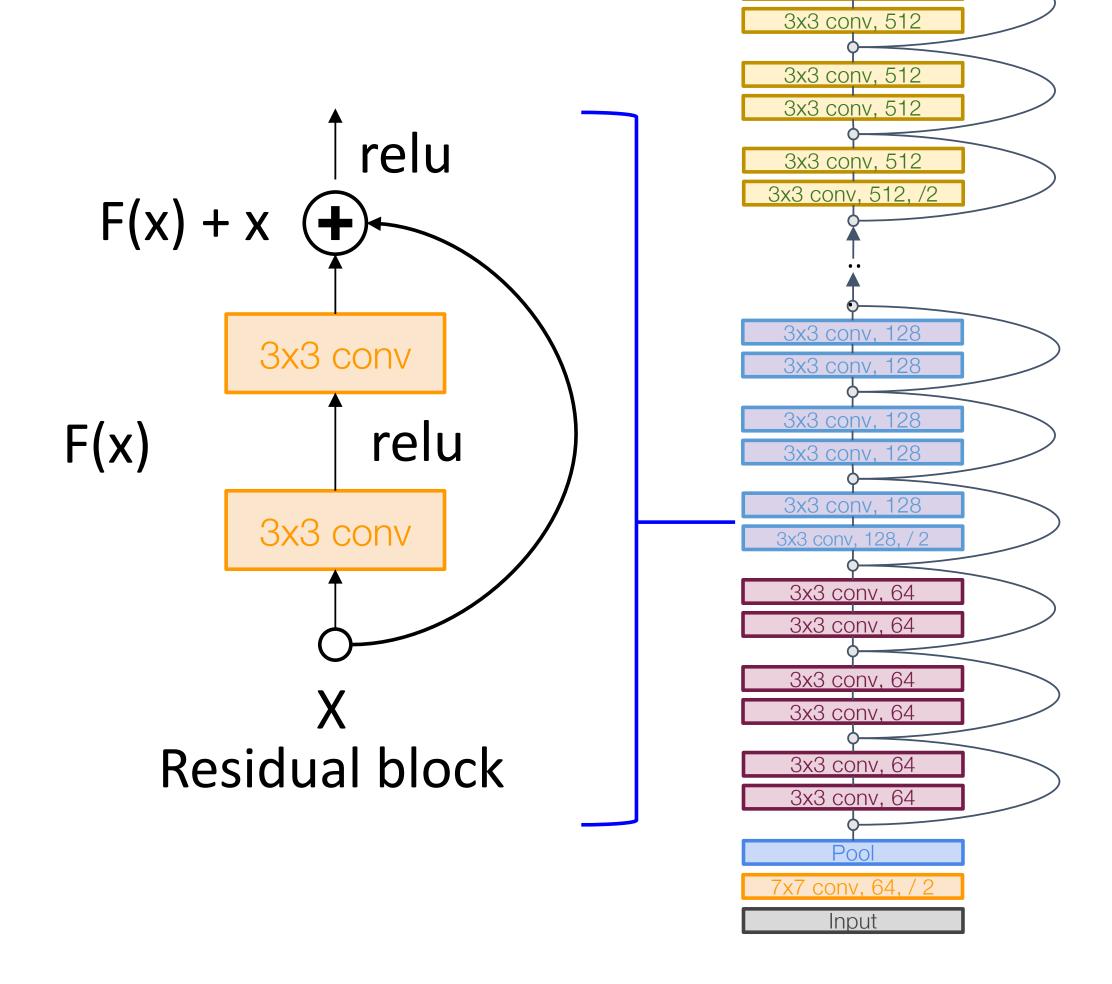

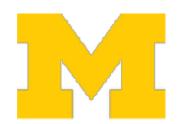

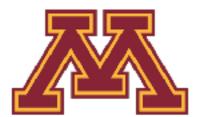

FC 1000

3x3 conv, 512

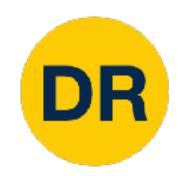

A residual network is a stack of many residual blocks

Regular design, like VGG: each residual block has two 3x3 conv

Network is divided into **stages**: the first block of each stage halves the resolution (with stride-2 conv) and doubles the number of channels

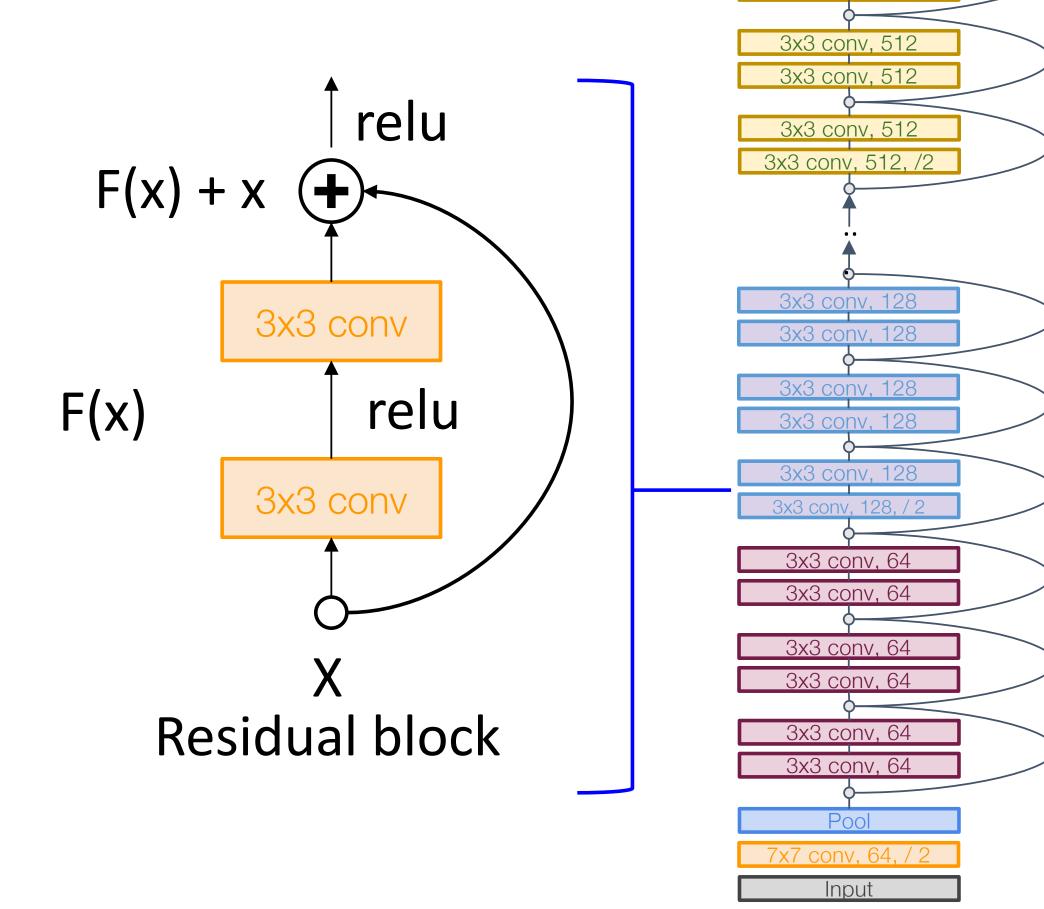

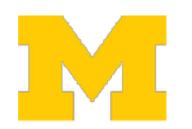

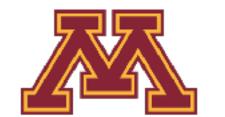

FC 1000

3x3 conv. 512

3x3 conv, 512

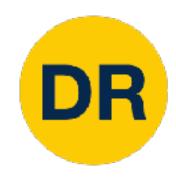

Uses the same aggressive **stem** as GoogleNet to downsample the input 4x before applying residual blocks:

|          | Inp | ut size | Layer   |        |        |     | Outpu | ıt size |             |        |          |
|----------|-----|---------|---------|--------|--------|-----|-------|---------|-------------|--------|----------|
| Layer    | С   | H/W     | Filters | Kernel | Stride | Pad | С     | H/W     | Memory (KB) | Params | Flop (M) |
| Conv     | 3   | 224     | 64      | 7      | 2      | 3   | 64    | 112     | 3136        | 9      | 118      |
| Max-pool | 64  | 112     |         | 3      | 2      | 1   | 64    | 56      | 784         | 0      | 2        |

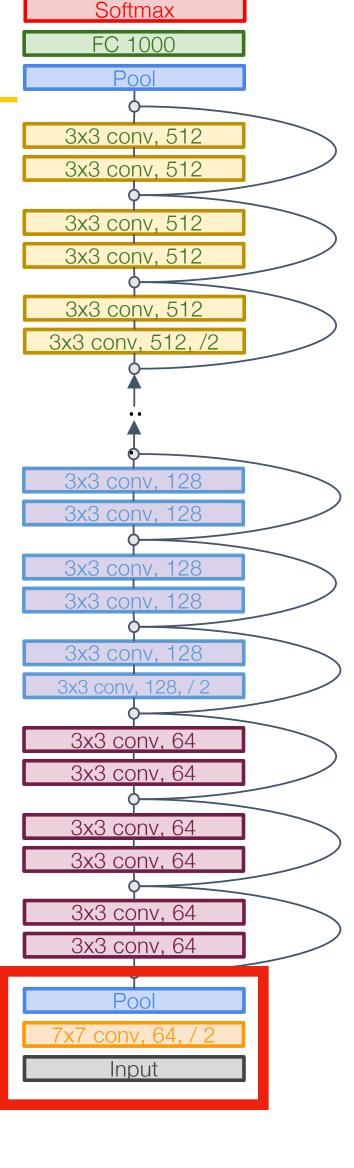

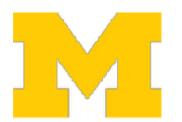

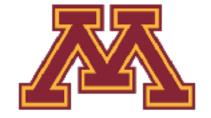

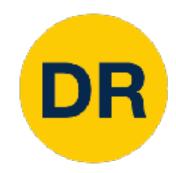

Like GoogLeNet, no big fully-connected-layers: Instead use global average pooling and a single linear layer at the end

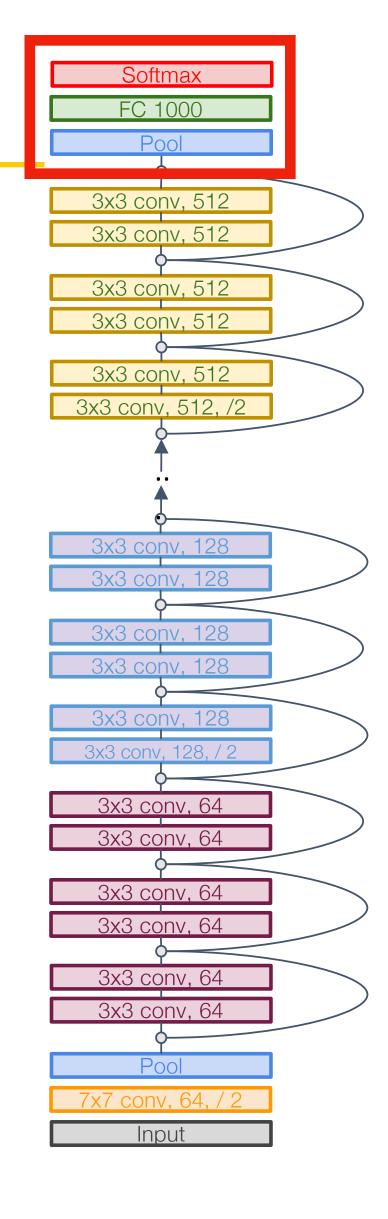

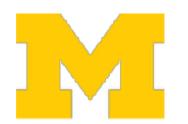

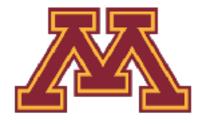

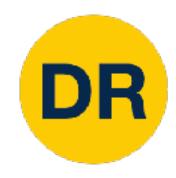

#### ResNet-18:

Stem: 1 conv layer

Stage 1 (C=64): 2 res. block = 4 conv

Stage 2 (C=128): 2 res. block = 4 conv

Stage 3 (C=256): 2 res. block = 4 conv

Stage 4 (C=512): 2 res. block = 4 conv

Linear

ImageNet top-5 error: 10.92

GFLOP: 1.8

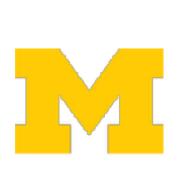

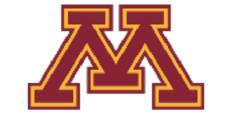

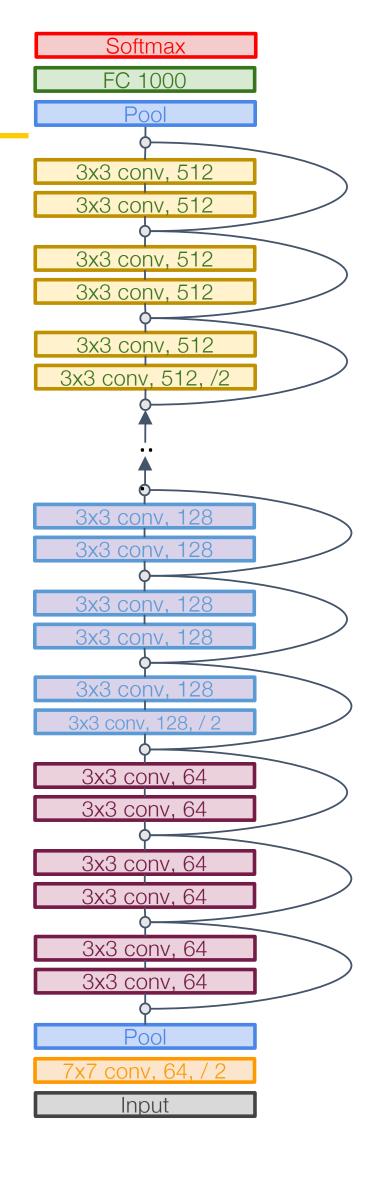

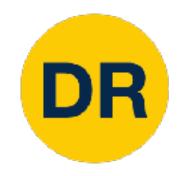

#### ResNet-18:

Stem: 1 conv layer

Stage 1 (C=64): 2 res. block = 4 conv

Stage 2 (C=128): 2 res. block = 4 conv

Stage 3 (C=256): 2 res. block = 4 conv

Stage 4 (C=512): 2 res. block = 4 conv

Linear

ImageNet top-5 error: 10.92

GFLOP: 1.8

#### ResNet-34:

Stem: 1 conv layer

Stage 1: 3 res. block = 6 conv

Stage 2: 4 res. block = 8 conv

Stage 3: 6 res. block = 12 conv

Stage 4: 3 res. block = 6 conv

Linear

ImageNet top-5 error: 8.58

GFLOP: 3.6

#### **VGG-16:**

ImageNet top-5 error: 9.62

GFLOP: 13.6

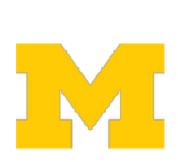

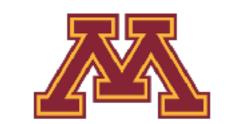

FC 1000

3x3 conv, 512

3x3 conv, 512

3x3 conv, 512

3x3 conv, 512

3x3 conv, 512, /2

3x3 conv, 128

3x3 conv, 128

3x3 conv. 64

3x3 conv. 64

3x3 conv, 64

3x3 conv. 64

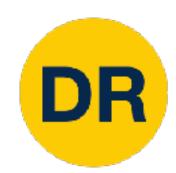

### Residual Networks: Basic Block

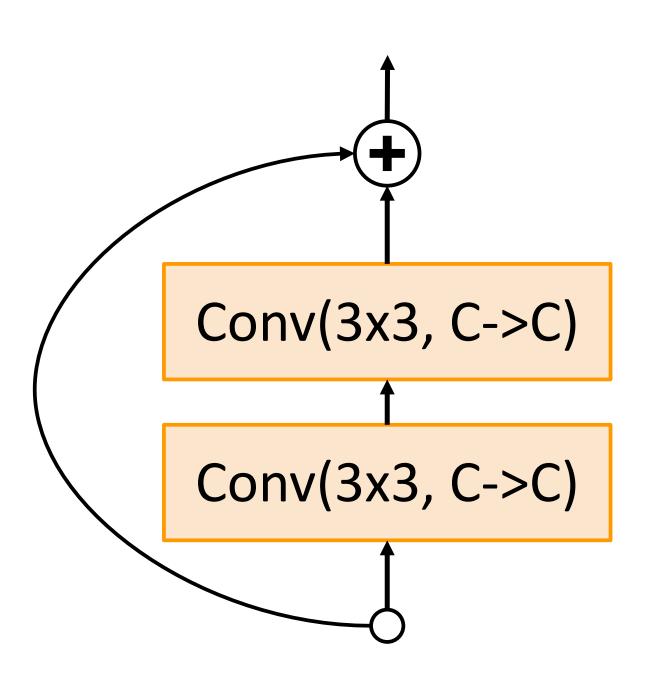

"Basic" Residual block

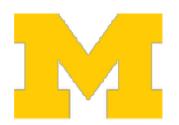

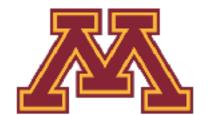

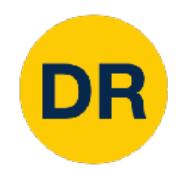

### Residual Networks: Basic Block

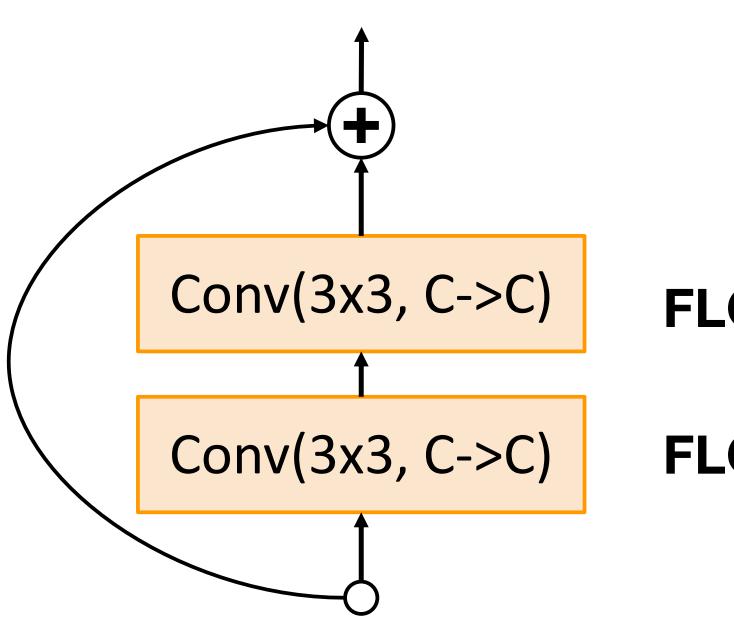

FLOPs: 9HWC<sup>2</sup>

FLOPs: 9HWC<sup>2</sup>

"Basic" Residual block

**Total FLOPs:** 

18HWC<sup>2</sup>

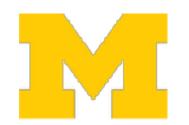

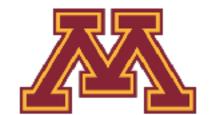

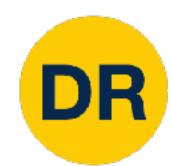

### Residual Networks: Bottleneck Block

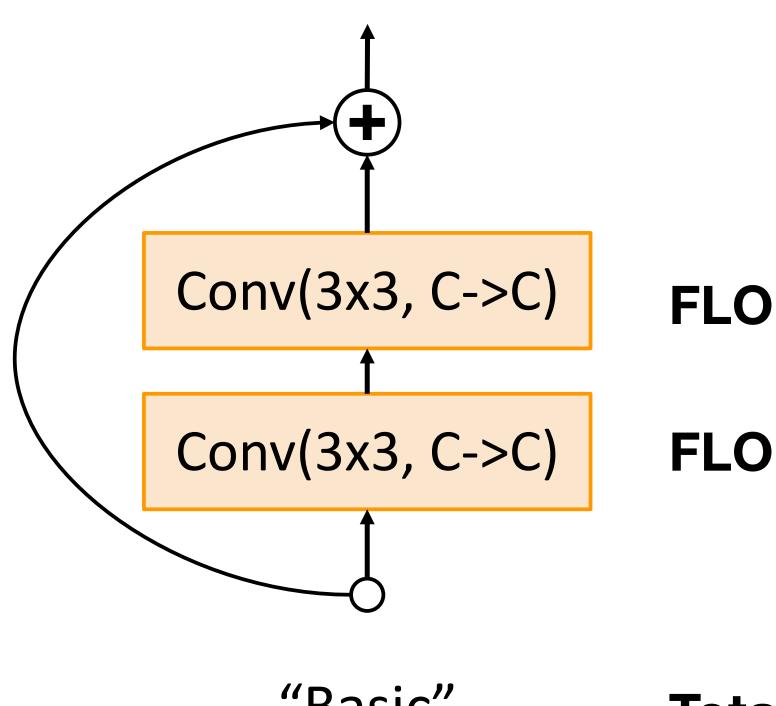

FLOPs: 9HWC<sup>2</sup>

FLOPs: 9HWC<sup>2</sup>

"Basic" Residual block

Total FLOPs: 18HWC<sup>2</sup>

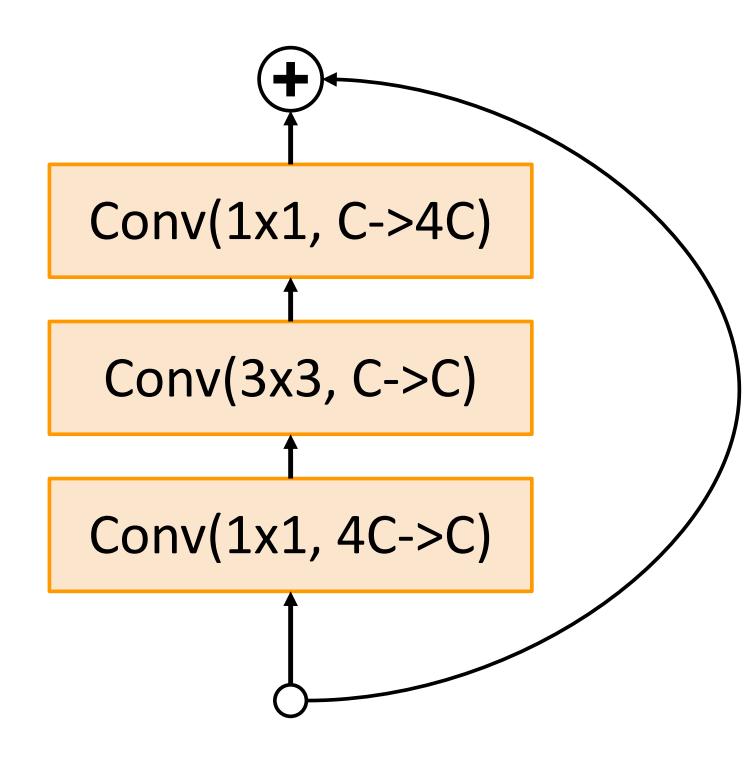

"Bottleneck" Residual block

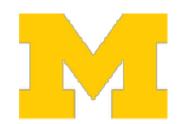

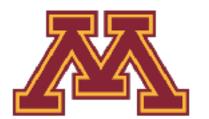

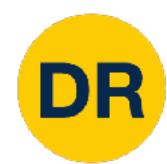

### Residual Networks: Bottleneck Block

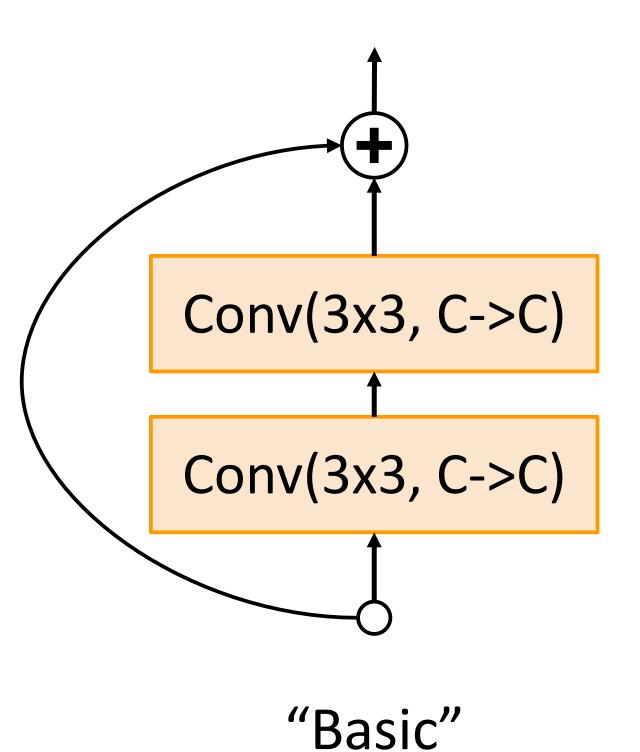

More layers, less computational cost!

FLOPs: 9HWC<sup>2</sup>

FLOPs: 9HWC<sup>2</sup>

**Total FLOPs:** 18HWC<sup>2</sup>

FLOPs: 4HWC<sup>2</sup>

FLOPs: 9HWC<sup>2</sup>

FLOPs: 4HWC<sup>2</sup>

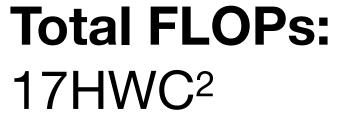

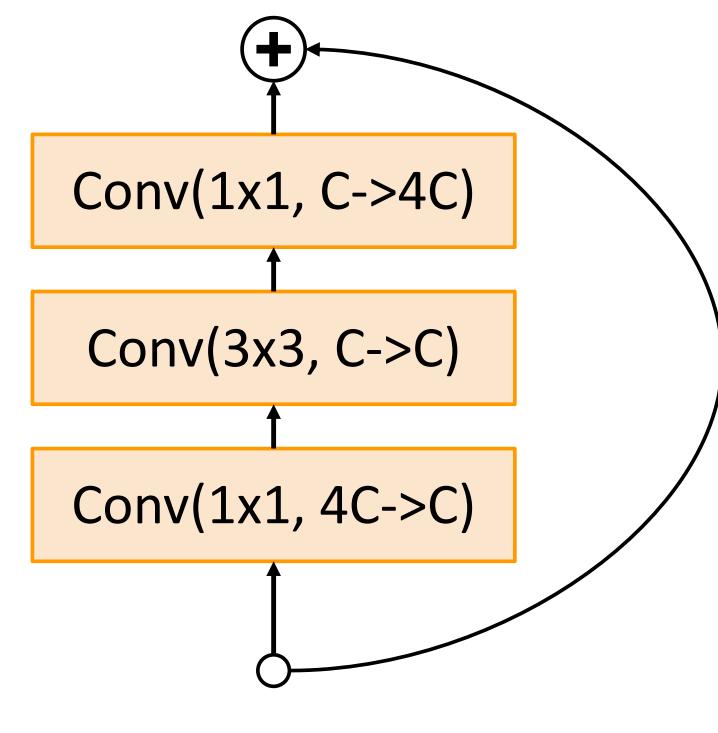

"Bottleneck" Residual block

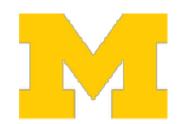

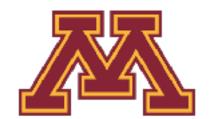

Residual block

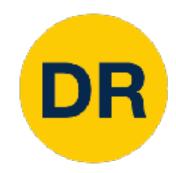

Deeper ResNet-101 and ResNet-152 models are more accurate, but also more computationally heavy

|            |               |             | Stage 1    |        | Stage 2    |            | Stage 3    |            | Stage 4    |            |              |       |              |
|------------|---------------|-------------|------------|--------|------------|------------|------------|------------|------------|------------|--------------|-------|--------------|
|            | Block<br>type | Stem layers | Block<br>s | Layers | Block<br>s | Layer<br>s | Block<br>s | Layer<br>s | Block<br>s | Layer<br>s | FC<br>Layers | GFLOP | Image<br>Net |
| ResNet-18  | Basic         | 1           | 2          | 4      | 2          | 4          | 2          | 4          | 2          | 4          | 1            | 1.8   | 10.92        |
| ResNet-34  | Basic         | 1           | 3          | 6      | 4          | 8          | 6          | 12         | 3          | 6          | 1            | 3.6   | 8.58         |
| ResNet-50  | Bottle        | 1           | 3          | 9      | 4          | 12         | 6          | 18         | 3          | 9          | 1            | 3.8   | 7.13         |
| ResNet-101 | Bottle        | 1           | 3          | 9      | 4          | 12         | 23         | 69         | 3          | 9          | 1            | 7.6   | 6.44         |
| ResNet-152 | Bottle        | 1           | 3          | 9      | 8          | 24         | 36         | 108        | 3          | 9          | 1            | 11.3  | 5.94         |

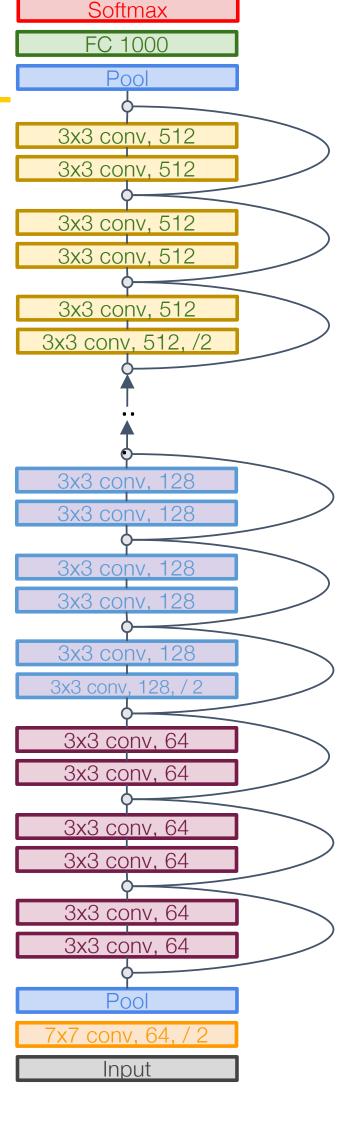

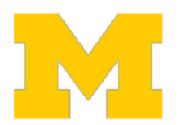

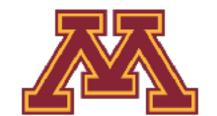

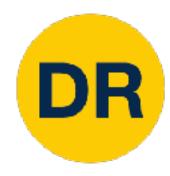

- Able to train very deep networks
- Deeper networks do better than shallow networks (as expected)
- Swept 1st place in all ILSVRC and COCO 2015 competitions
- Still widely used today

#### MSRA @ ILSVRC & COCO 2015 Competitions

- 1st places in all five main tracks
  - ImageNet Classification: "Ultra-deep" (quote Yann) 152-layer nets
  - ImageNet Detection: 16% better than 2nd
  - ImageNet Localization: 27% better than 2nd
  - COCO Detection: 11% better than 2nd
  - COCO Segmentation: 12% better than 2nd

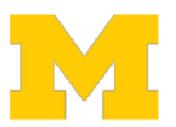

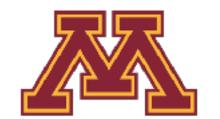

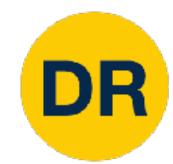

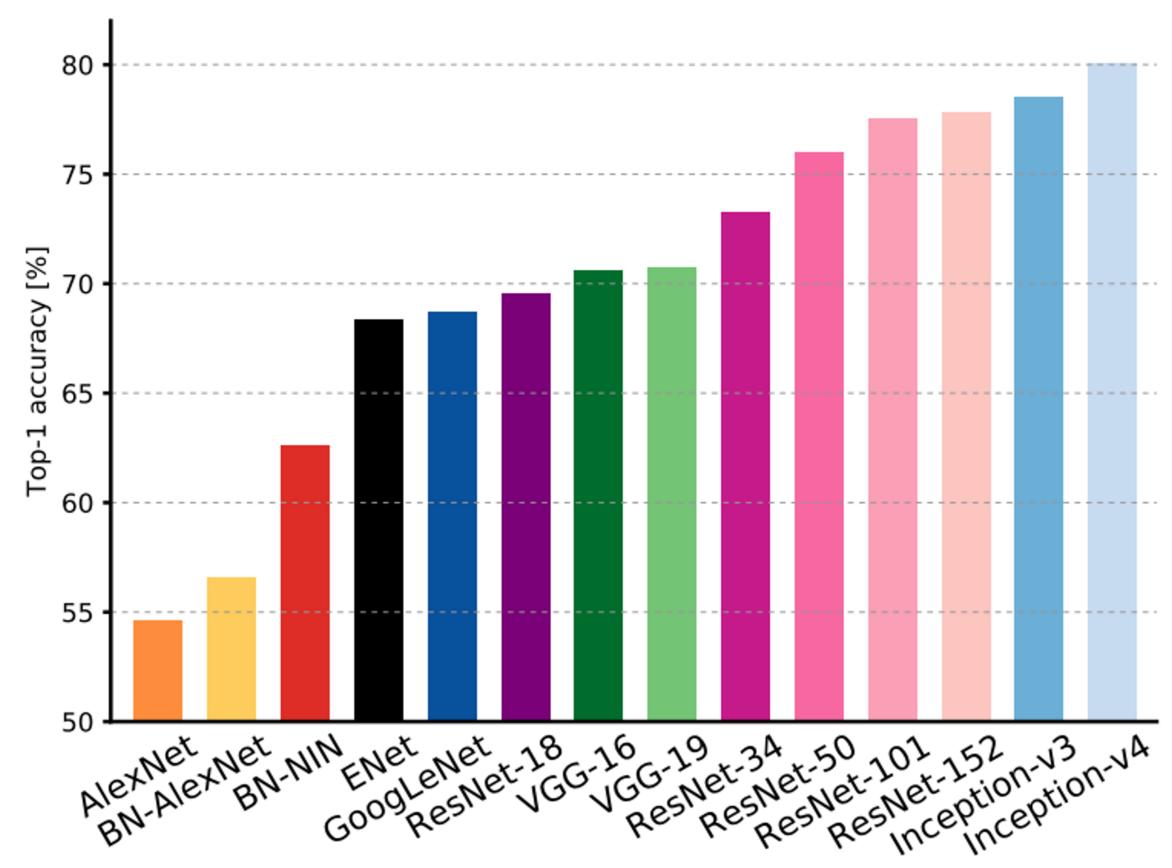

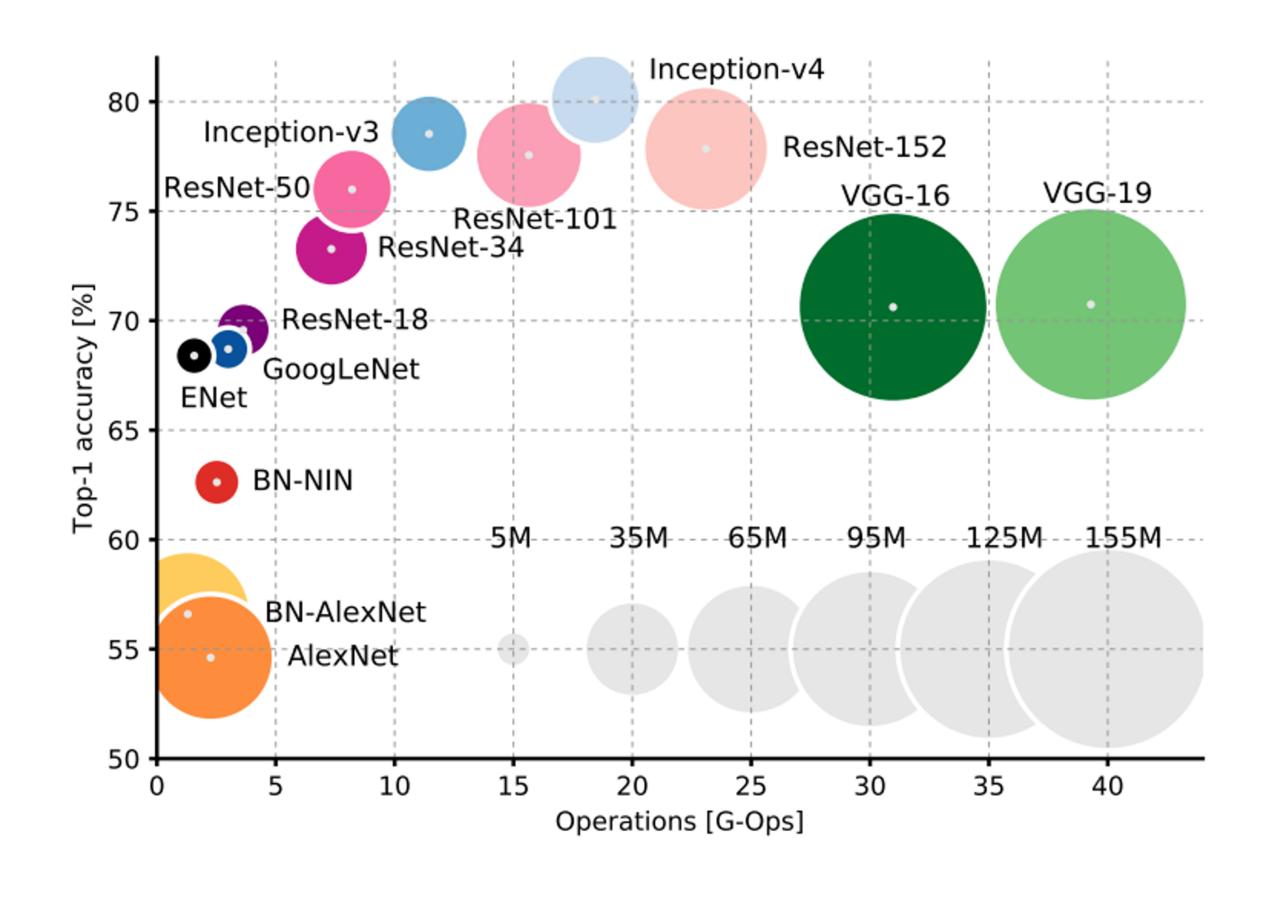

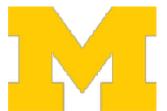

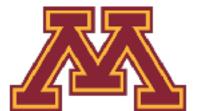

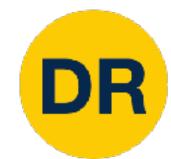

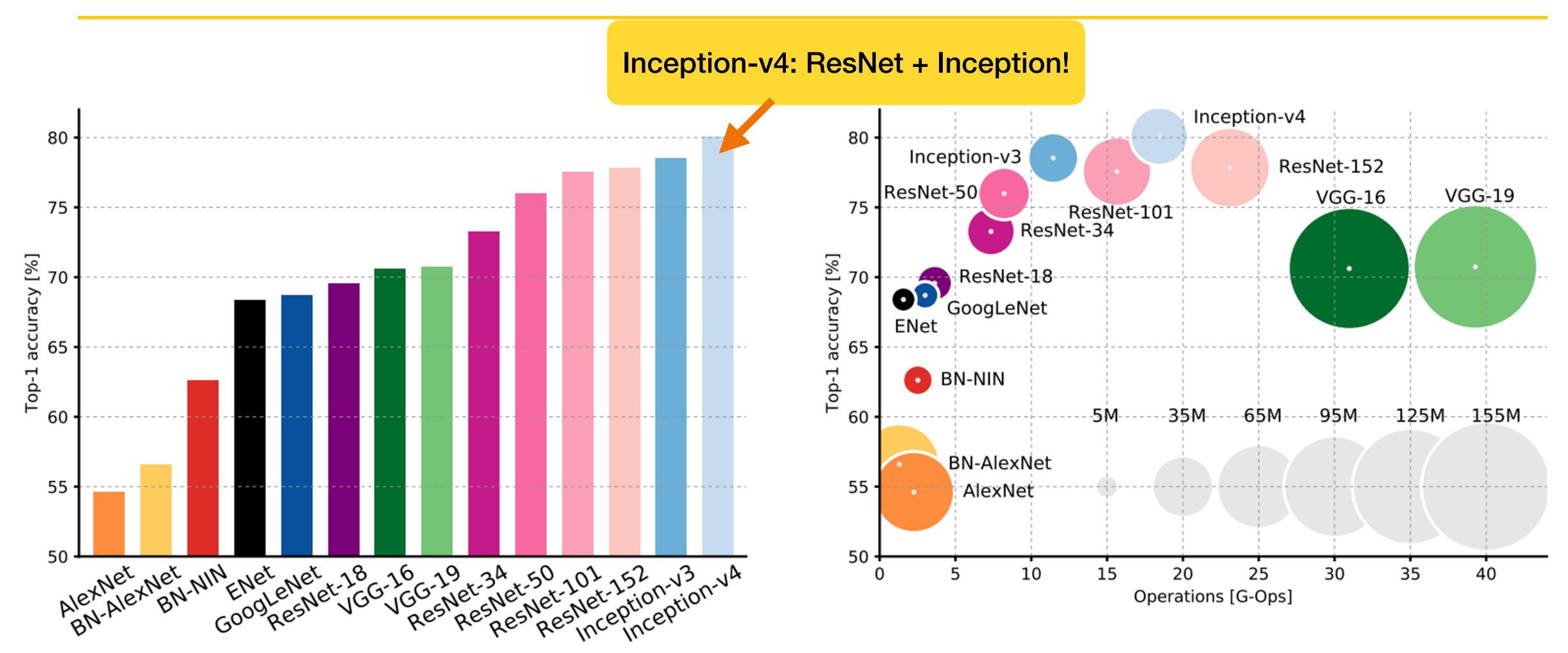

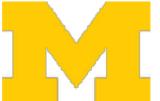

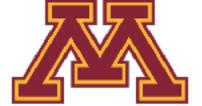

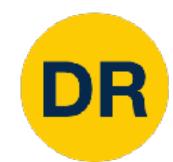

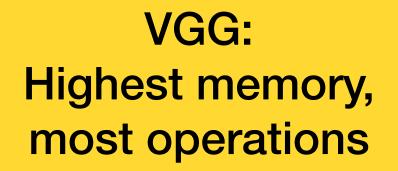

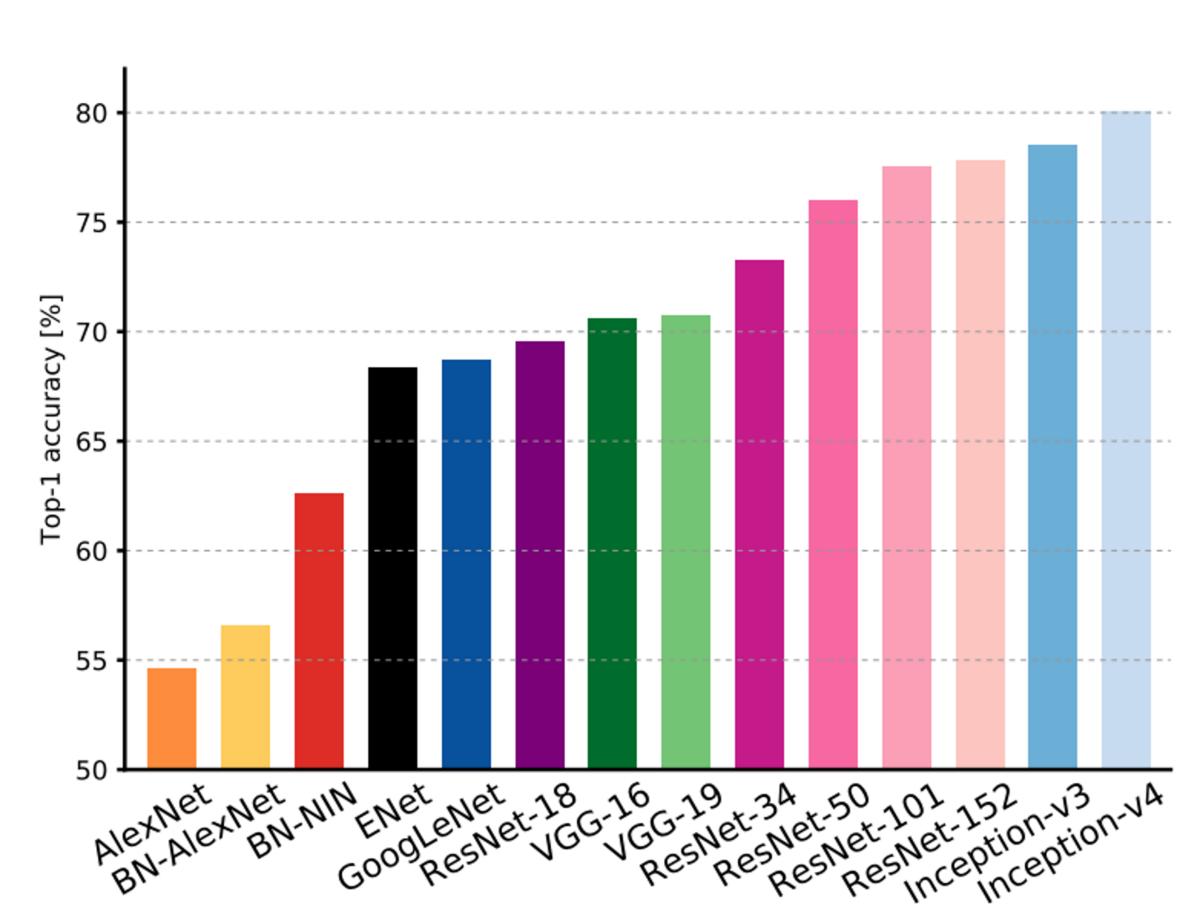

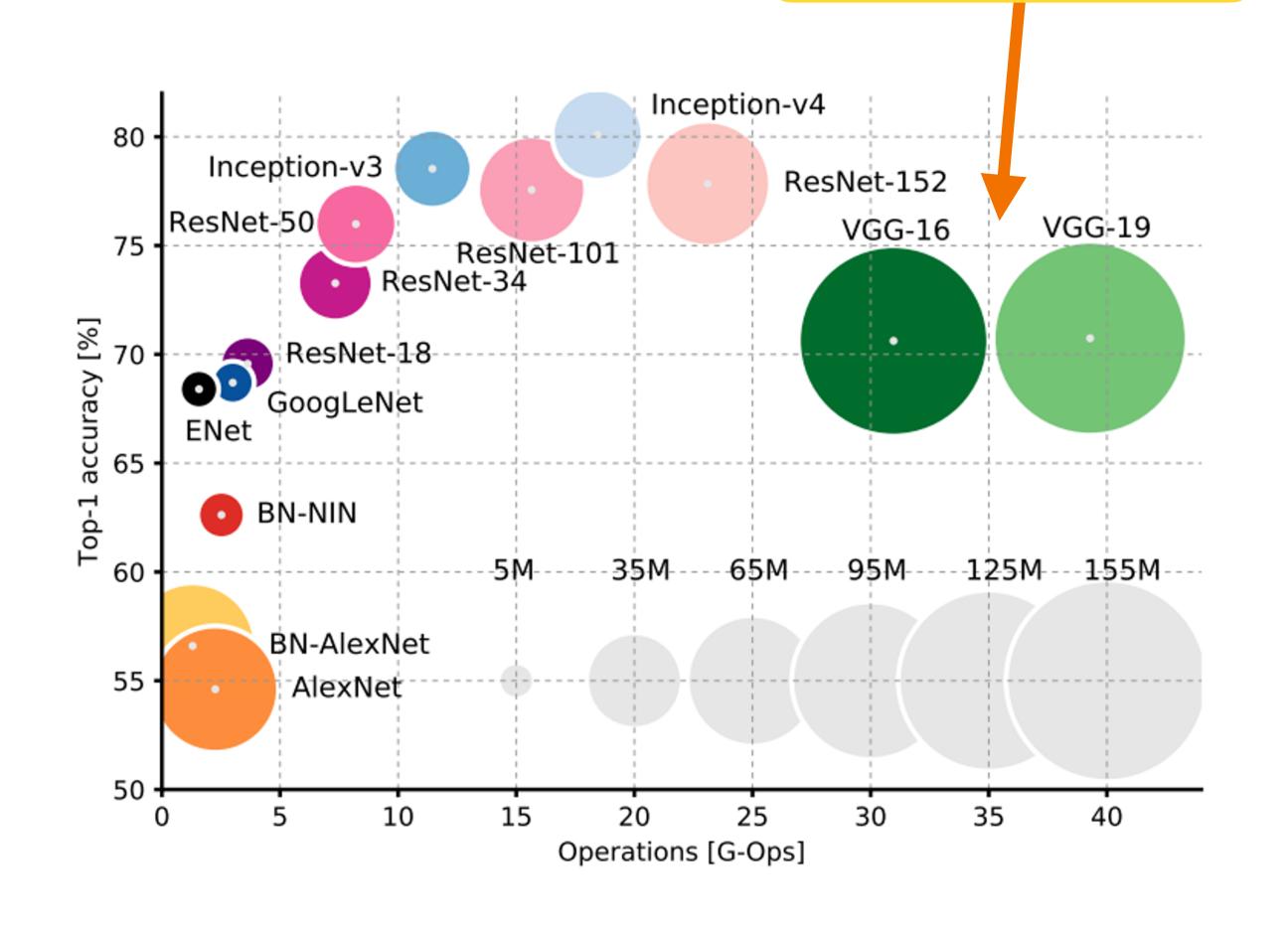

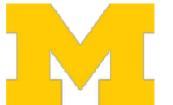

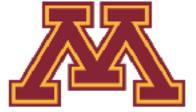

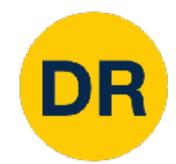

GoogLeNet:

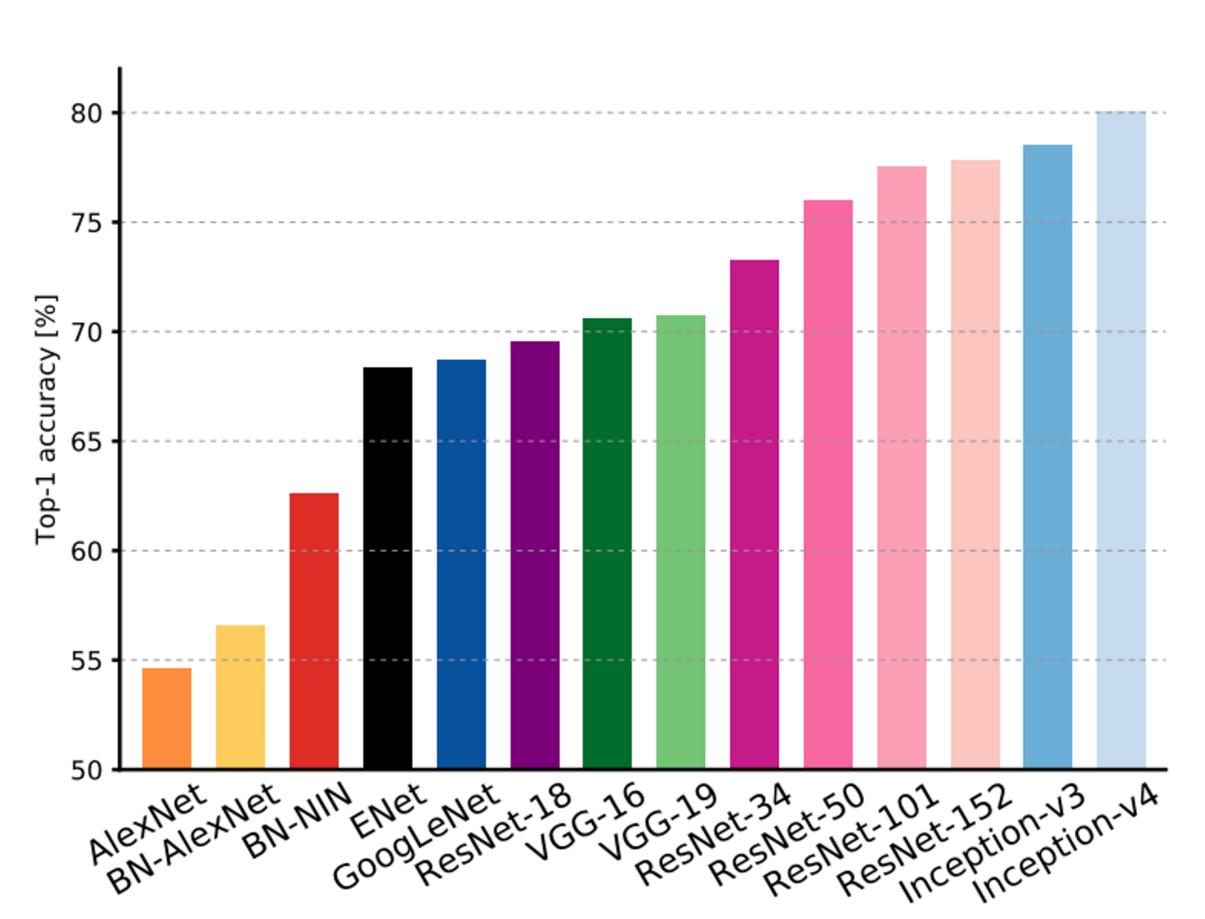

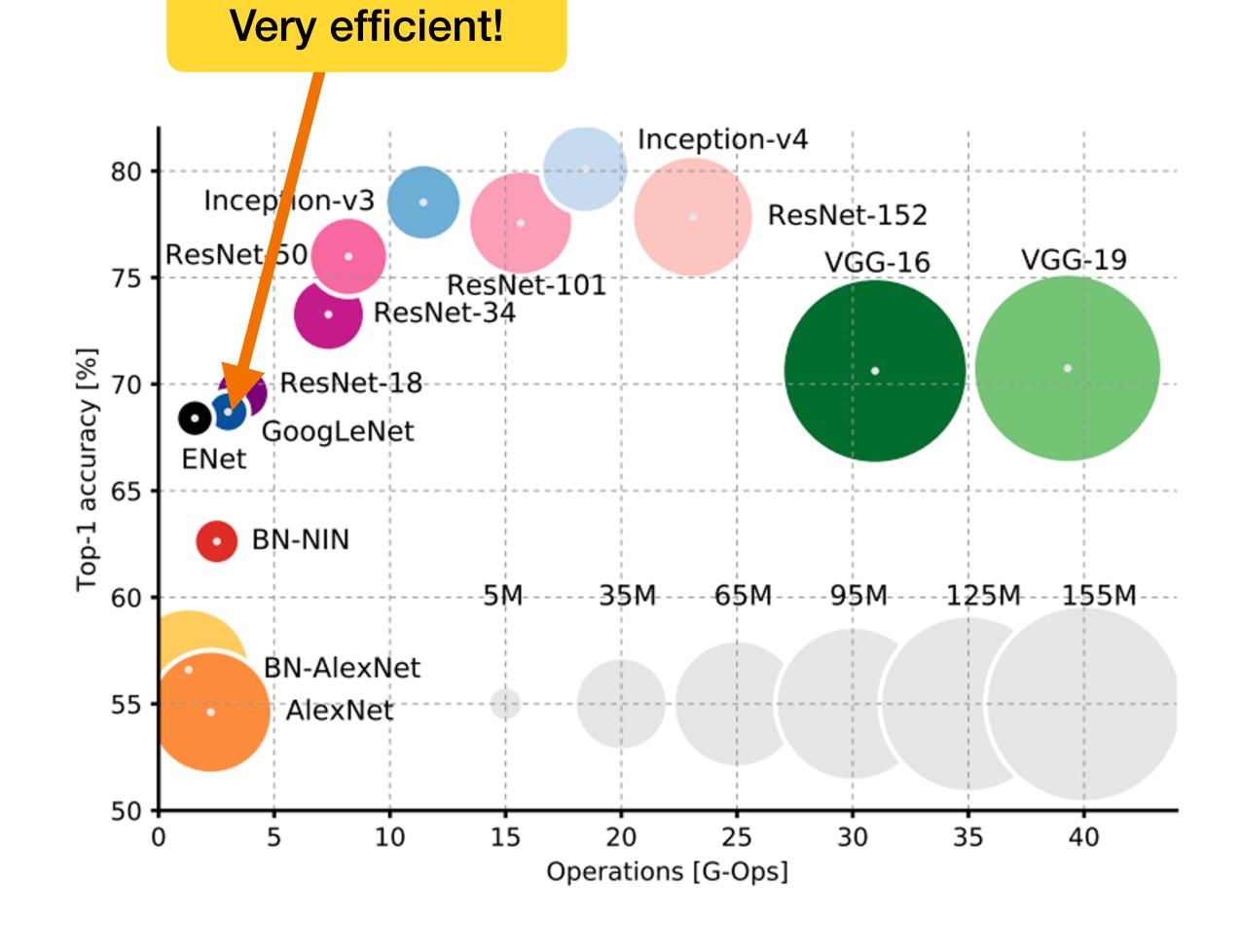

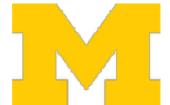

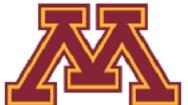

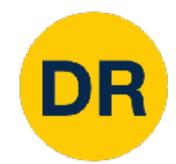

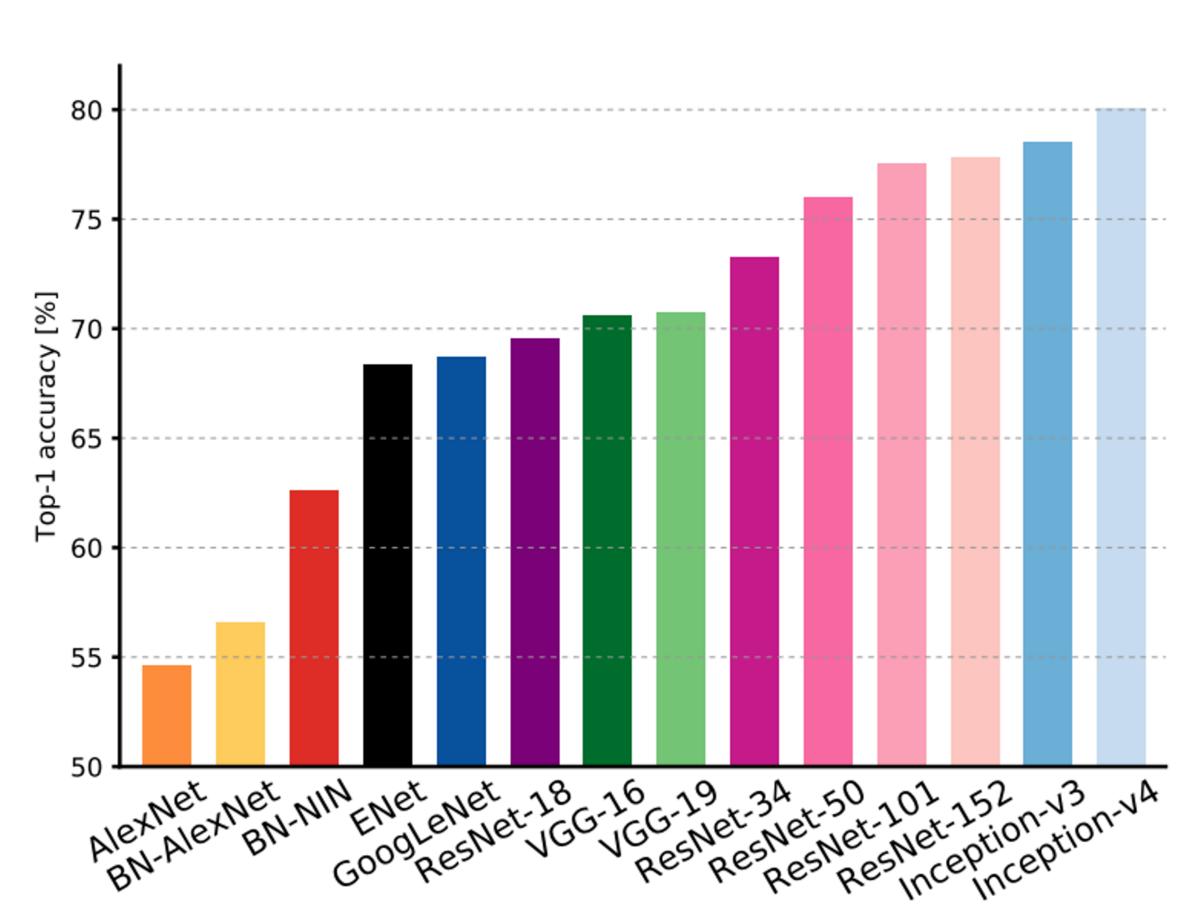

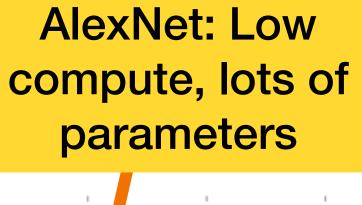

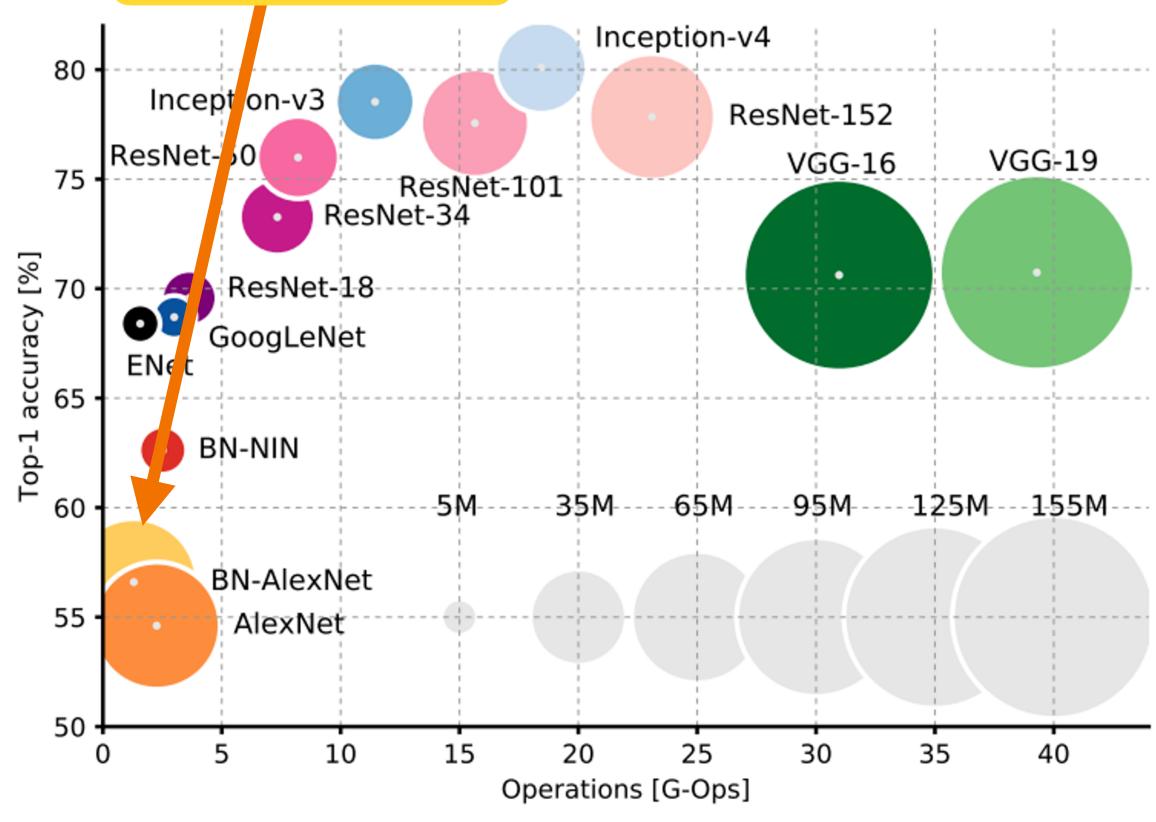

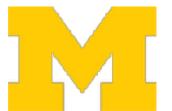

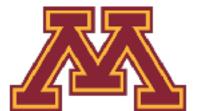

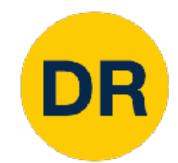

ResNet: Simple design, moderate efficiency, high accuracy

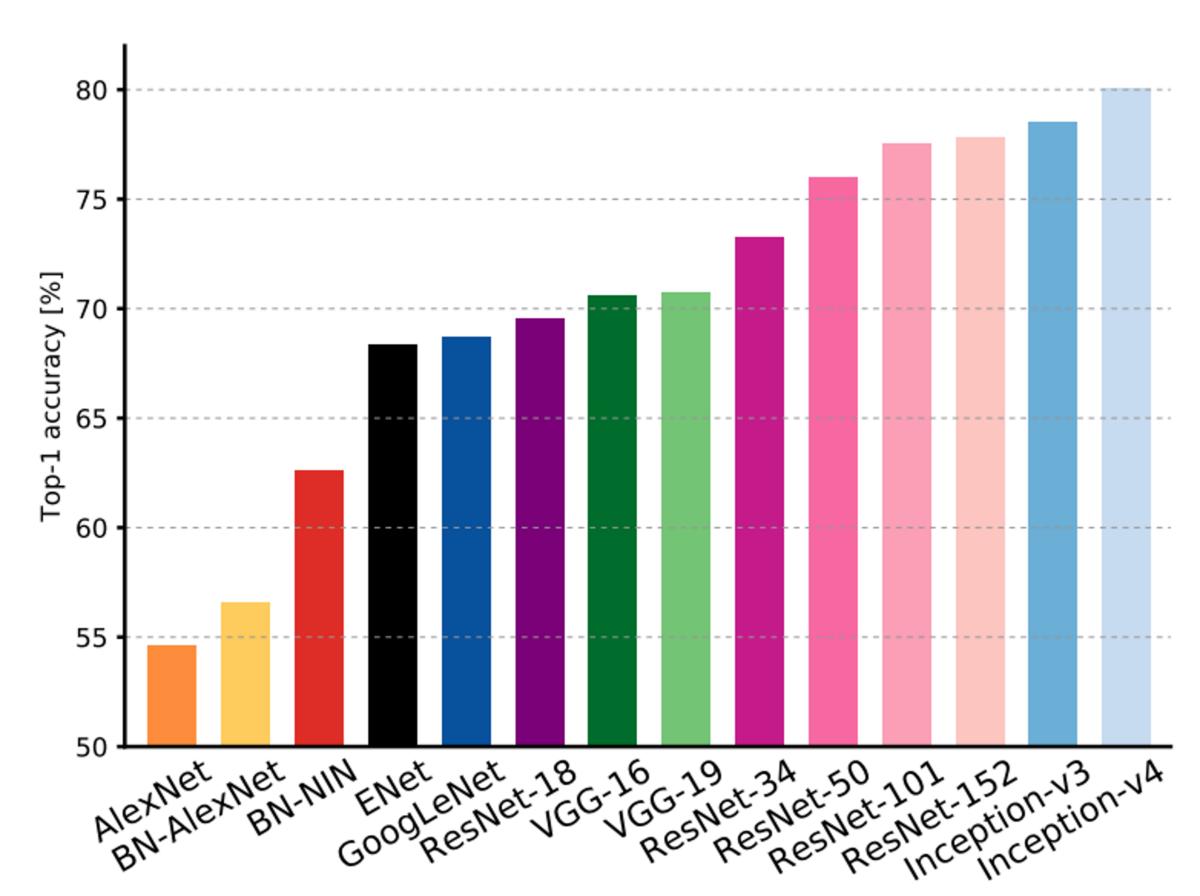

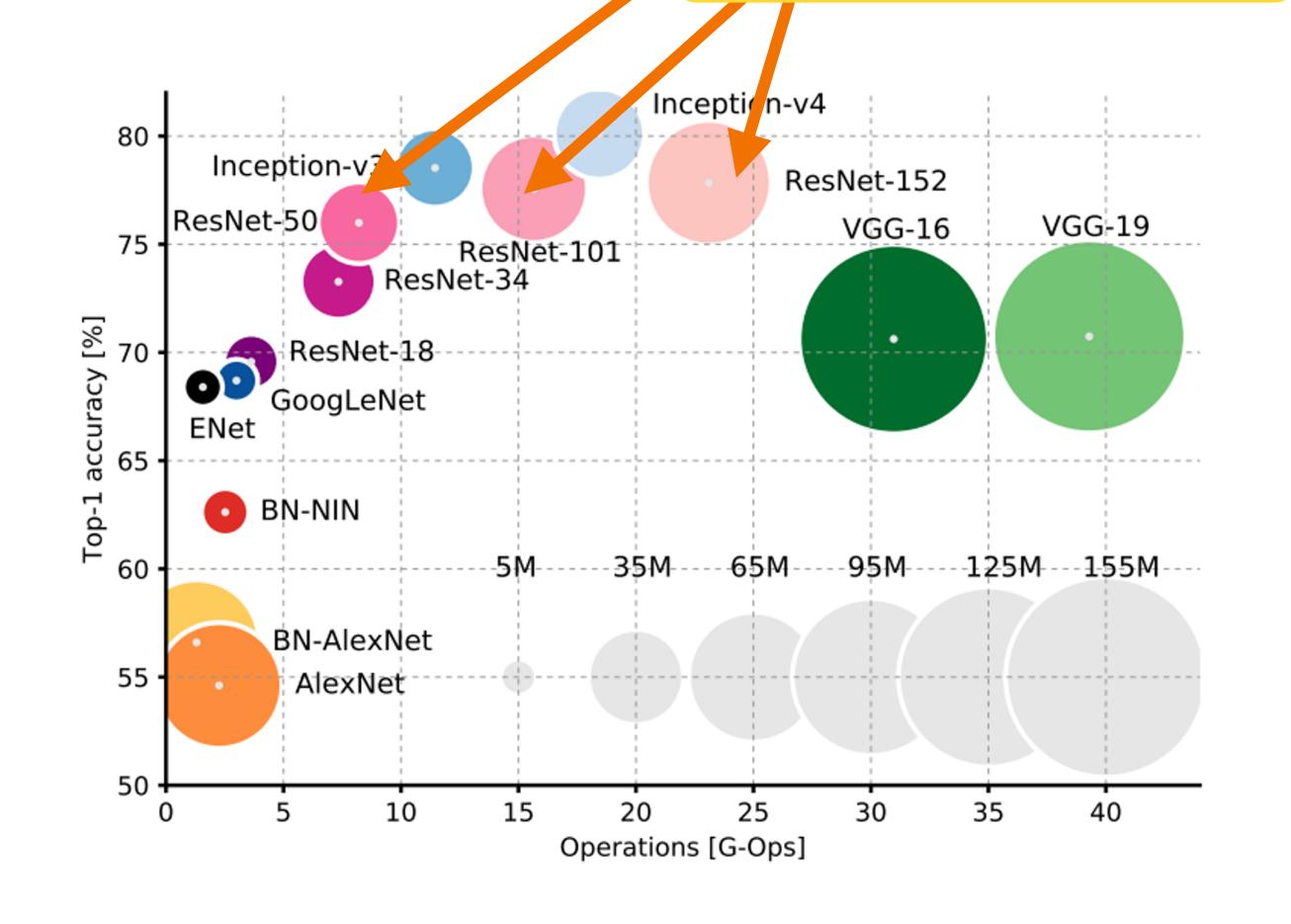

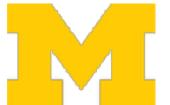

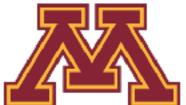

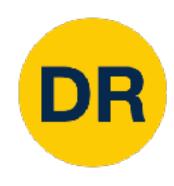

## Recap

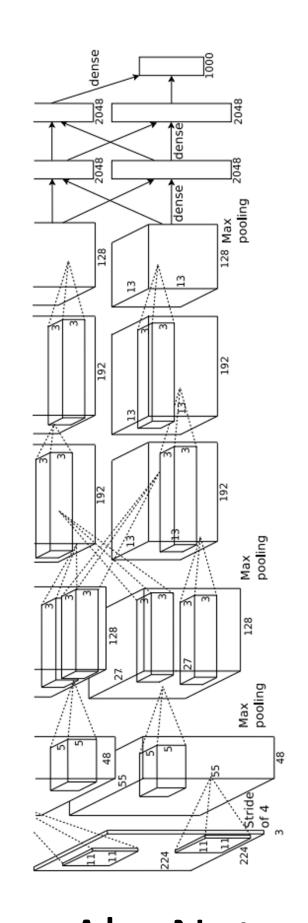

AlexNet

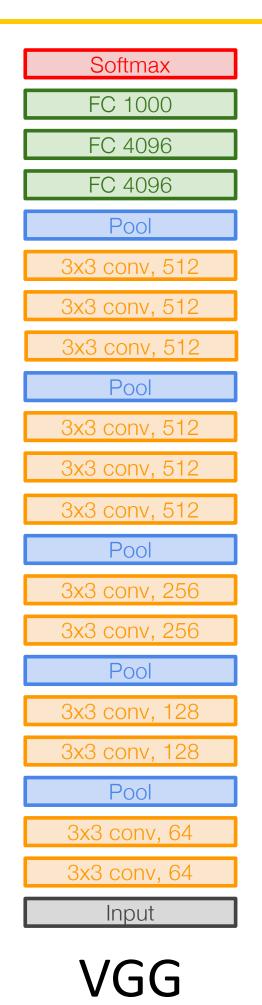

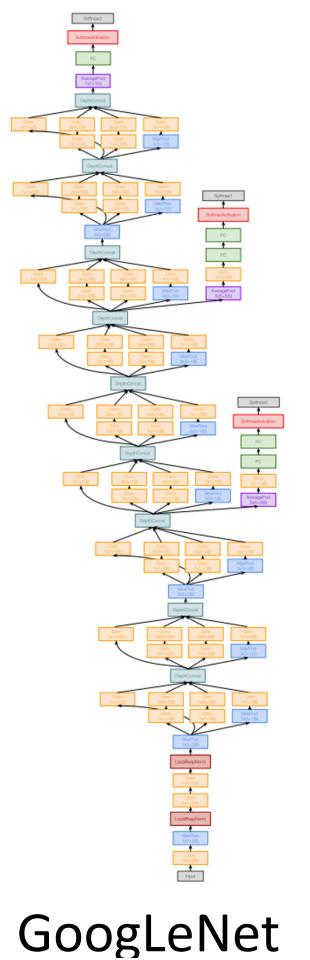

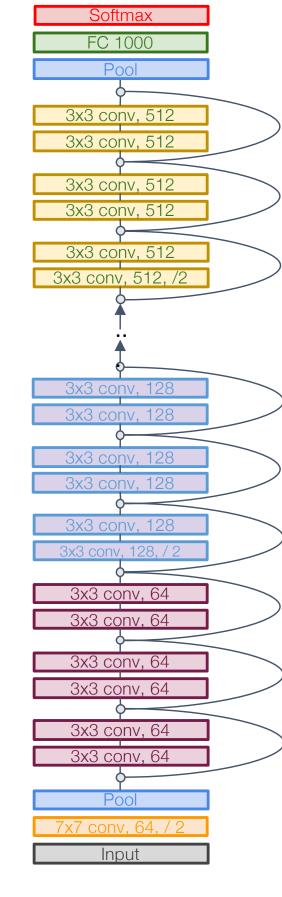

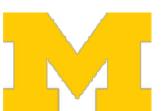

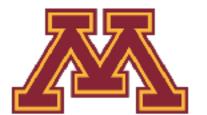

LeNet ResNet

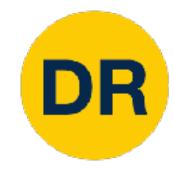

### Overview

1. One time setup:

**Today** 

- Activation functions, data preprocessing, weight initialization, regularization
- 2. Training dynamics:

**Next time** 

- Learning rate schedules; large-batch training; hyperparameter optimization
- 3. After training:
  - Model ensembles, transfer learning

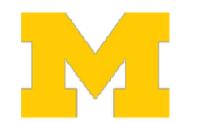

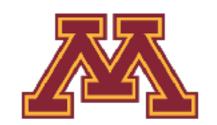

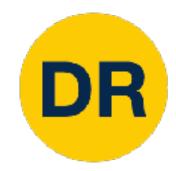

## Activation Functions

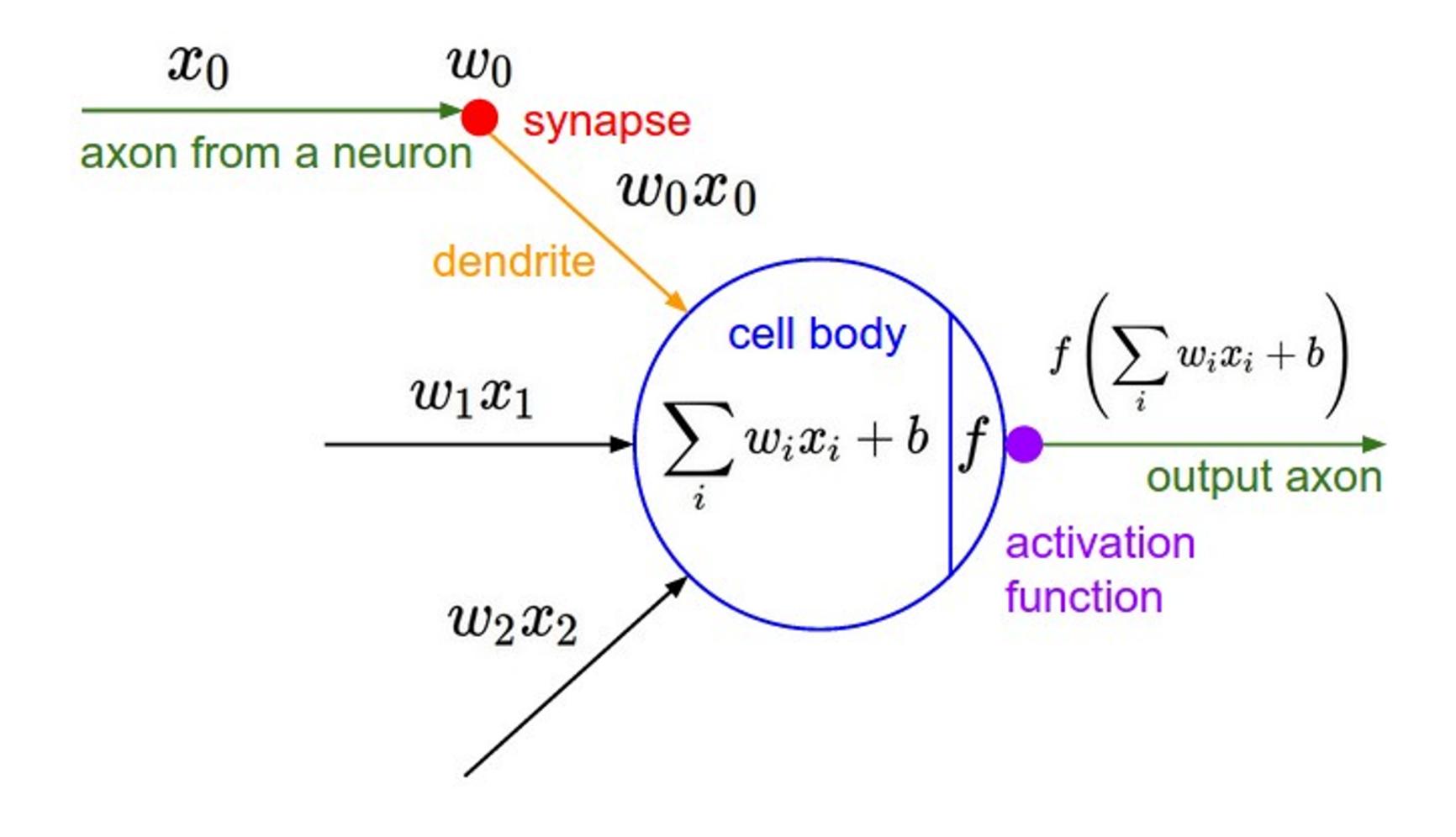

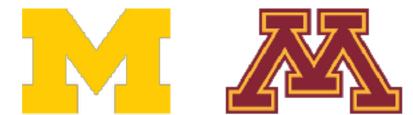

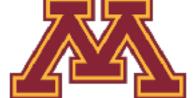

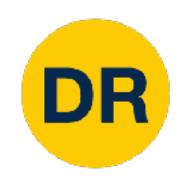

## Activation Functions

#### Sigmoid

$$\sigma(x) = \frac{1}{1 + e^{-x}}$$

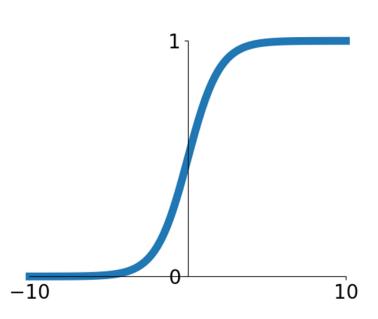

#### tanh

tanh(x)

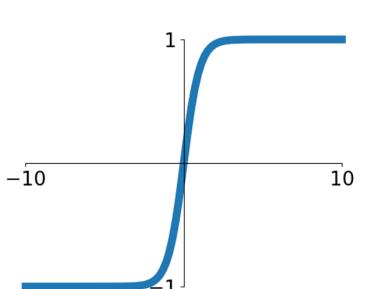

#### ReLU

max(0,x)

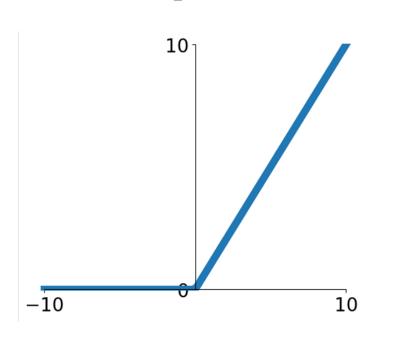

#### **Leaky ReLU**

max(0.1x, x)

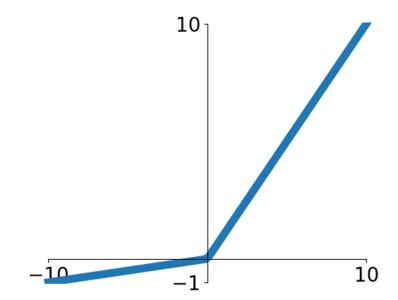

#### **ELU**

$$\begin{cases} x & x \ge 0 \\ \alpha(\exp^x - 1) & x < 0 \end{cases}$$

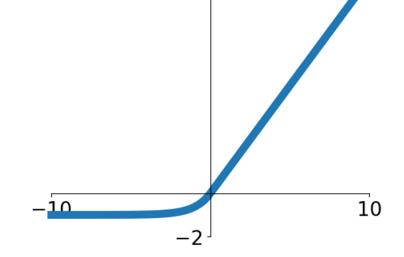

#### **GELU**

$$\approx x\alpha(1.702x)$$

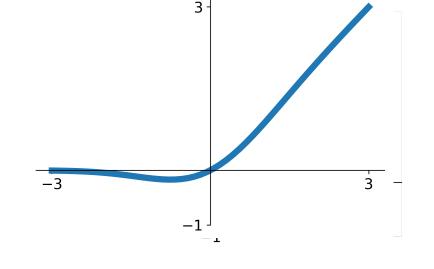

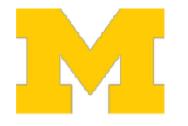

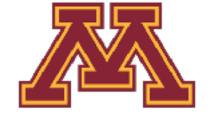

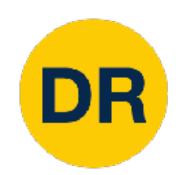

#### Sigmoid

$$\sigma(x) = \frac{1}{1 + e^{-x}}$$

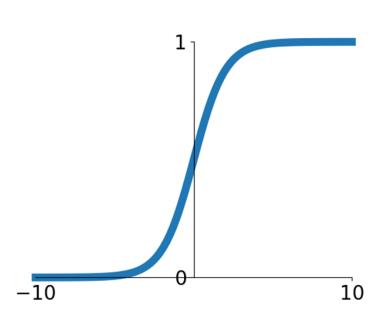

#### tanh

tanh(x)

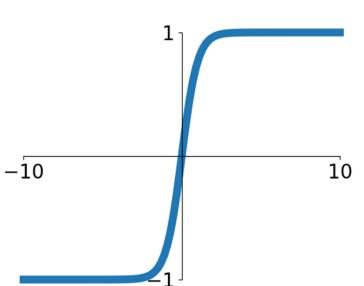

#### ReLU

max(0,x)

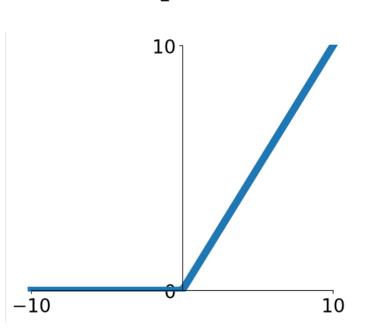

#### Leaky ReLU

max(0.1x, x)

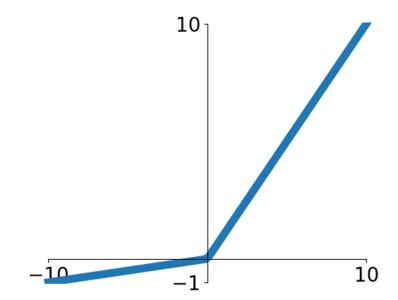

#### **ELU**

$$\begin{cases} x & x \ge 0 \\ \alpha(\exp^x - 1) & x < 0 \end{cases}$$

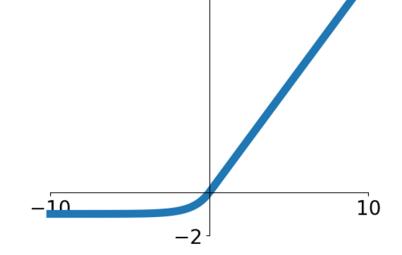

#### **GELU**

$$\approx x\alpha(1.702x)$$

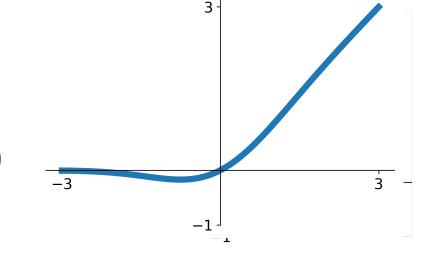

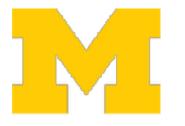

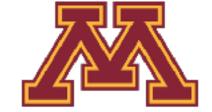

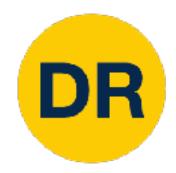

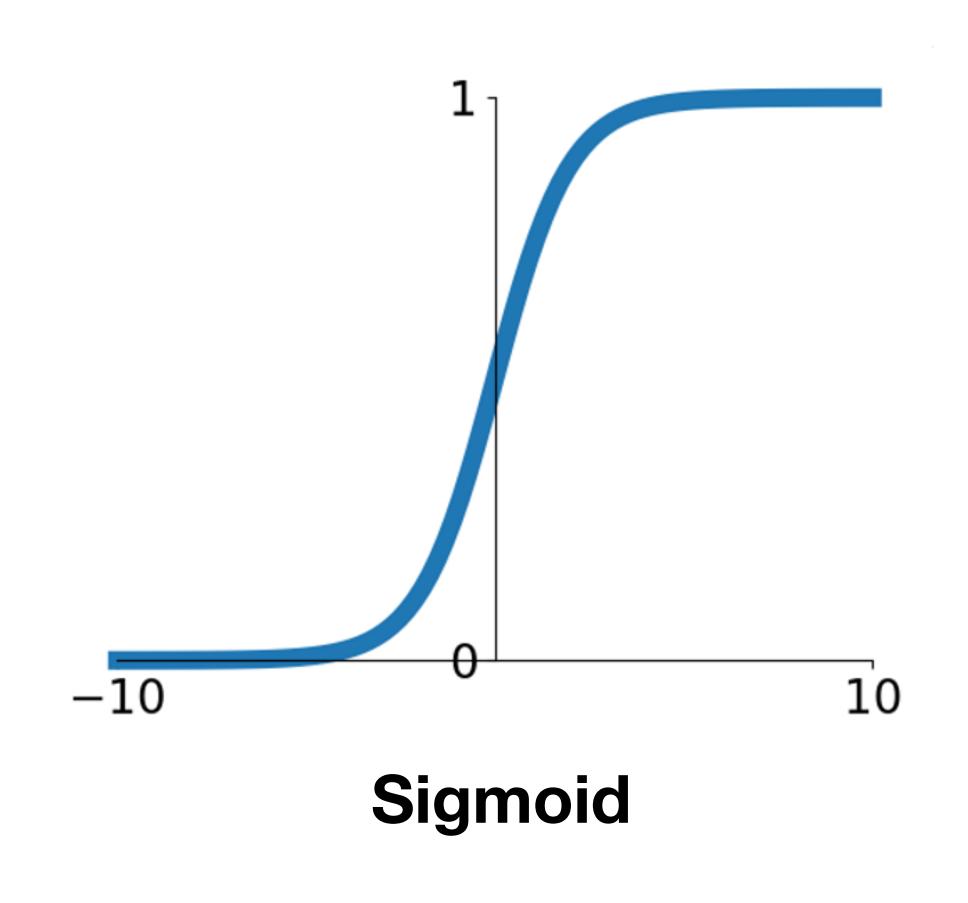

$$\sigma(x) = \frac{1}{1 + e^{-x}}$$

- Squashes numbers to range [0, 1]
- Historically popular since they have nice interpretation as a saturating "firing rate" of a neuron

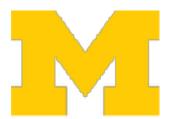

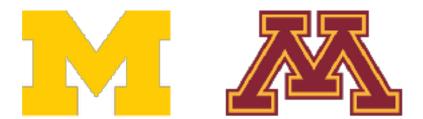

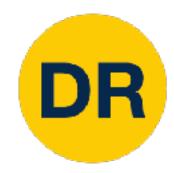

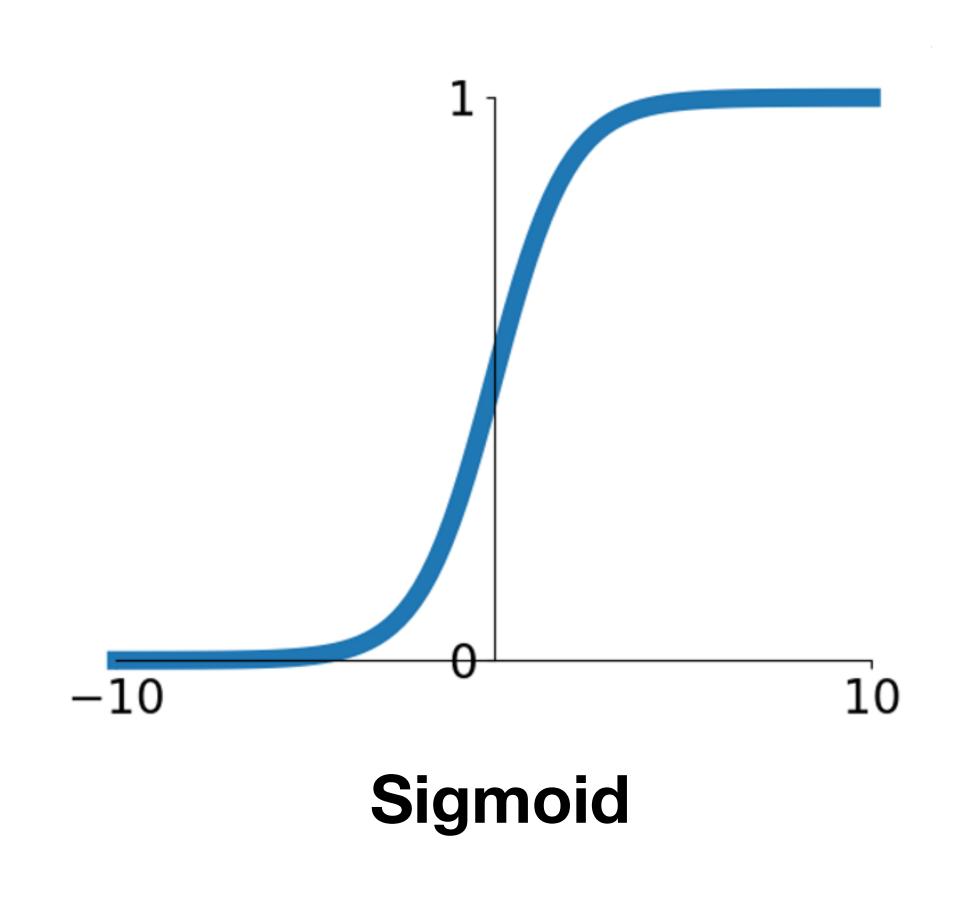

$$\sigma(x) = \frac{1}{1 + e^{-x}}$$

- Squashes numbers to range [0, 1]
- Historically popular since they have nice interpretation as a saturating "firing rate" of a neuron

#### 3 problems:

1. Saturated neurons "kill" the gradients

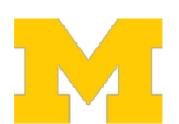

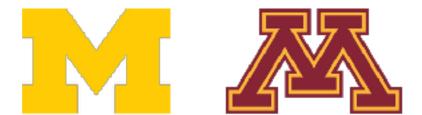

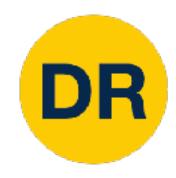

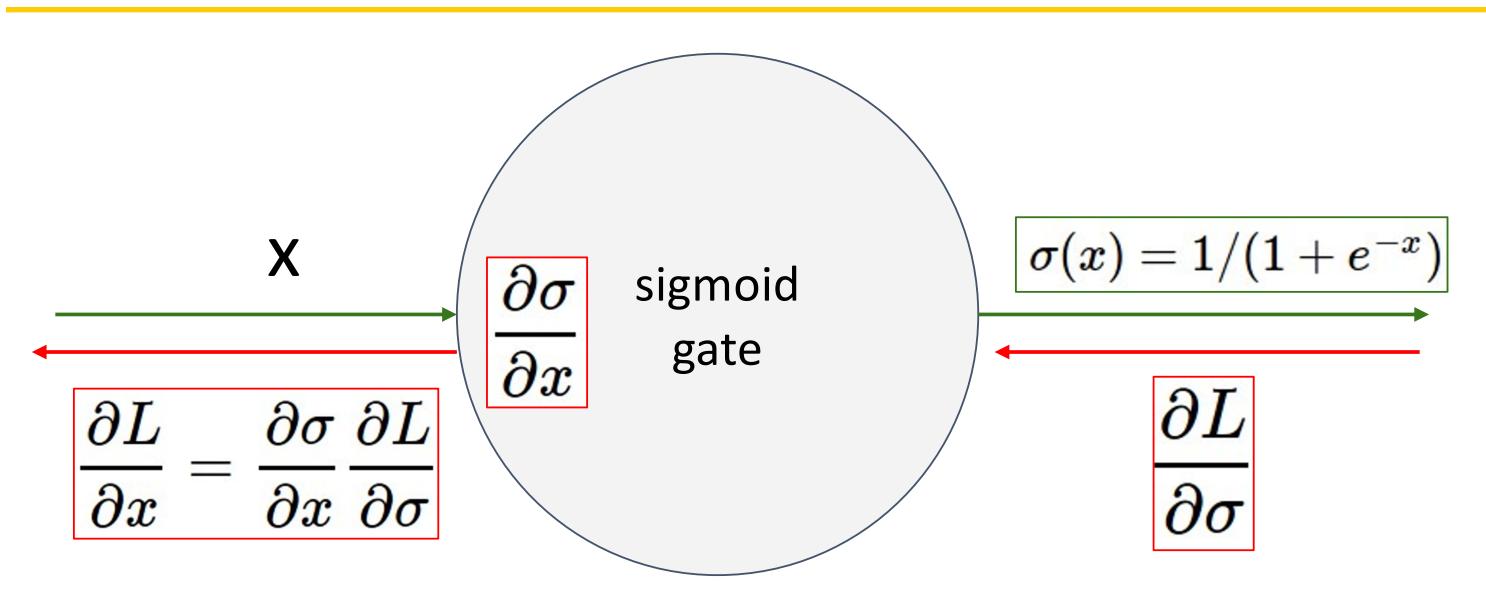

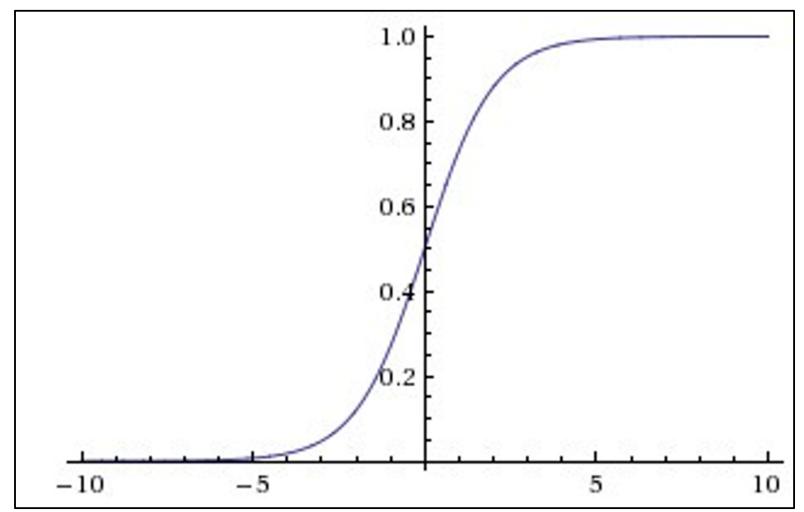

- What happens when x = -10?
- What happens when x = 0?
- What happens when x = 10?

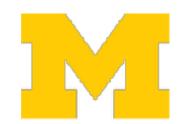

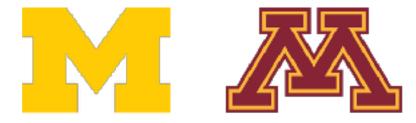

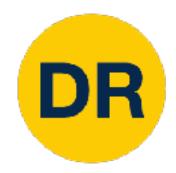

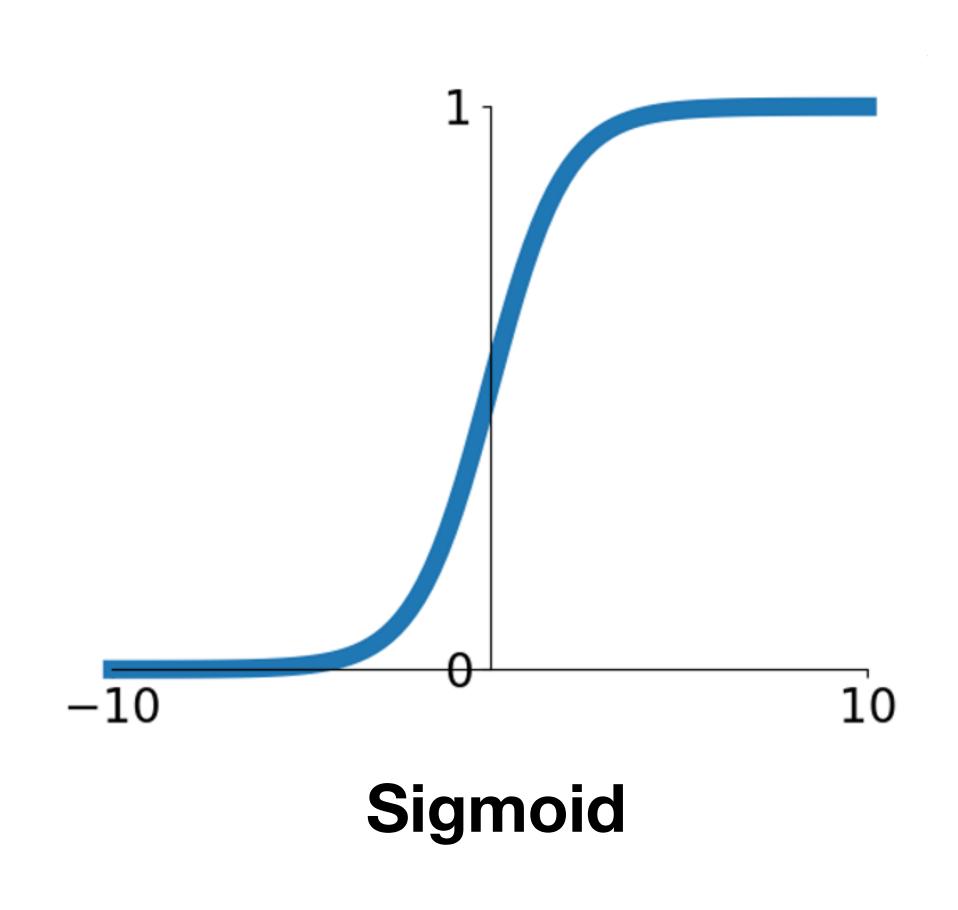

$$\sigma(x) = \frac{1}{1 + e^{-x}}$$

- Squashes numbers to range [0, 1]
- Historically popular since they have nice interpretation as a saturating "firing rate" of a neuron

#### 3 problems:

1. Saturated neurons "kill" the gradients

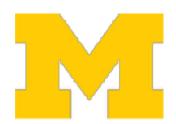

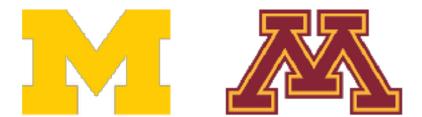

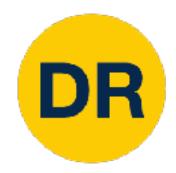

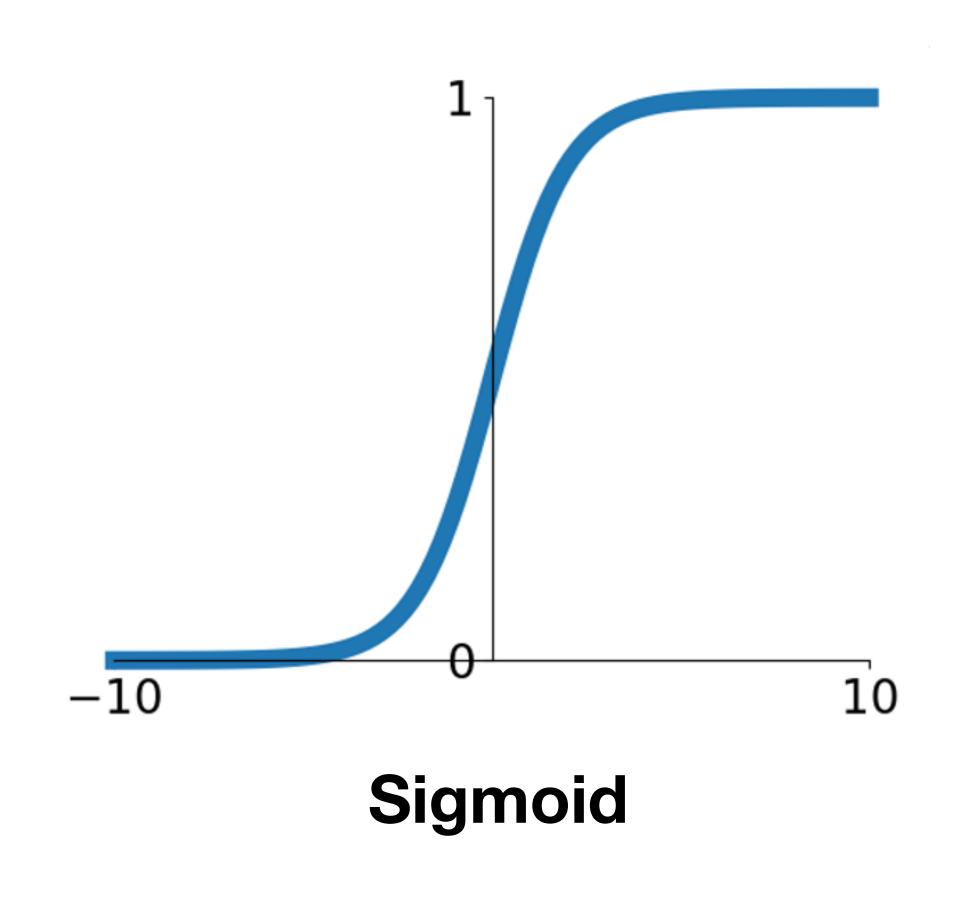

$$\sigma(x) = \frac{1}{1 + e^{-x}}$$

- Squashes numbers to range [0, 1]
- Historically popular since they have nice interpretation as a saturating "firing rate" of a neuron

#### 3 problems:

- 1. Saturated neurons "kill" the gradients
- 2. Sigmoid outputs are not zero-centered

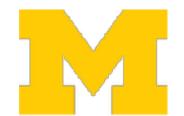

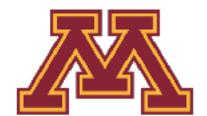

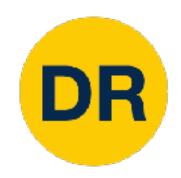

Consider what happens when nonlinearity is always positive

$$h_i^{(\ell)} = \sum_j w_{i,j}^{(\ell)} \sigma(h_j^{\ell-1}) + b_i^{(\ell)}$$

 $h_i^{(\ell)}$  is the *i*th element of the hidden layer at layer  $\ell$ (before activation)  $w^{(\ell)}, b^{(\ell)}$  are the weights and bias of layer  $\ell$ 

What can we say about the gradients on  $w^{(\ell)}$ ?

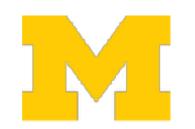

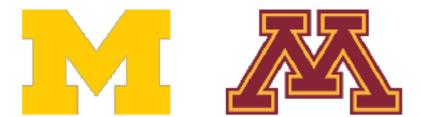

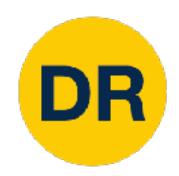

Consider what happens when nonlinearity is always positive

$$h_i^{(\ell)} = \sum_j w_{i,j}^{(\ell)} \sigma(h_j^{\ell-1}) + b_i^{(\ell)}$$

 $h_i^{(\ell)}$  is the *i*th element of the hidden layer at layer  $\ell$ (before activation)

 $w^{(\ell)}, b^{(\ell)}$  are the weights and bias of layer  $\ell$ 

What can we say about the gradients on  $w^{(\ell)}$ ?

Upstream Local gradient gradient

$$\frac{\partial L}{\partial w_{i,j}^{(\ell)}} = \frac{\partial h_i^{(\ell)}}{\partial w_{i,j}^{(\ell)}} \cdot \frac{\partial L}{\partial h_i^{(\ell)}}$$

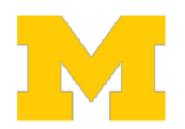

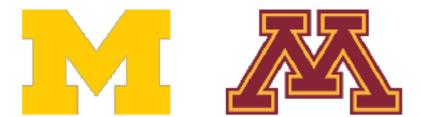

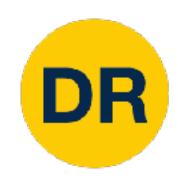

Consider what happens when nonlinearity is always positive

$$h_i^{(\ell)} = \sum_j w_{i,j}^{(\ell)} \sigma(h_j^{\ell-1}) + b_i^{(\ell)}$$

 $h_i^{(\ell)}$  is the ith element of the hidden layer at layer  $\ell$  (before activation)  $w^{(\ell)}, b^{(\ell)}$  are the weights and bias of layer  $\ell$ 

What can we say about the gradients on  $w^{(\ell)}$ ? Gradients on all  $w_{i,j}^{(\ell)}$  have the same sign as upstream gradient  $\partial L/\partial h_i^{(\ell)}$ 

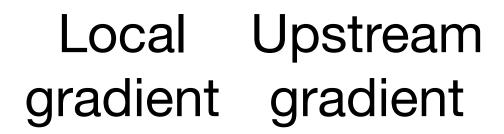

$$\frac{\partial L}{\partial w_{i,j}^{(\ell)}} = \frac{\partial h_i^{(\ell)}}{\partial w_{i,j}^{(\ell)}} \cdot \frac{\partial L}{\partial h_i^{(\ell)}}$$

$$= \sigma(h_j^{(\ell-1)}) \cdot \frac{\partial L}{\partial h_i^{(\ell)}}$$

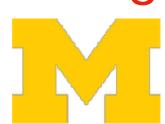

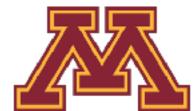

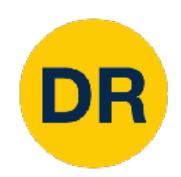

Consider what happens when nonlinearity is always positive

$$h_i^{(\ell)} = \sum_j w_{i,j}^{(\ell)} \sigma(h_j^{\ell-1}) + b_i^{(\ell)}$$

 $h_i^{(\ell)}$  is the ith element of the hidden layer at layer  $\ell$  (before activation)  $w^{(\ell)}, b^{(\ell)}$  are the weights and bias of layer  $\ell$ 

What can we say about the gradients on  $w^{(\ell)}$ ?

Gradients on all  $w_{i,j}^{(\ell)}$  have the same sign as upstream gradient  $\partial L/\partial h_i^{(\ell)}$ 

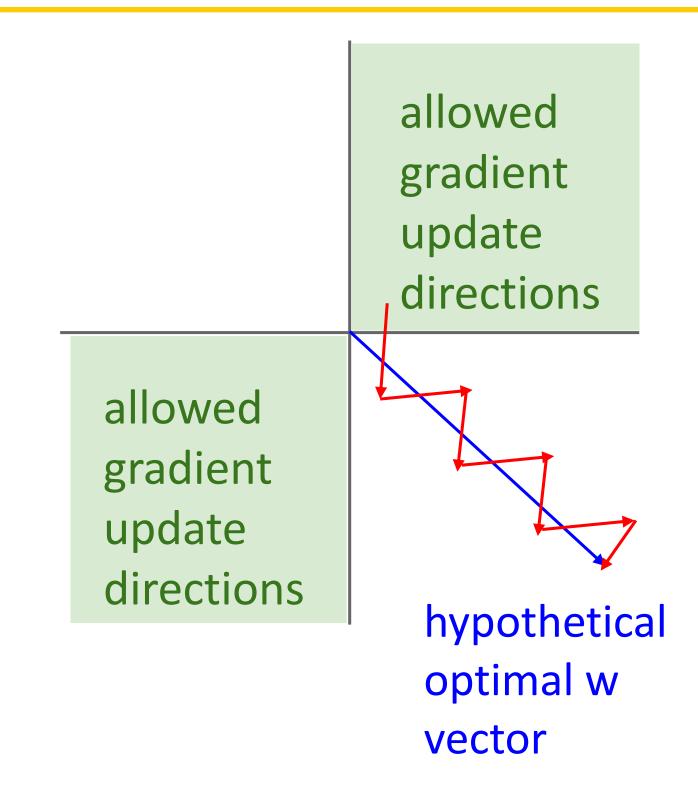

Gradients on rows of *w* can only point in some directions; needs to "zigzag" to move in other directions

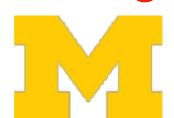

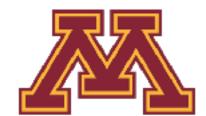

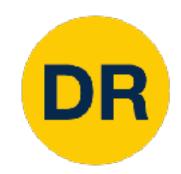

Consider what happens when nonlinearity is always positive

$$h_i^{(\ell)} = \sum_j w_{i,j}^{(\ell)} \sigma(h_j^{\ell-1}) + b_i^{(\ell)}$$

 $h_i^{(\ell)}$  is the ith element of the hidden layer at layer  $\ell$  (before activation)  $w^{(\ell)}, b^{(\ell)}$  are the weights and bias of layer  $\ell$ 

What can we say about the gradients on  $w^{(\ell)}$ ?

Gradients on all  $w_{i,j}^{(\ell)}$  have the same sign as upstream gradient  $\partial L/\partial h_i^{(\ell)}$ 

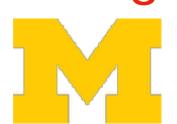

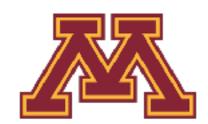

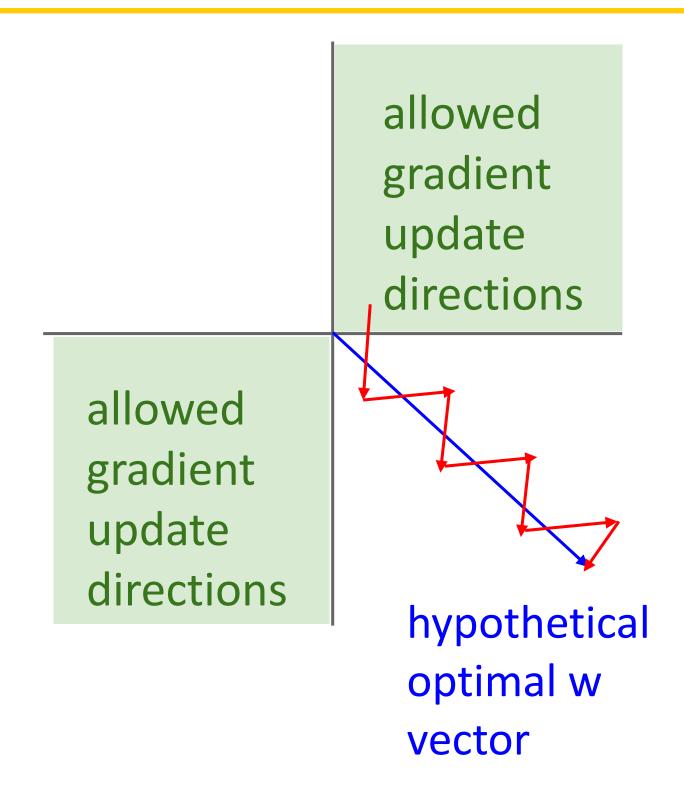

#### Not that bad in practice:

- Only true for a single example, mini batches help
- BatchNorm can also avoid this

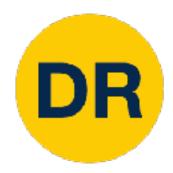

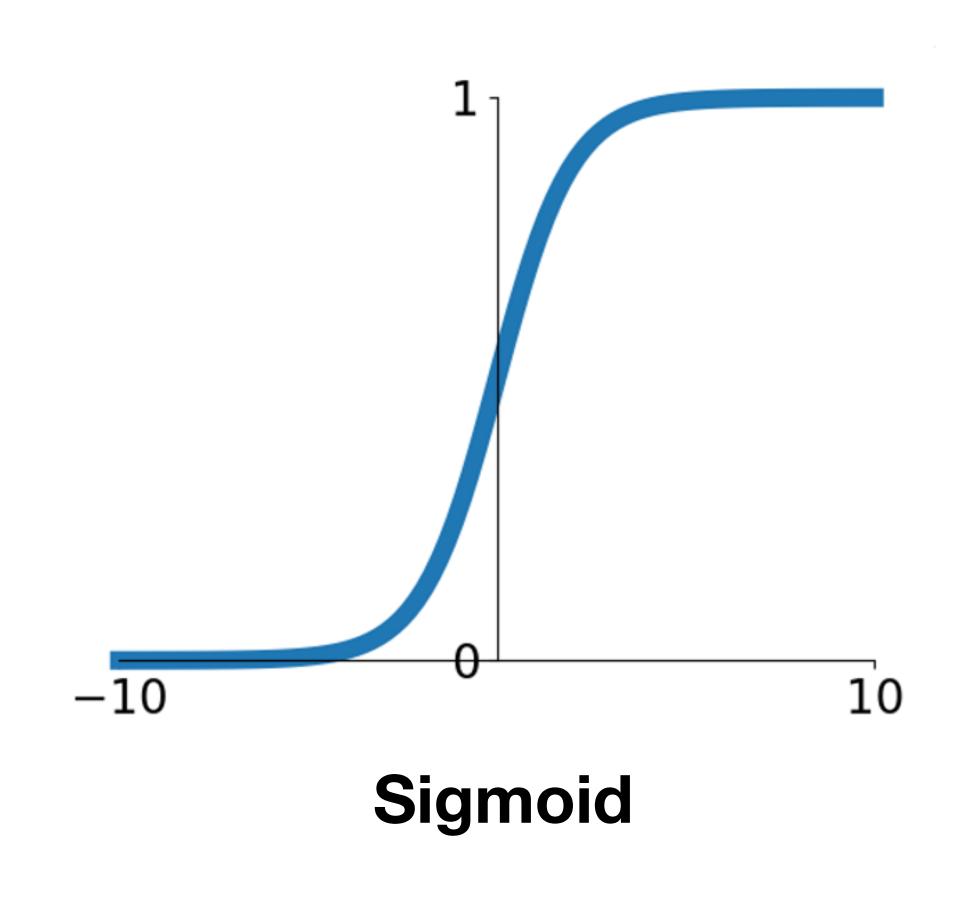

$$\sigma(x) = \frac{1}{1 + e^{-x}}$$

- Squashes numbers to range [0, 1]
- Historically popular since they have nice interpretation as a saturating "firing rate" of a neuron

#### 3 problems:

- 1. Saturated neurons "kill" the gradients
- 2. Sigmoid outputs are not zero-centered

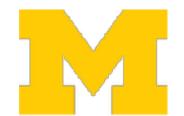

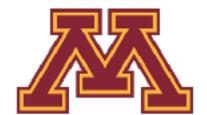

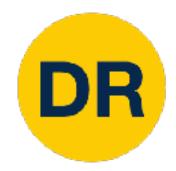

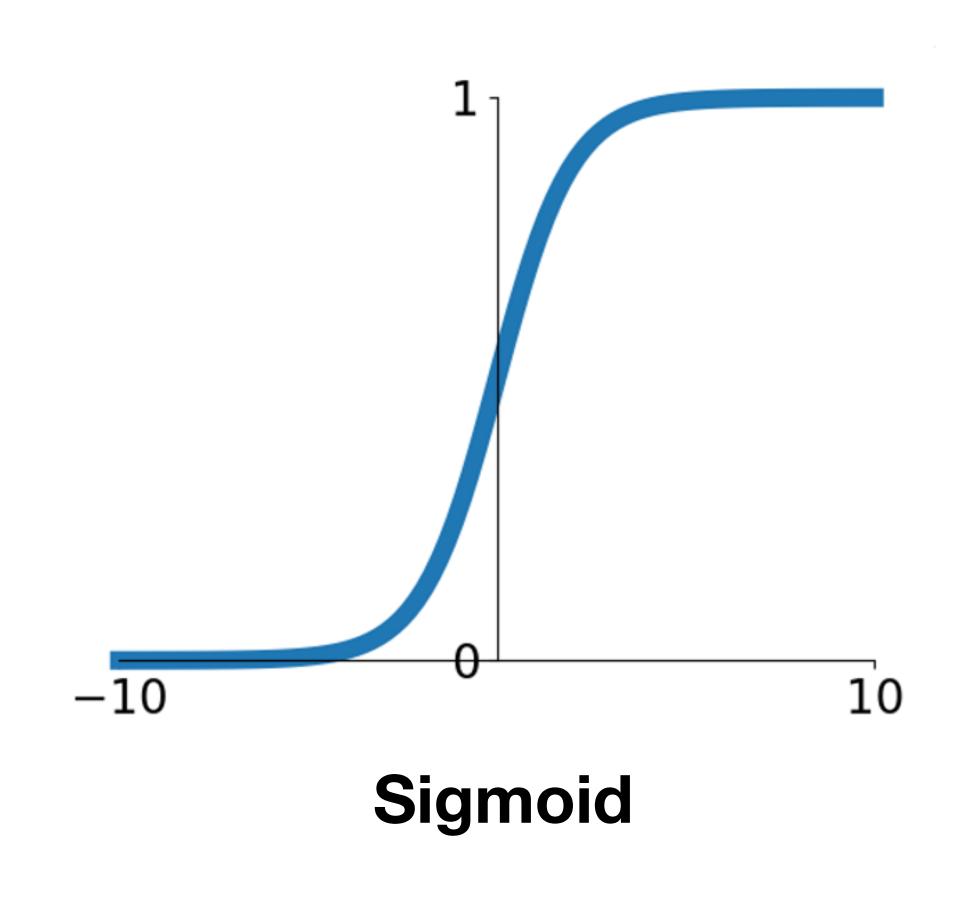

$$\sigma(x) = \frac{1}{1 + e^{-x}}$$

- Squashes numbers to range [0, 1]
- Historically popular since they have nice interpretation as a saturating "firing rate" of a neuron

#### 3 problems:

- 1. Saturated neurons "kill" the gradients
- 2. Sigmoid outputs are not zero-centered
- 3. exp() is a bit compute expensive

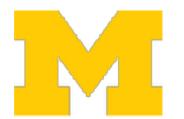

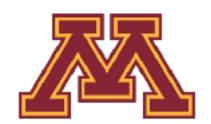

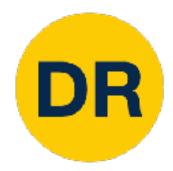

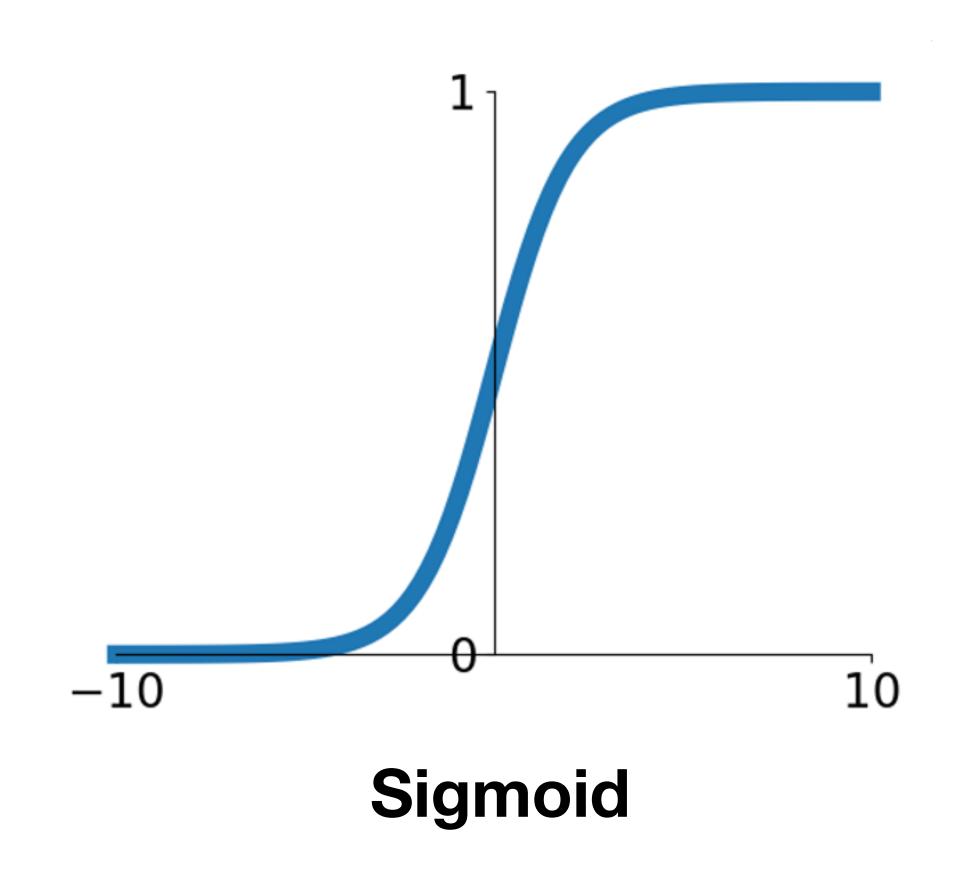

$$\sigma(x) = \frac{1}{1 + e^{-x}}$$

- Squashes numbers to range [0, 1]
- Historically popular since they have nice interpretation as a saturating "firing rate" of a neuron

3 problems: Worst problem in practice

- 1. Saturated neurons "kill" the gradients
- 2. Sigmoid outputs are not zero-centered
- 3. exp() is a bit compute expensive

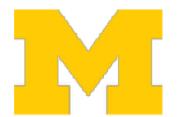

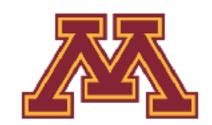

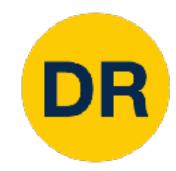

## Activation Functions: tanh

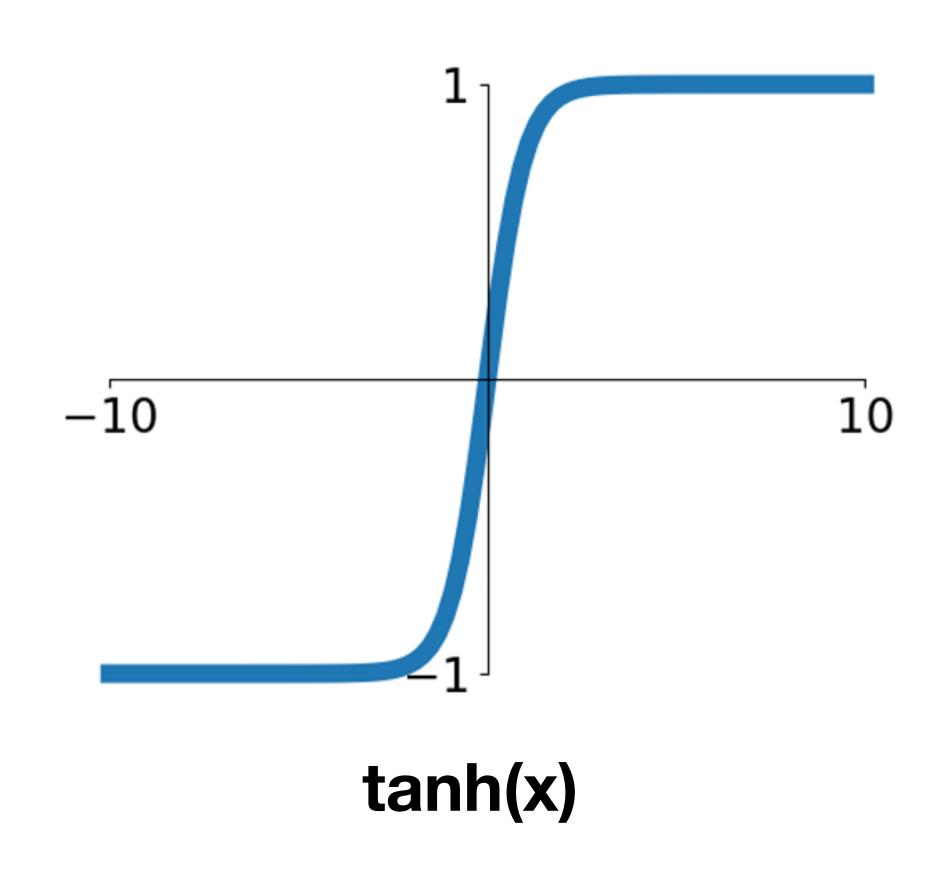

- Squashes numbers to range [-1, 1]
- Zero centered (nice)
- Still kills gradients when saturated :(

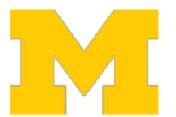

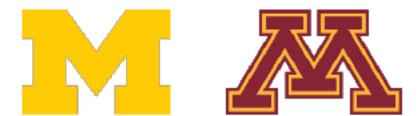

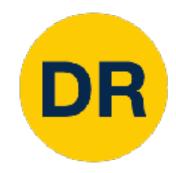

## Activation Functions: ReLU

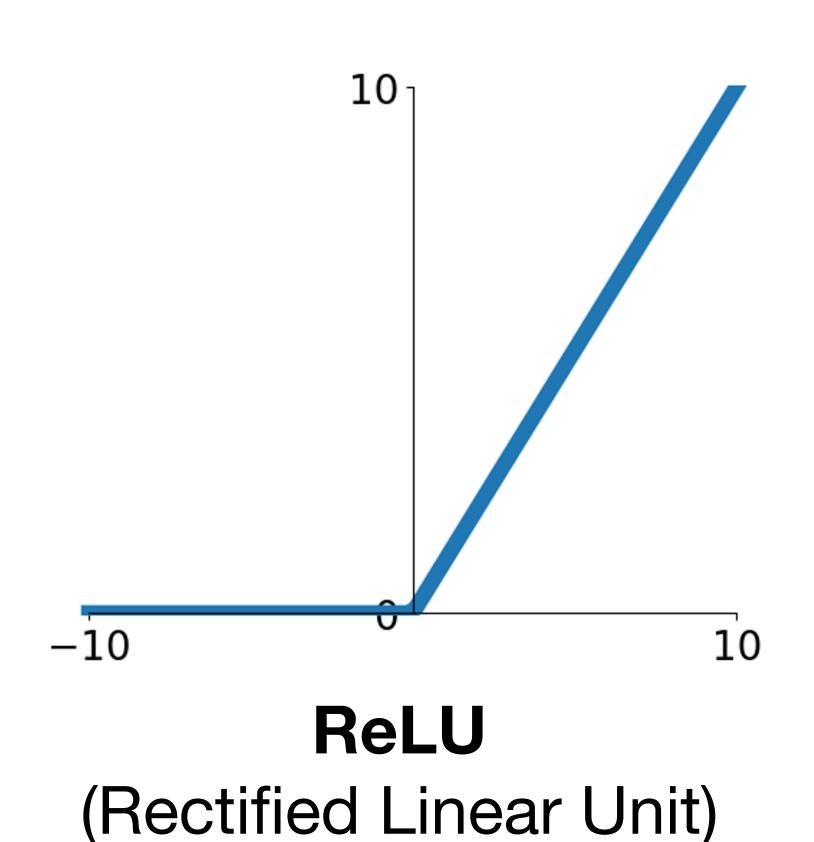

$$f(x) = \max(0, x)$$

- Does not saturate (in +region)
- Very computationally efficient
- Converges much faster than sigmoid and tanh in practice (e.g. 6x)

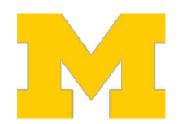

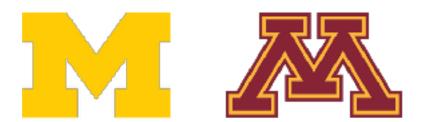

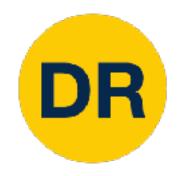

## Activation Functions: ReLU

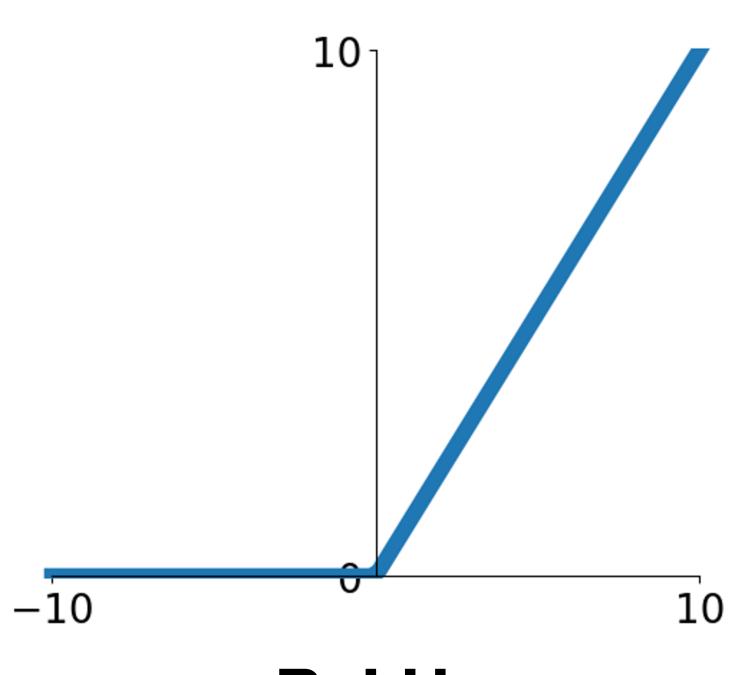

ReLU
(Rectified Linear Unit)

$$f(x) = \max(0,x)$$

- Does not saturate (in +region)
- Very computationally efficient
- Converges much faster than sigmoid and tanh in practice (e.g. 6x)

- Not zero-centered output
- An annoyance:

Hint: what is the gradient when x<0?

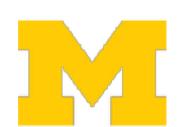

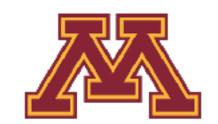

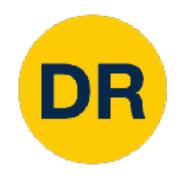

## Activation Functions: ReLU

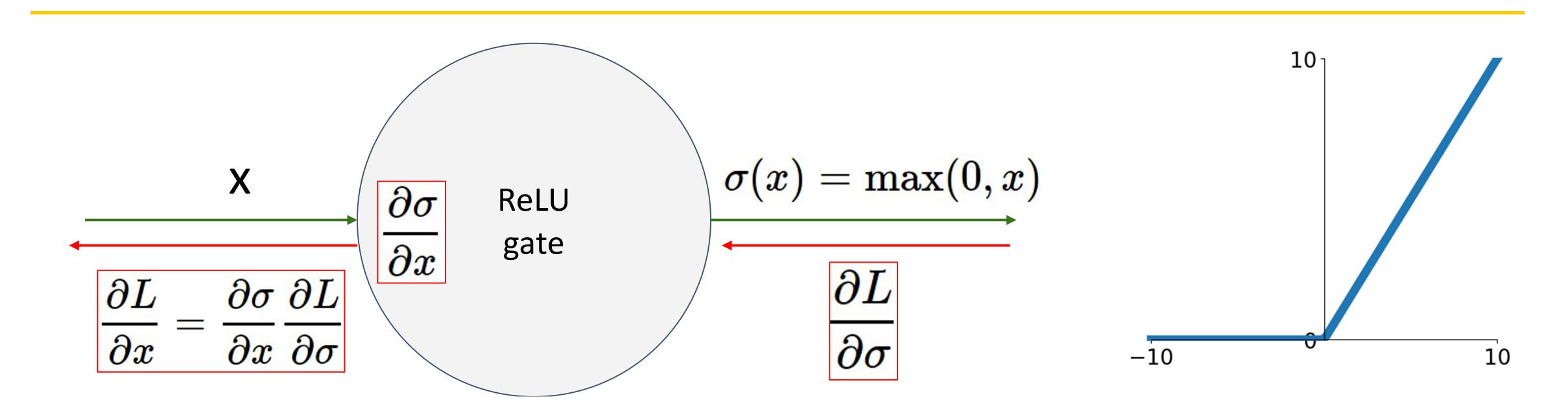

- What happens when x = -10?
- What happens when x = 0?
- What happens when x = 10?

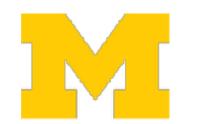

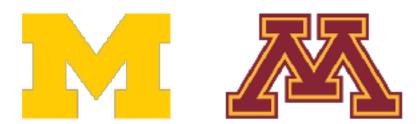

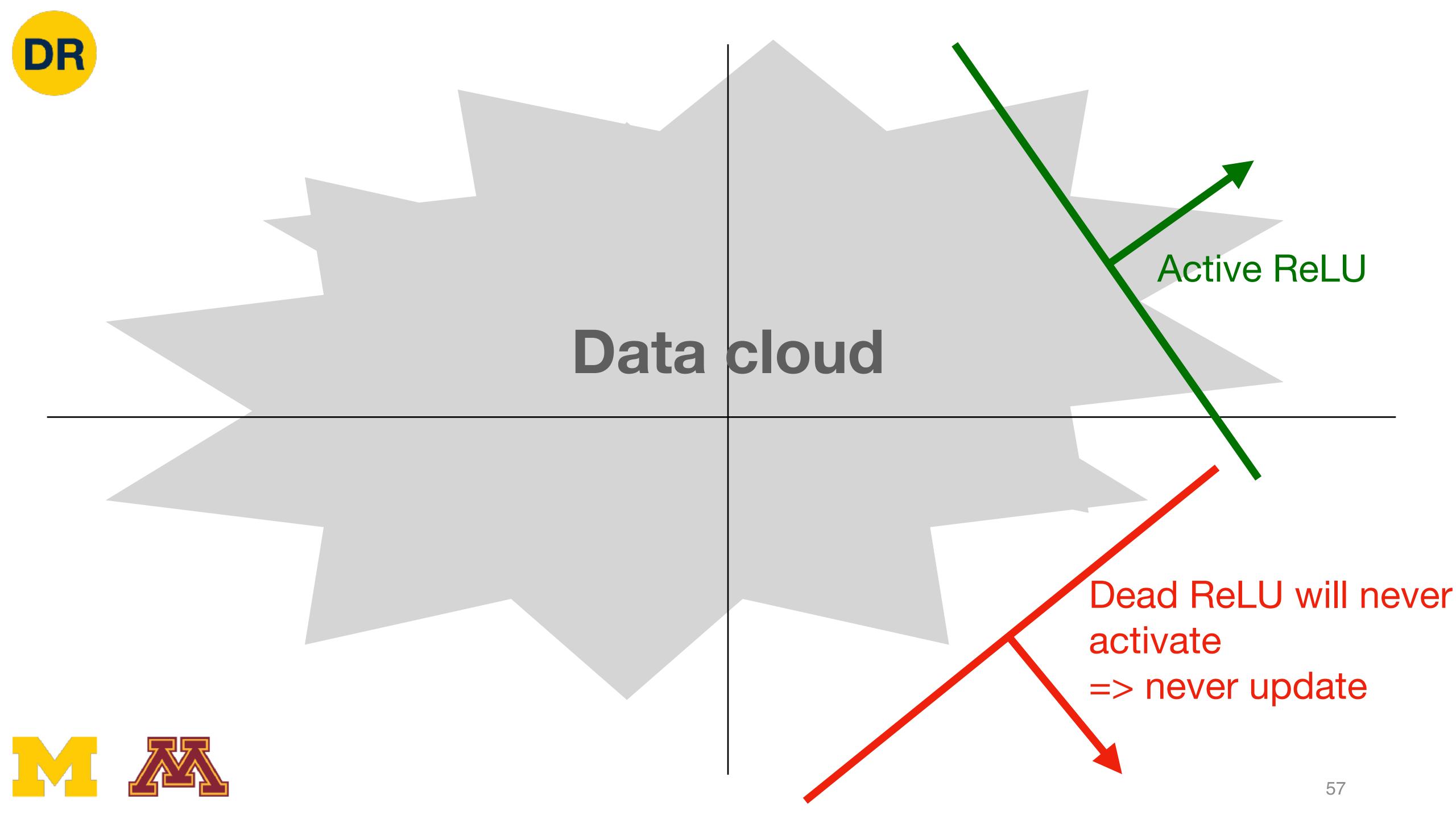

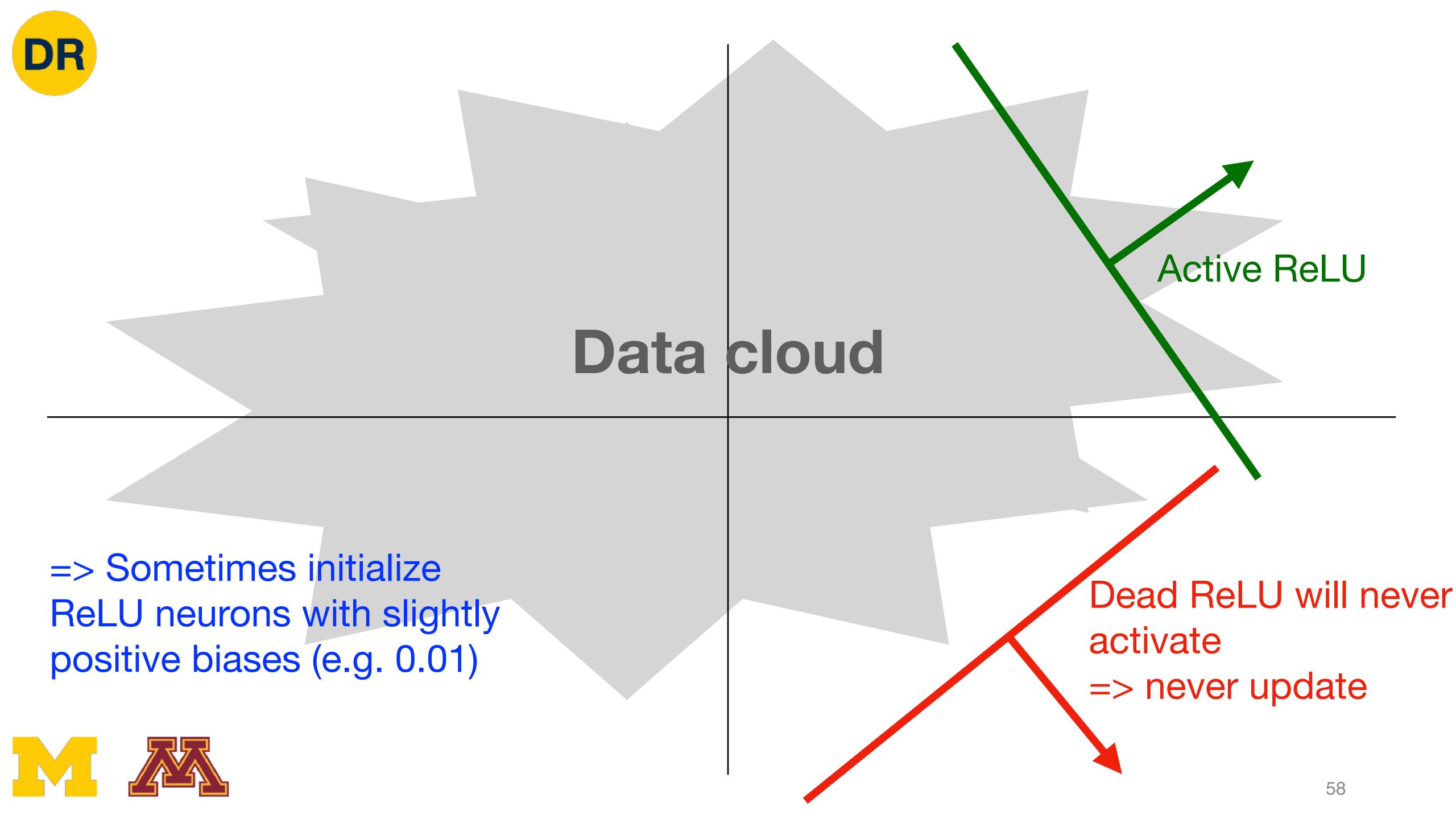

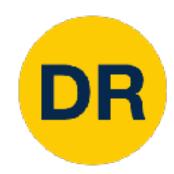

## Activation Functions: Leaky ReLU

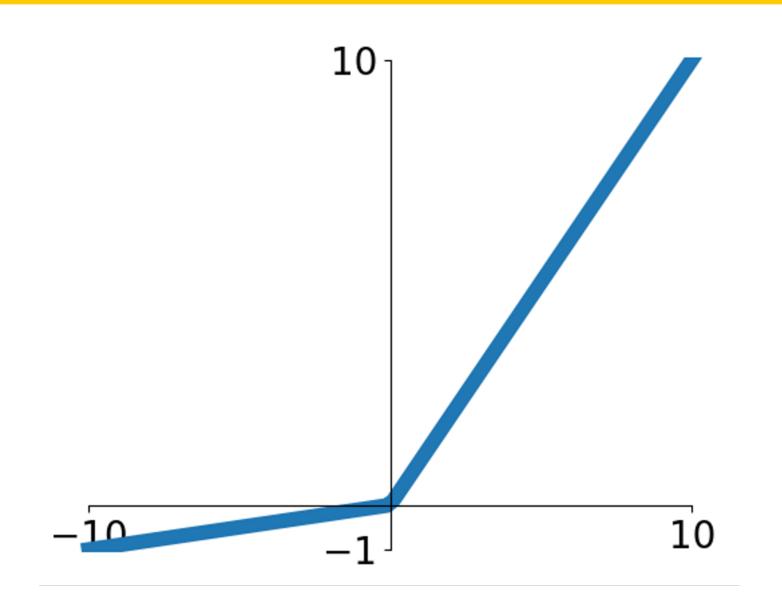

#### Leaky ReLU

$$f(x) = \max(\alpha x, x)$$

 $\alpha$  is a hyperparameter, often  $\alpha=0.1$ 

Maas et al, "Rectifier Nonlinearities Improve Neural Network Acoustic Models", ICML 2013

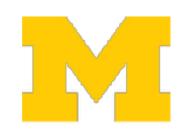

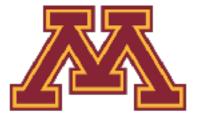

- Does not saturate
- Computationally efficient
- Converges much faster than sigmoid and tanh in practice (e.g. 6x)
- Will not "die"

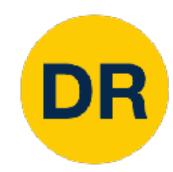

## Activation Functions: Leaky ReLU

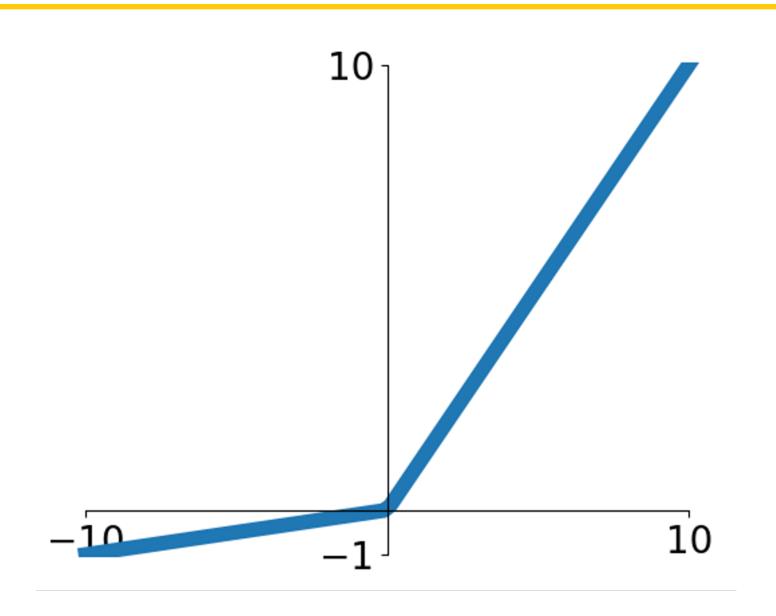

#### Leaky ReLU

$$f(x) = \max(\alpha x, x)$$
  
  $\alpha$  is a hyperparameter, often  $\alpha = 0.1$ 

Maas et al, "Rectifier Nonlinearities Improve Neural Network Acoustic Models", ICML 2013

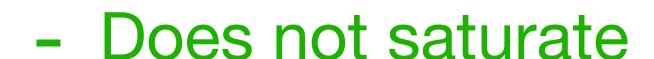

- Computationally efficient
- Converges much faster than sigmoid and tanh in practice (e.g. 6x)
- Will not "die"

#### Parametric ReLU (PReLU)

$$f(x) = \max(\alpha x, x)$$

 $\alpha$  is learned via backprop

He et al, "Delving Deep into Rectifiers: Surpassing Human-Level Performance on ImageNet Classification", ICCV 2015

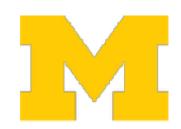

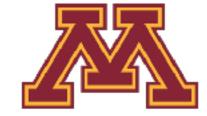

## Activation Functions: Exponential Linear Unit (ELU)

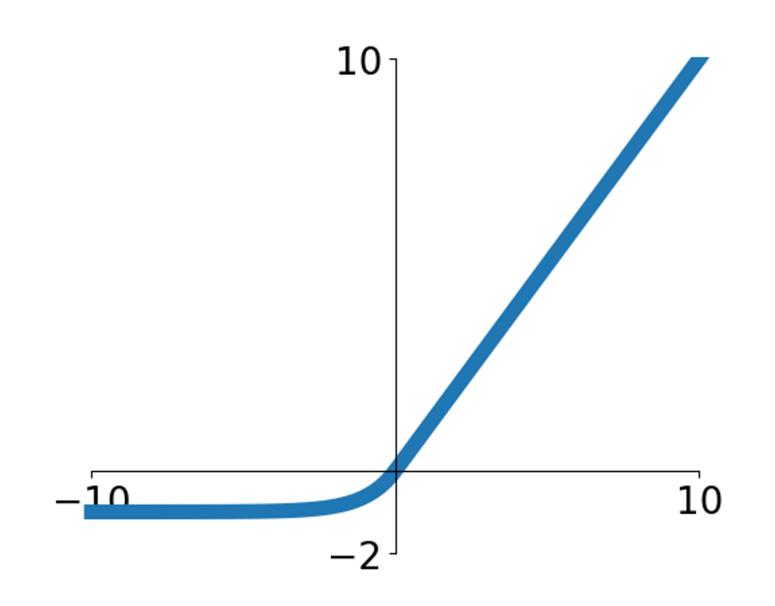

$$f(x) = \begin{cases} x & \text{if } x > 0\\ \alpha(e^x - 1) & \text{if } x \le 0 \end{cases}$$
(Default  $\alpha = 1$ )

- All benefits of ReLU
- Closer to zero means outputs
- Negative saturation regime compared with Leaky ReLU adds some robustness to noise

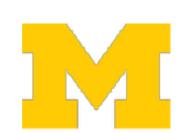

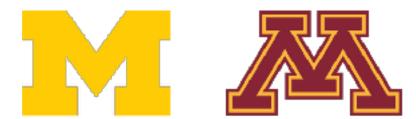

## Activation Functions: Exponential Linear Unit (ELU)

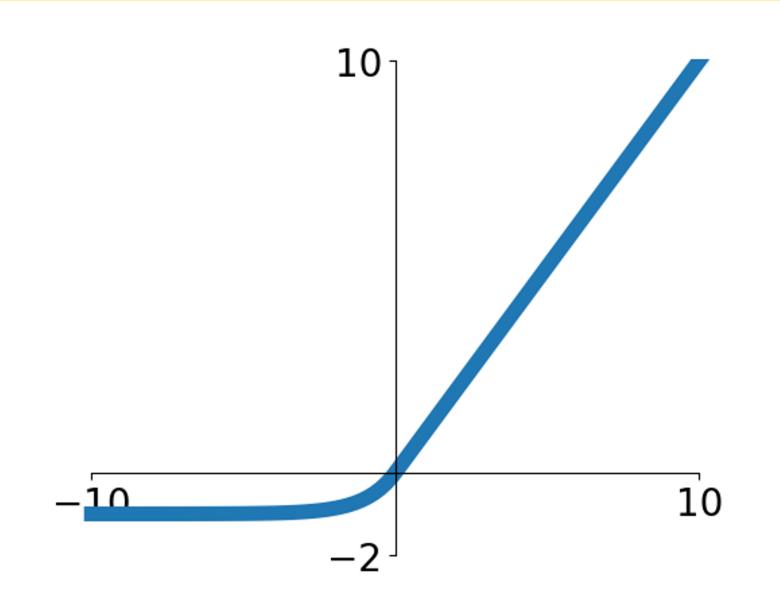

$$f(x) = \begin{cases} x & \text{if } x > 0\\ \alpha(e^x - 1) & \text{if } x \le 0 \end{cases}$$
(Default  $\alpha = 1$ )

- All benefits of ReLU
- Closer to zero means outputs
- Negative saturation regime compared with Leaky ReLU adds some robustness to noise

- Computation requires exp()

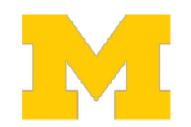

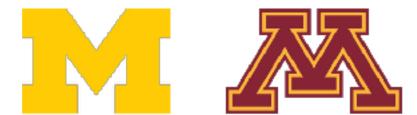

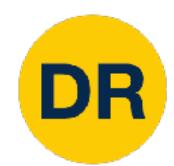

# Activation Functions: Scale Exponential Linear Unit (SELU)

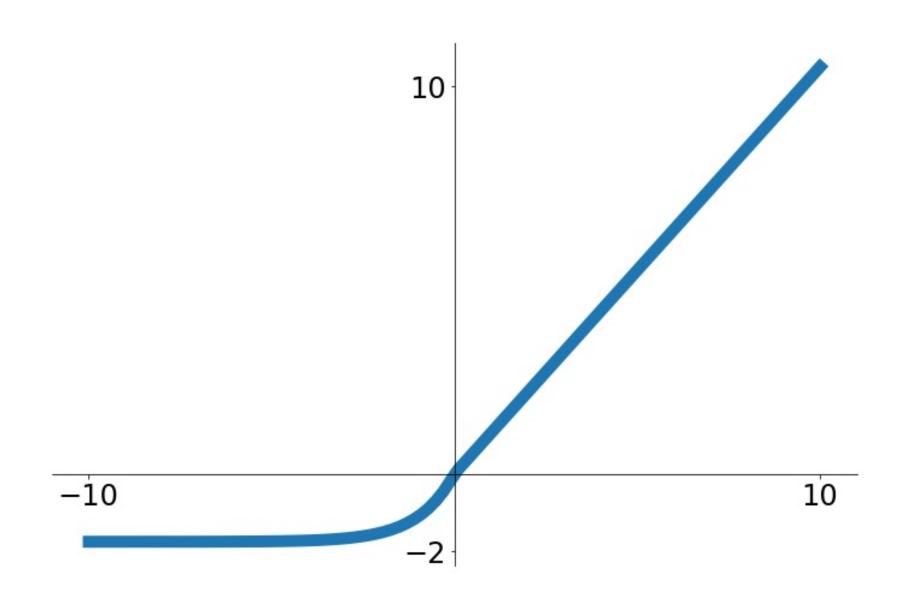

 Scaled version of ELU that works better for deep networks "Self-Normalizing" property; can train deep SELU networks without BatchNorm

$$selu(x) = \begin{cases} \lambda x & \text{if } x > 0\\ \lambda \alpha (e^x - 1) & \text{if } x \le 0 \end{cases}$$

 $\alpha = 1.6732632423543772848170429916717$ 

 $\lambda = 1.0507009873554804934193349852946$ 

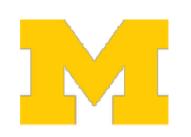

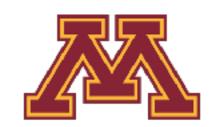

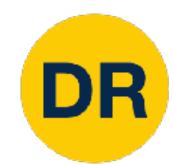

# Activation Functions: Scale Exponential Linear Unit (SELU)

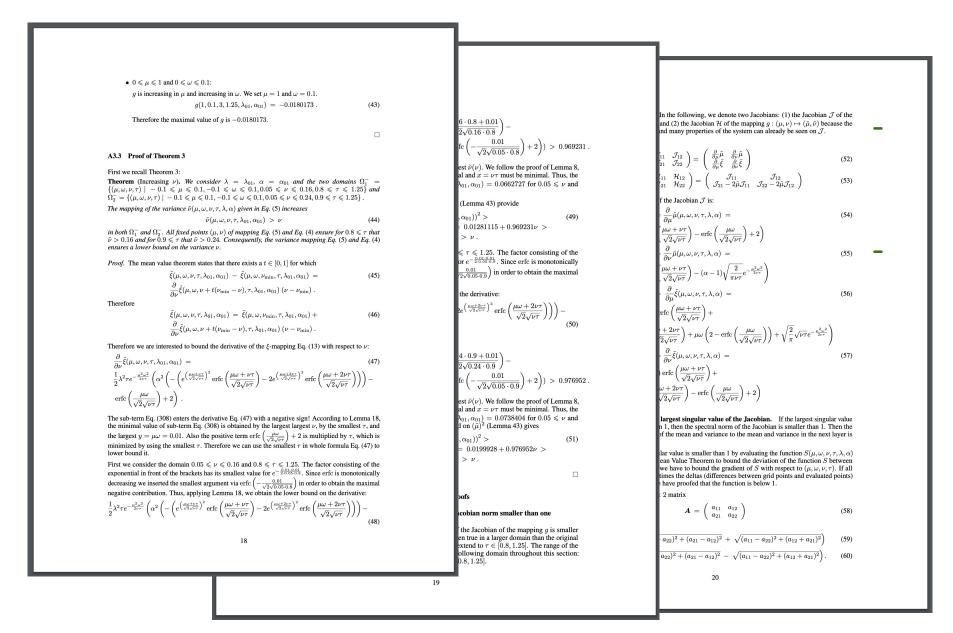

 Scaled version of ELU that works better for deep networks "Self-Normalizing" property; can train deep SELU networks without BatchNorm

$$selu(x) = \begin{cases} \lambda x & \text{if } x > 0 \\ \lambda \alpha (e^x - 1) & \text{if } x \le 0 \end{cases}$$

- Derivation takes 91 pages of math in appendix...

 $\alpha = 1.6732632423543772848170429916717$  $\lambda = 1.0507009873554804934193349852946$ 

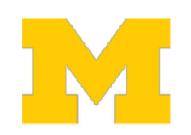

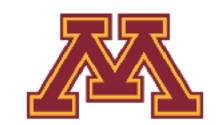

## Activation Functions: Gaussian Error Linear Unit (GELU)

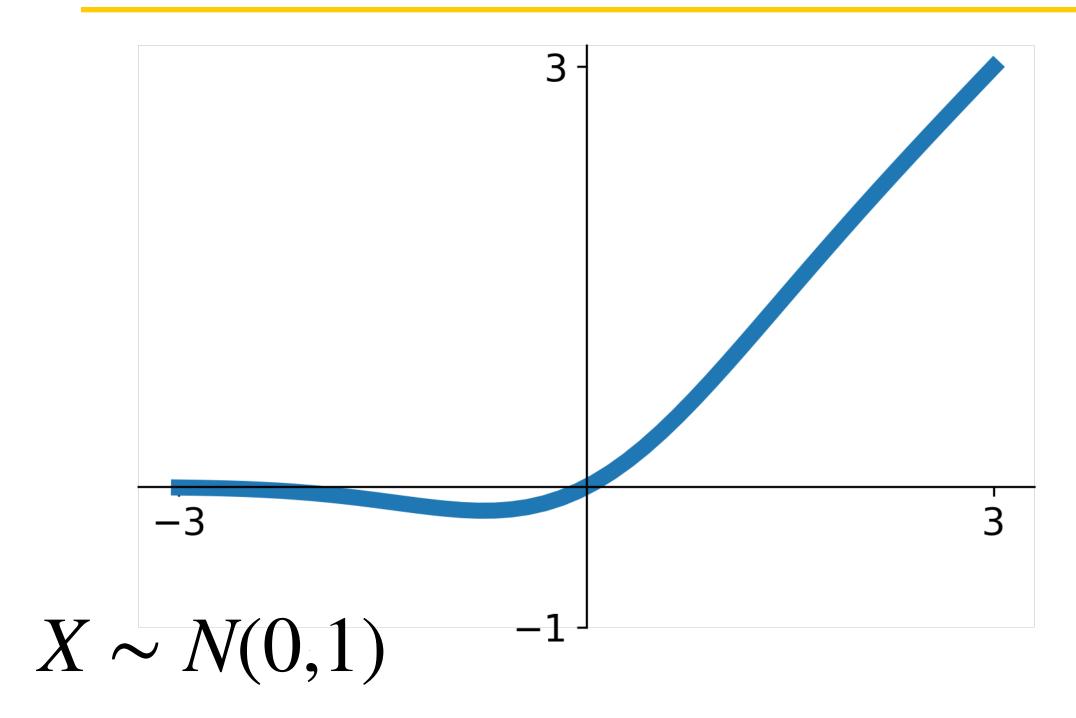

$$gelu(x) = xP(X \le x) = \frac{x}{2}(1 + erf(x/\sqrt{2}))$$
$$\approx x\sigma(1.702x)$$

- Idea: Multiply input by 0 or 1 at random; large values more likely to be multiplied by 1, small values more likely to be multiplied by 0 (datadependent dropout)
- Take expectation over randomness
- Very common in Transformers (BERT, GPT, ViT)

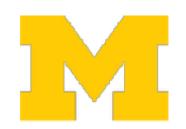

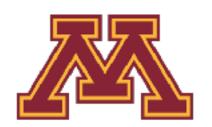

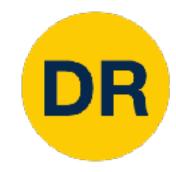

## Accuracy on CIFAR10

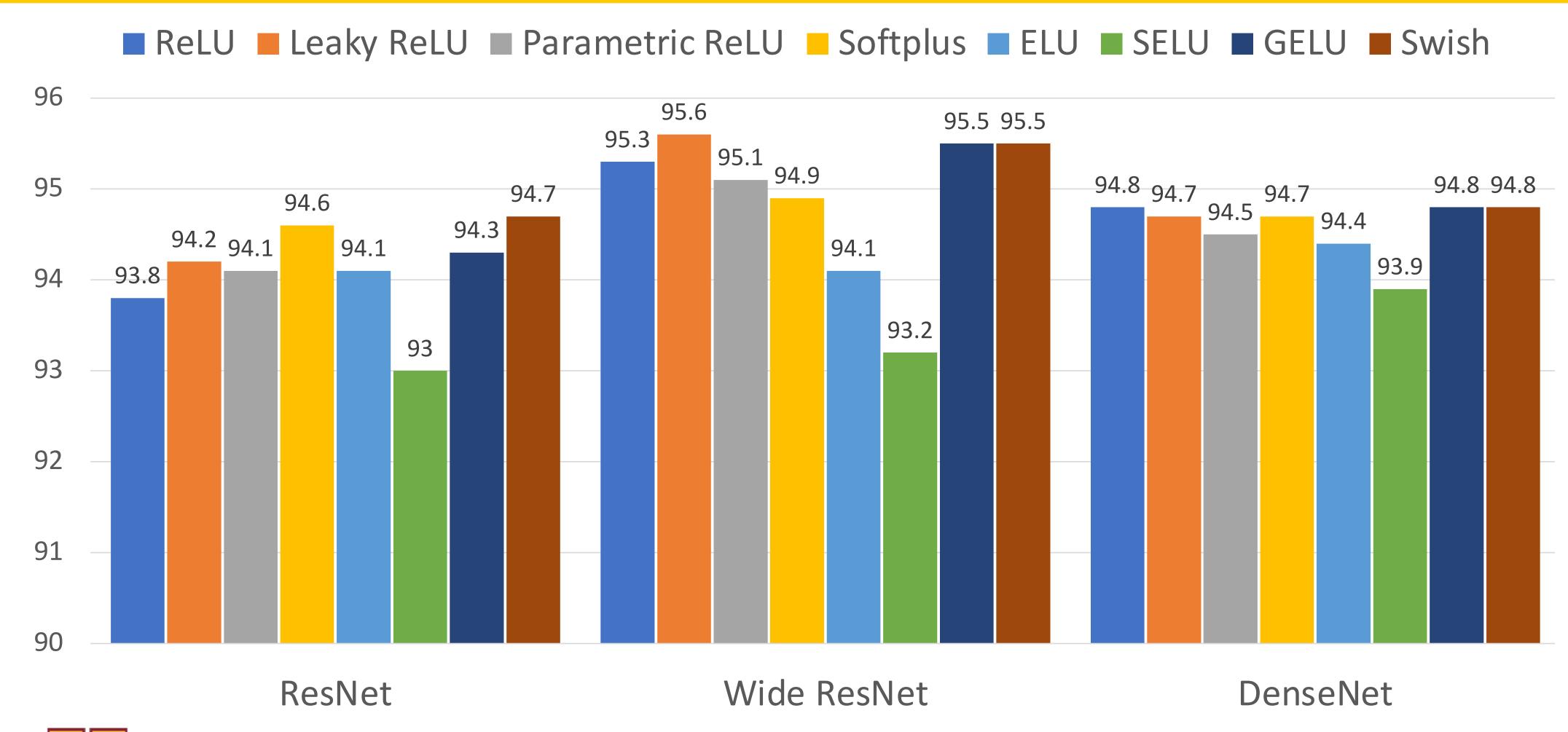

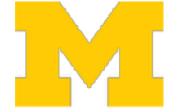

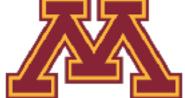

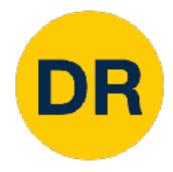

## Activation Functions: Summary

- Don't think too hard. Just use ReLU
- Try out Leaky ReLU / ELU / SELU / GELU if you need to squeeze that last 0.1%
- Don't use sigmoid or tanh

Some (very) recent architectures use GeLU instead of ReLU, but the gains are minimal

Dosovitskiy et al, "An Image is Worth 16x16 Words: Transformers for Image Recognition at Scale", ICLR 2021 Liu et al, "A ConvNet for the 2020s", arXiv 2022

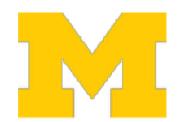

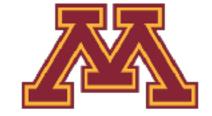

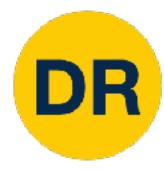

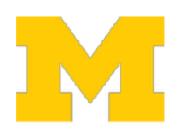

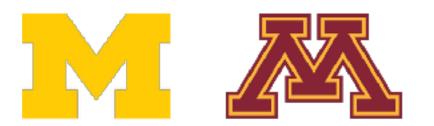

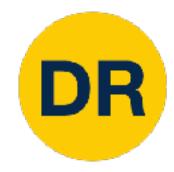

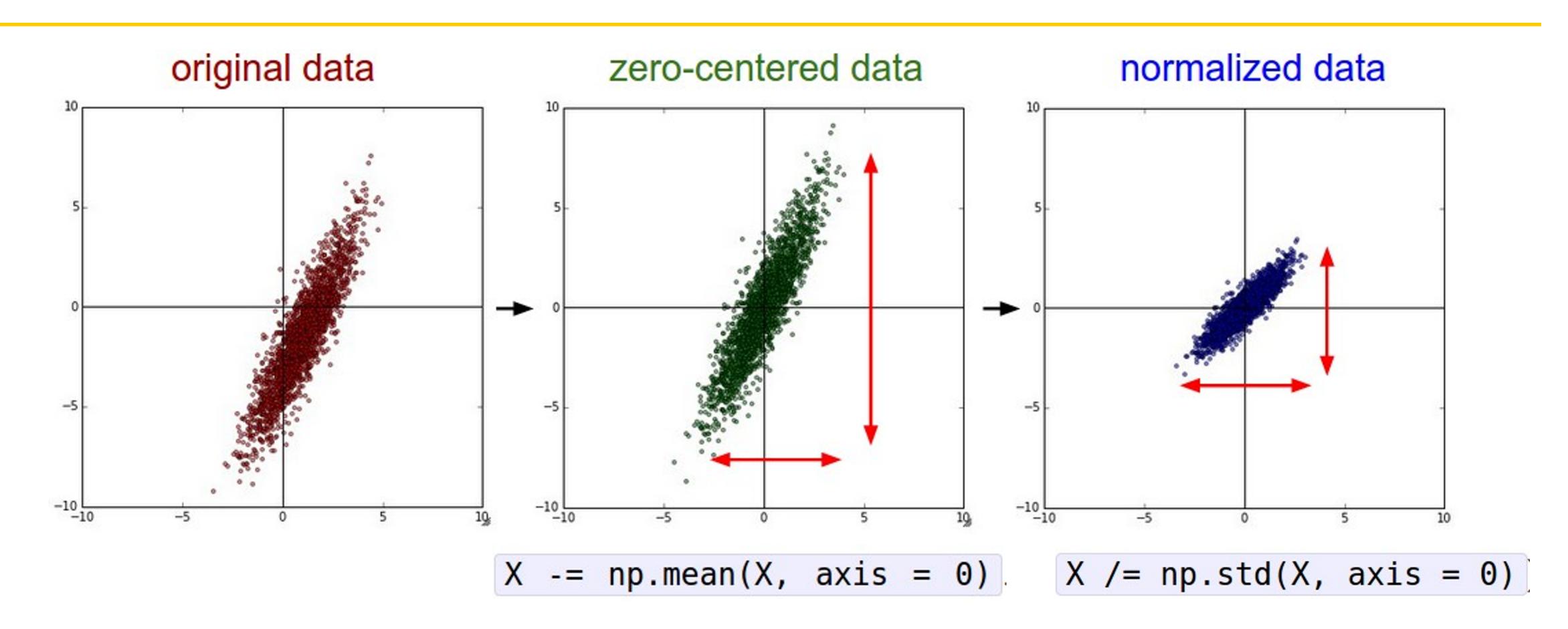

(Assume X[NxD] is data matrix, each example in a row)

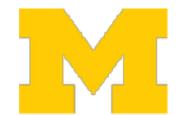

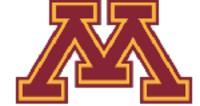

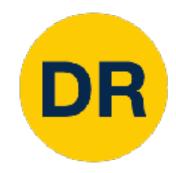

In practice, you may also see PCA and Whitening of the data

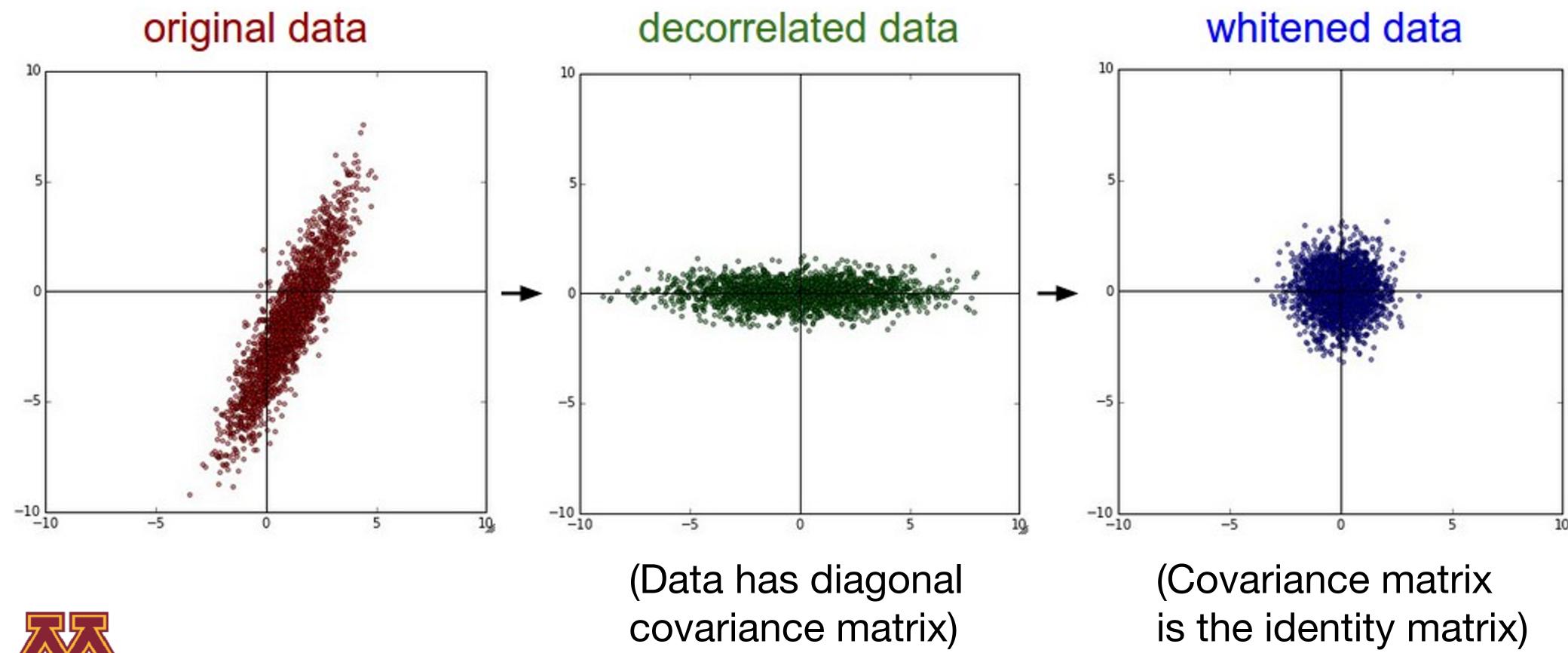

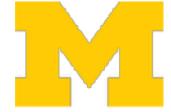

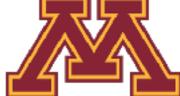

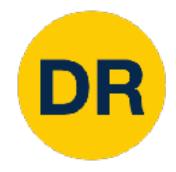

Before normalization: Classification loss very sensitive to changes in weight matrix; hard to optimize

After normalization: less sensitive to small changes in weights; easier to optimize

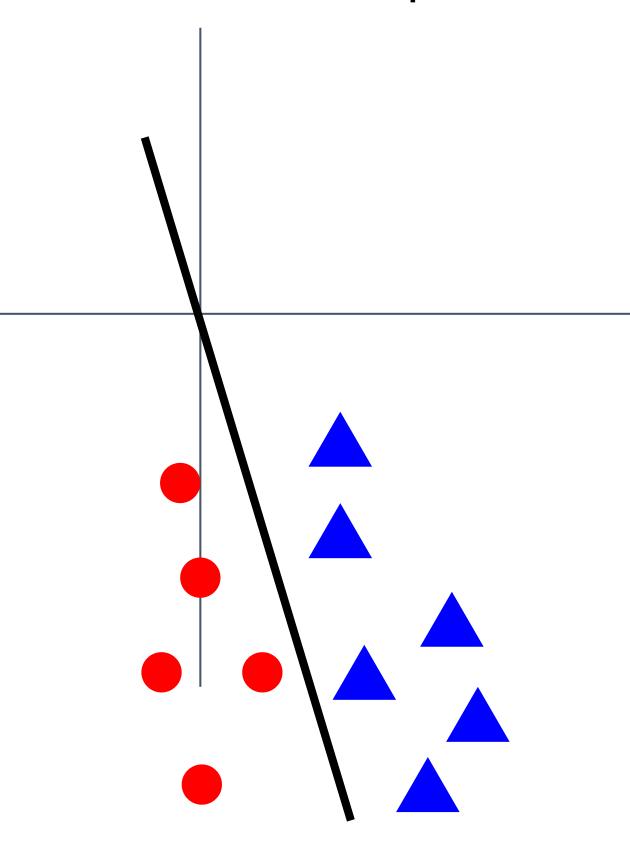

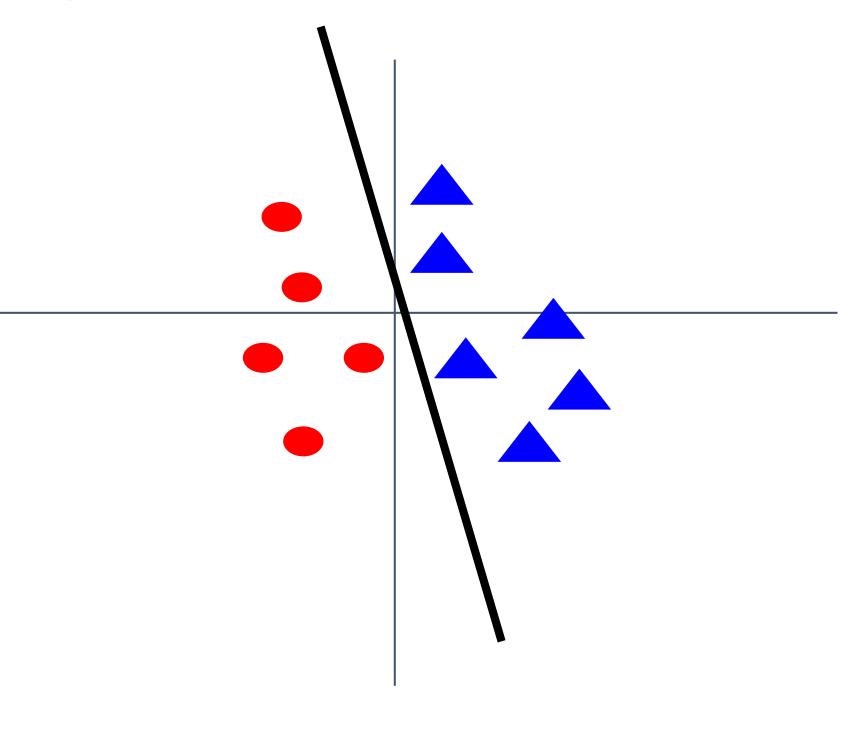

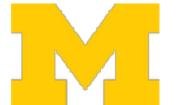

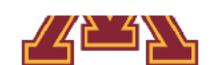

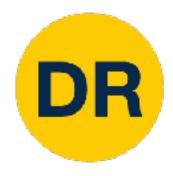

# Data preprocessing for Images

e.g. consider CIFAR-10 example with [32, 32, 3] images

- Subtract the mean image (e.g. AlexNet) (mean image = [32, 32, 3] array)
- Subtract per-channel mean (e.g. VGGNet)
   (mean along each channel = 3 numbers)
- Subtract per-channel mean and Divide by perchannel std (e.g. ResNet)
   (mean along each channel = 3 numbers)

Not common to do PCA or whitening

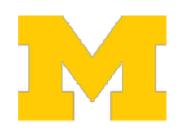

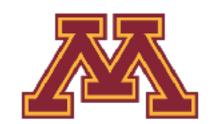

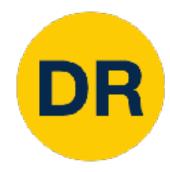

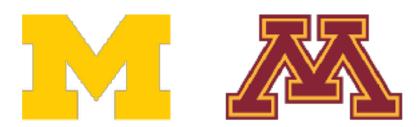

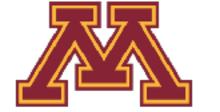

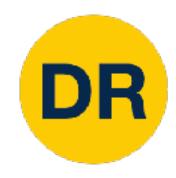

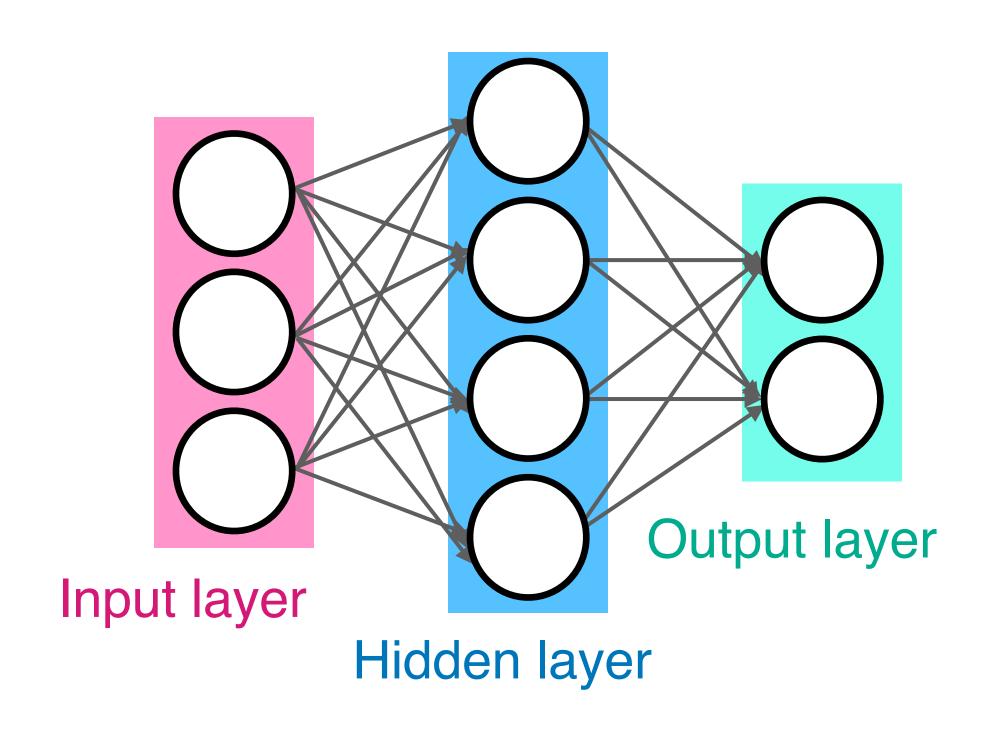

Q: What happens if we initialize all W=0, b=0?

A: All outputs are 0, all gradients are the same! No "symmetry breaking"

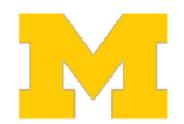

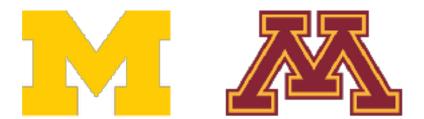

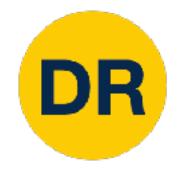

Next idea: small random numbers (Gaussian with zero mean, std=0.01)

W = 0.01 \* np.random.randn(Din, Dout)

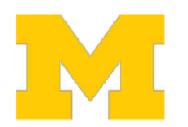

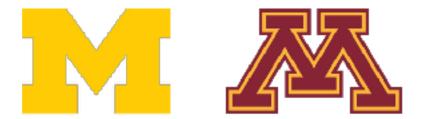

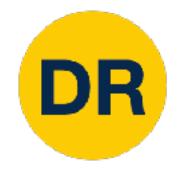

Next idea: small random numbers (Gaussian with zero mean, std=0.01)

```
W = 0.01 * np.random.randn(Din, Dout)
```

Works ~okay for small networks, but problems with deeper networks.

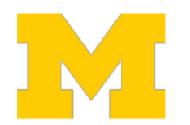

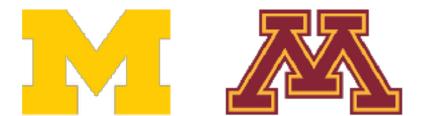

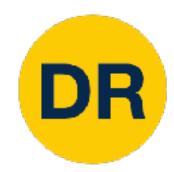

```
dims = [4096] * 7 Forward pass for a 6-layer
                   net with hidden size 4096
hs = []
x = np.random.randn(16, dims[0])
for Din, Dout in zip(dims[:-1], dims[1:]):
    W = 0.01 * np.random.randn(Din, Dout)
    x = np.tanh(x.dot(W))
    hs.append(x)
```

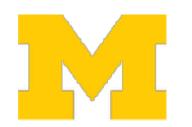

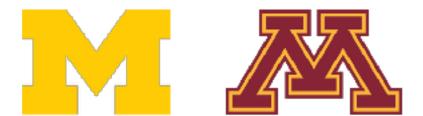

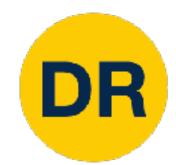

```
dims = [4096] * 7 Forward pass for a 6-layer
hs = [] net with hidden size 4096
x = np.random.randn(16, dims[0])
for Din, Dout in zip(dims[:-1], dims[1:]):
    W = 0.01 * np.random.randn(Din, Dout)
    x = np.tanh(x.dot(W))
    hs.append(x)
```

All activations tend to zero for deeper network layers

**Q:** What do the gradients dL/dW look like?

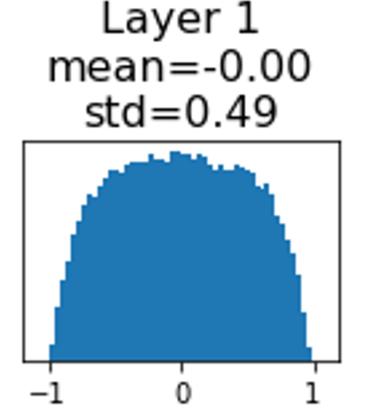

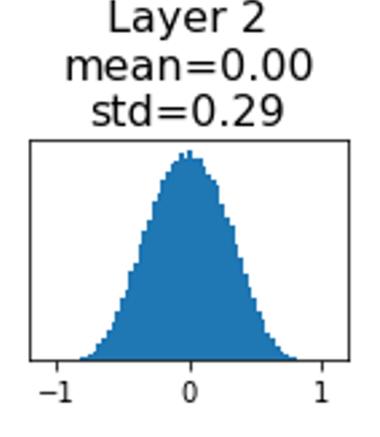

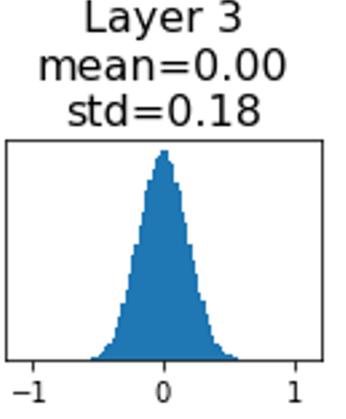

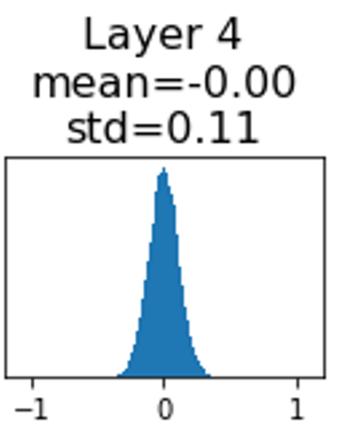

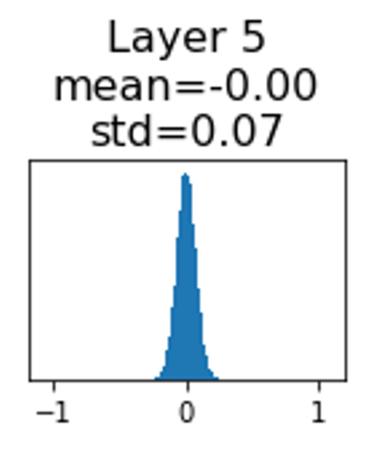

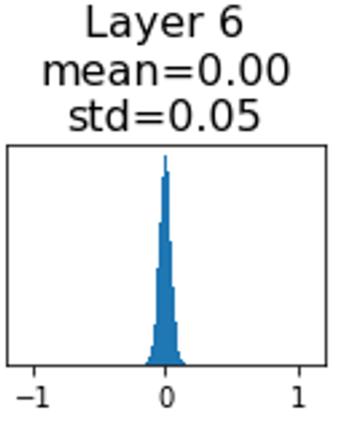

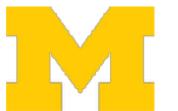

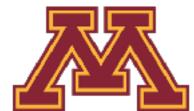

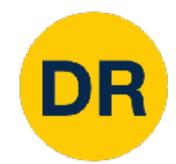

```
dims = [4096] * 7 Forward pass for a 6-layer
hs = [] net with hidden size 4096
x = np.random.randn(16, dims[0])
for Din, Dout in zip(dims[:-1], dims[1:]):
    W = 0.01 * np.random.randn(Din, Dout)
    x = np.tanh(x.dot(W))
    hs.append(x)
```

All activations tend to zero for deeper network layers

**Q:** What do the gradients dL/dW look like?

A: All zero, no learning:(

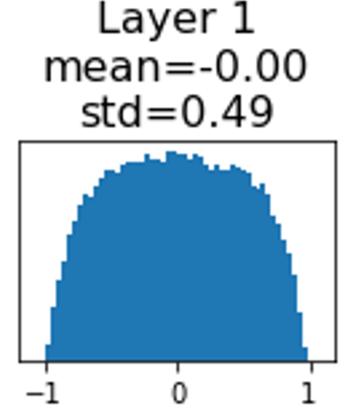

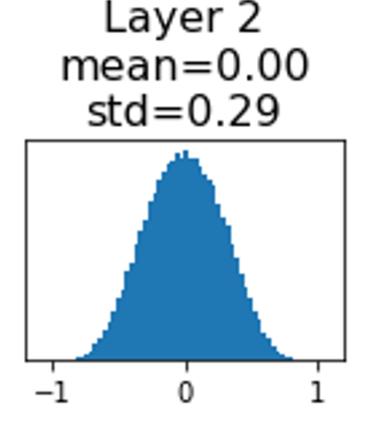

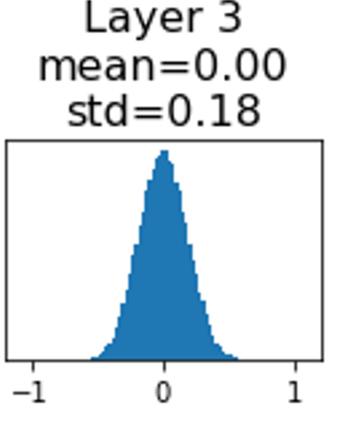

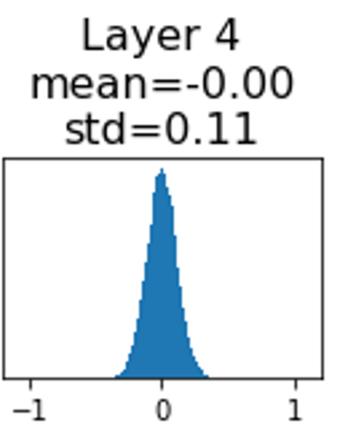

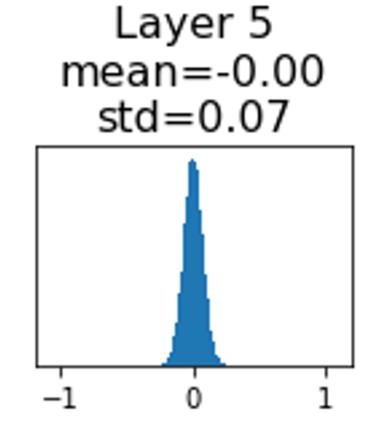

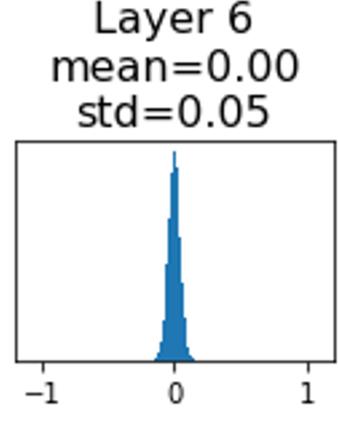

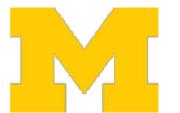

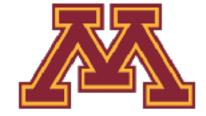

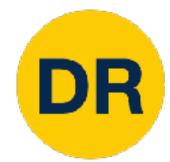

All activations saturate

Q: What do the gradients look like?

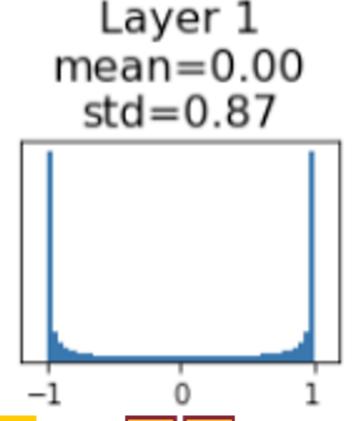

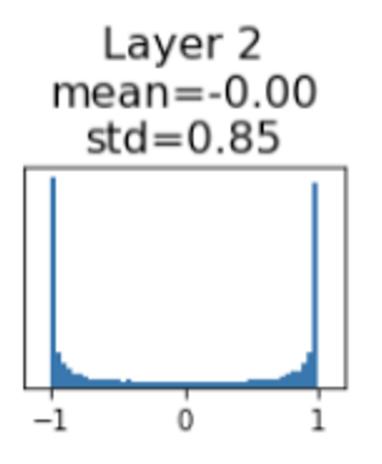

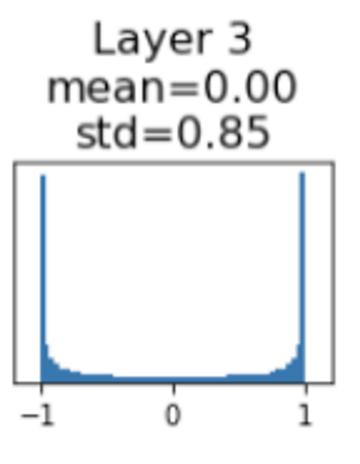

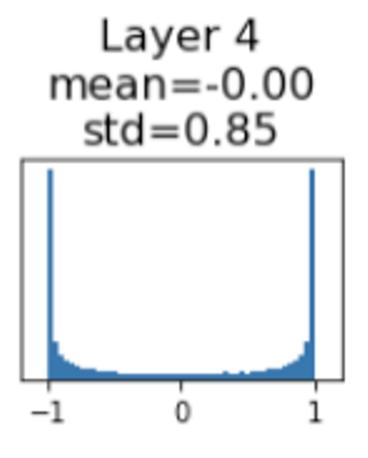

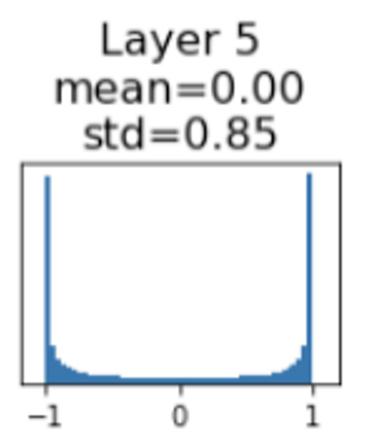

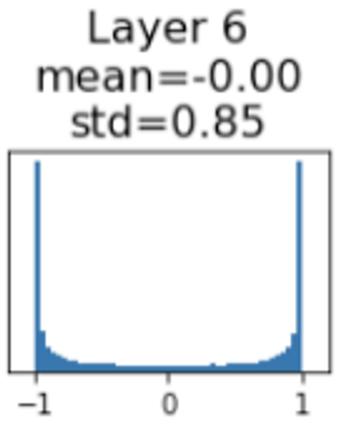

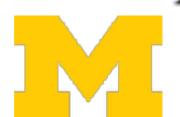

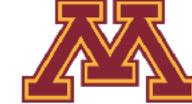

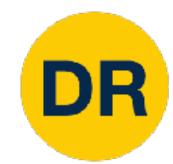

All activations saturate

Q: What do the gradients look like?

A: Local gradients all zero, no learning:

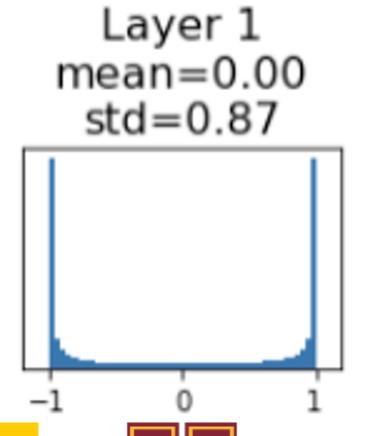

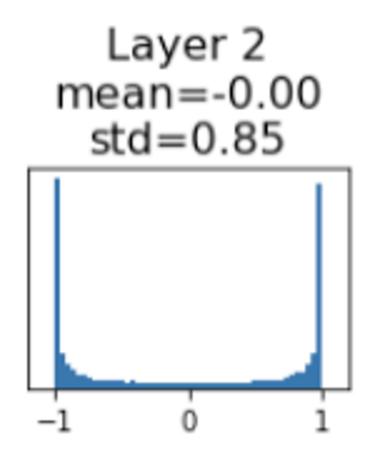

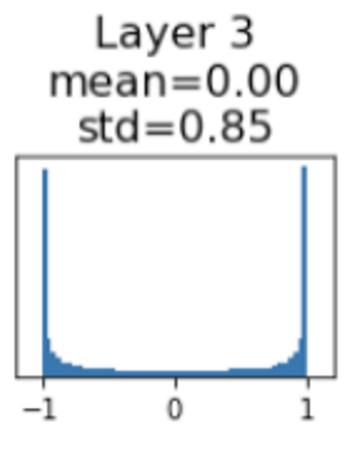

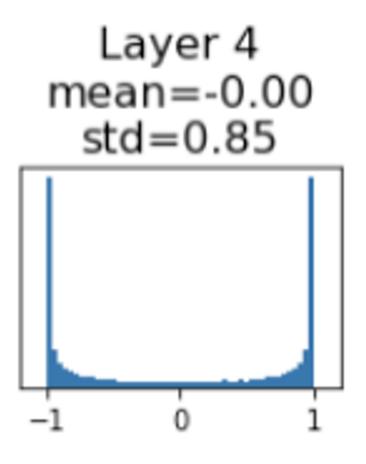

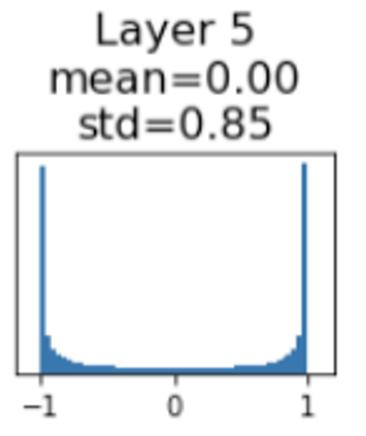

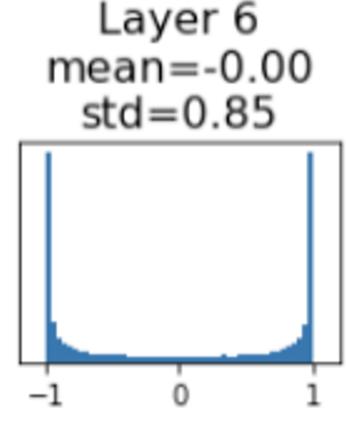

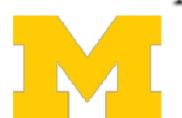

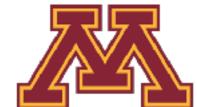

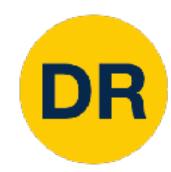

#### Weight initialization: Xavier Initialization

"Just right": Activations are nicely scaled for all layers!

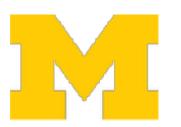

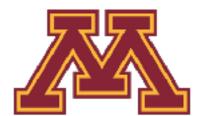

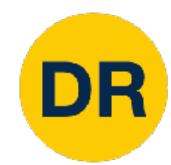

### Weight initialization: Xavier Initialization

"Just right": Activations are nicely scaled for all layers!

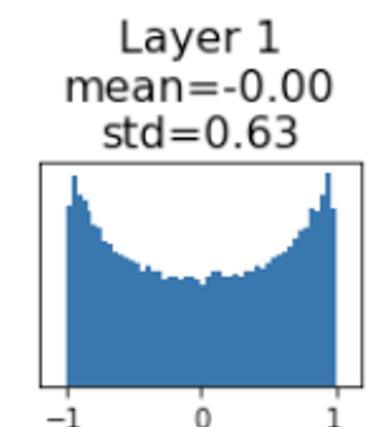

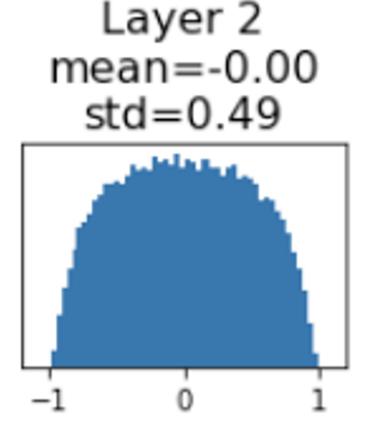

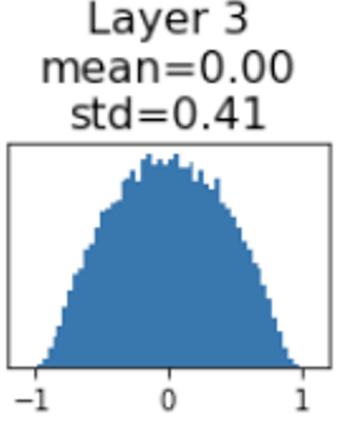

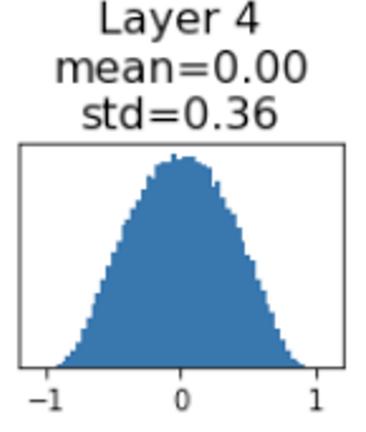

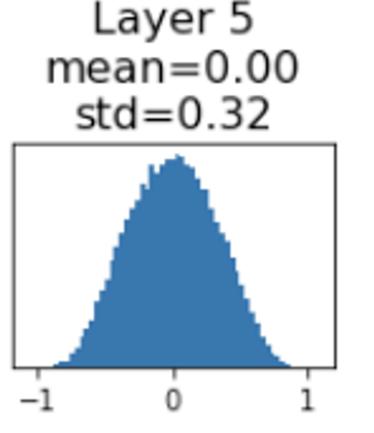

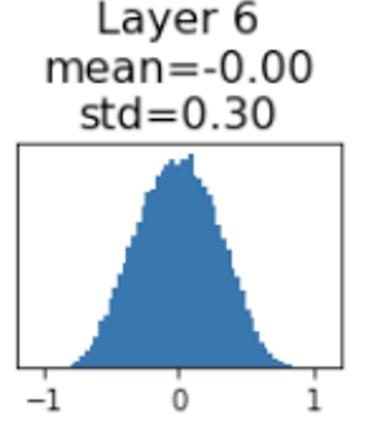

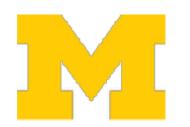

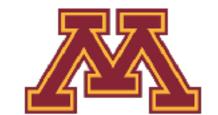

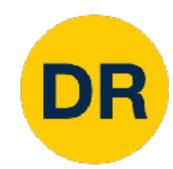

### Weight initialization: Xavier Initialization

"Just right": Activations are nicely scaled for all layers!

For conv layers, Din is kernel\_size<sup>2</sup> x input\_channels

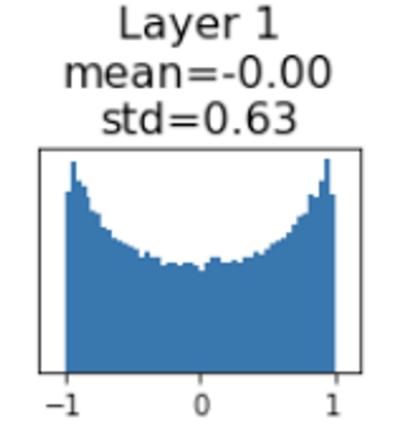

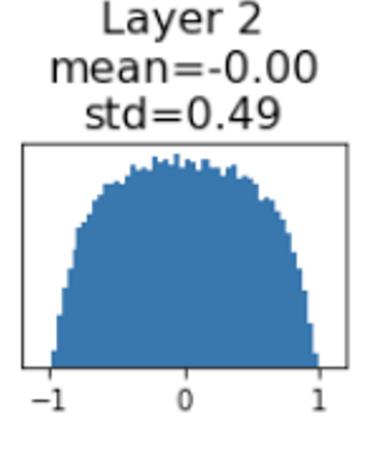

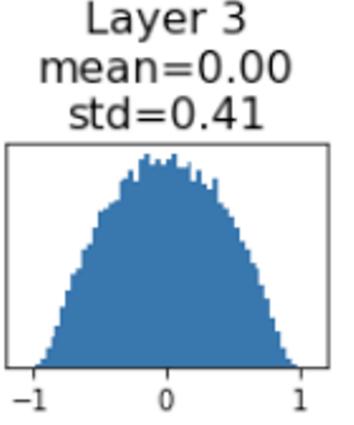

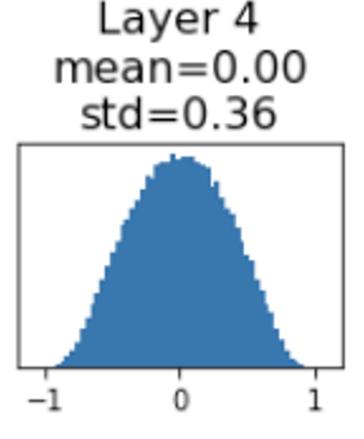

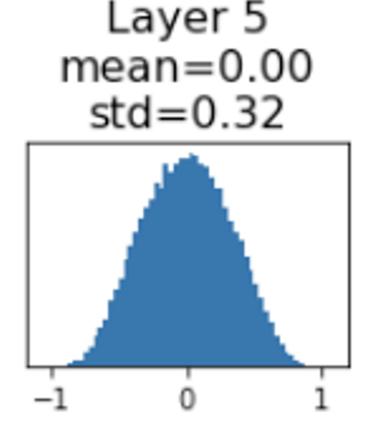

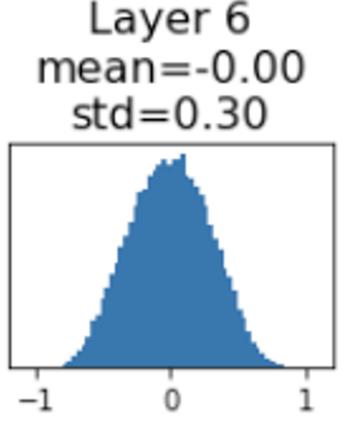

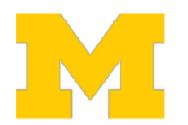

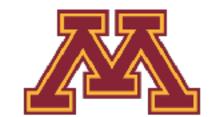

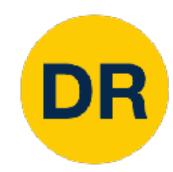

### Weight initialization: What about ReLU?

```
dims = [4096] * 7
                     Change from tanh to ReLU
hs = []
x = np.random.randn(16, dims[0])
for Din, Dout in zip(dims[:-1], dims[1:]):
    W = np.random.randn(Din, Dout) / np.sqrt(Din)
    x = np.maximum(0, x.dot(W))
    hs.append(x)
```

Xavier assumes zero centered activation function

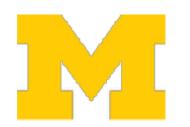

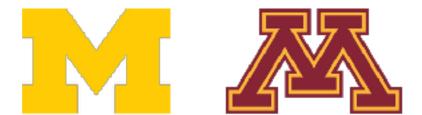

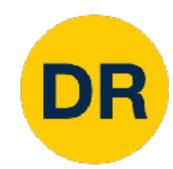

### Weight initialization: What about ReLU?

```
dims = [4096] * 7
                     Change from tanh to ReLU
hs = []
x = np.random.randn(16, dims[0])
for Din, Dout in zip(dims[:-1], dims[1:]):
    W = np.random.randn(Din, Dout) / np.sqrt(Din)
    x = np.maximum(0, x.dot(W))
    hs.append(x)
```

Xavier assumes zero centered activation function

Activations collapse to zero again, no learning:(

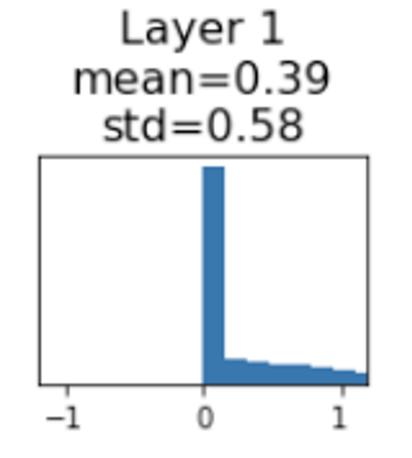

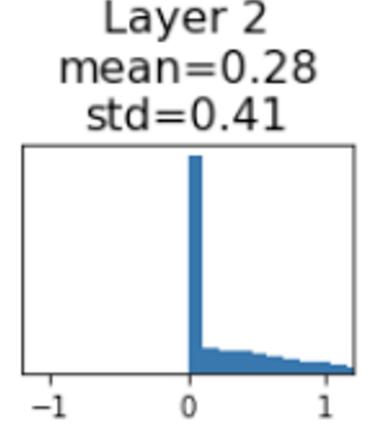

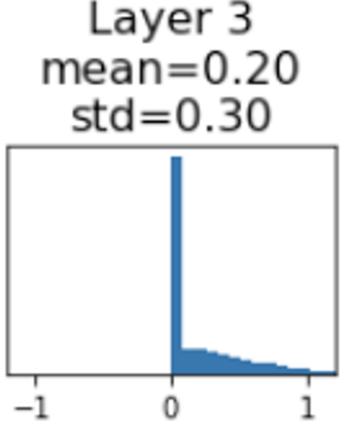

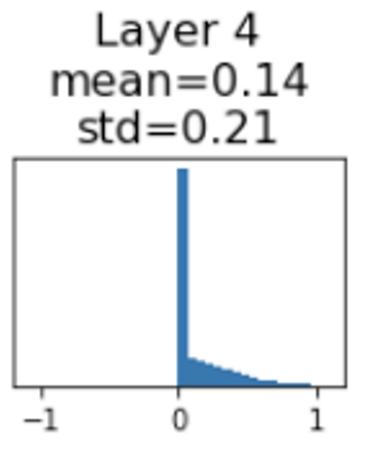

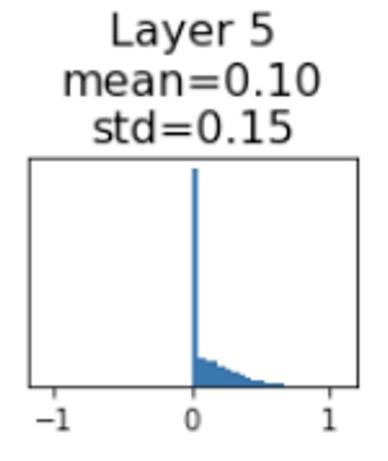

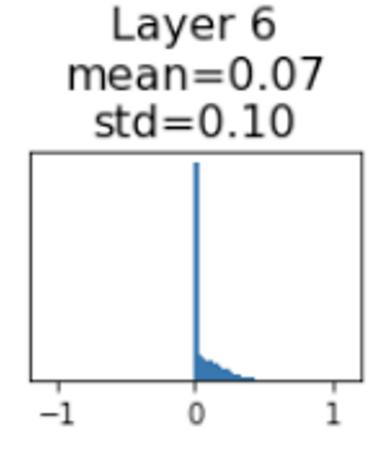

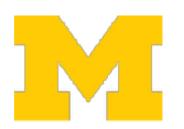

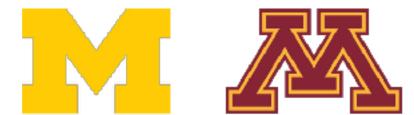

### Weight initialization: Kaiming / MSRA initialization

```
dims = [4096] * 7 ReLU correction: std = sqrt(2 / Din)
hs = []
x = np.random.randn(16, dims[0])
for Din, Dout in zip(dims[:-1], dims[1:]):
    W = np.random.randn(Din, Dout) / np.sqrt(Din)
    x = np.maximum(0, x.dot(W))
    hs.append(x)
```

"Just right" - activations nicely scaled for all layers

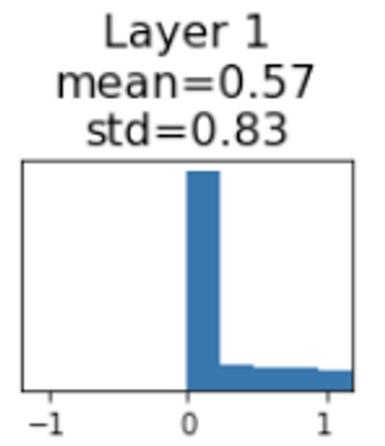

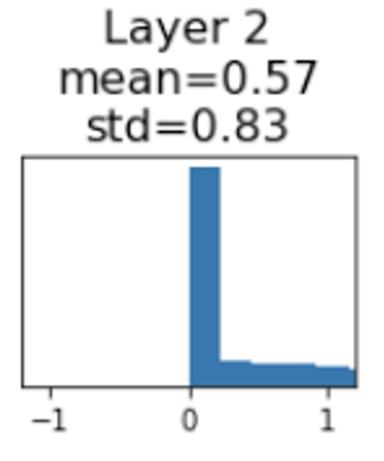

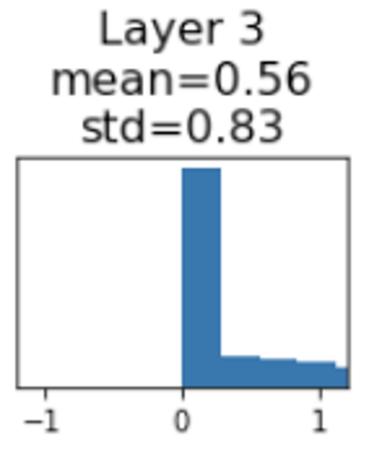

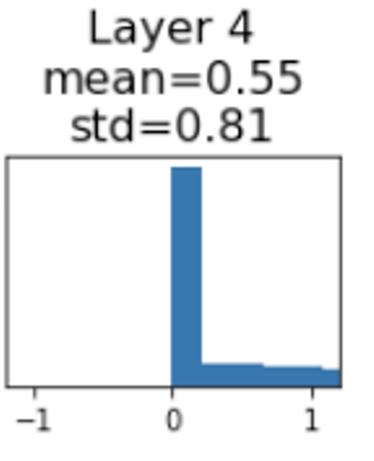

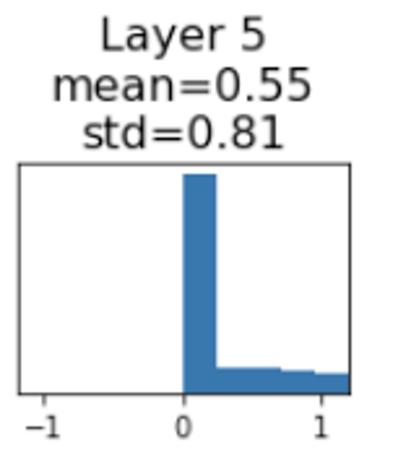

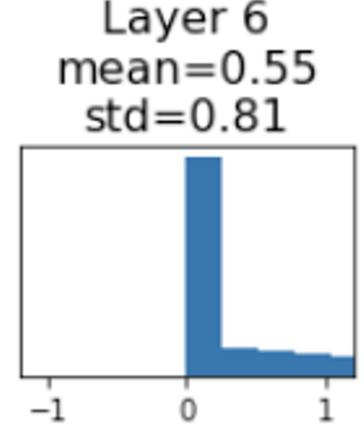

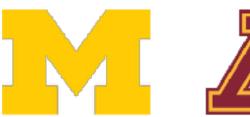

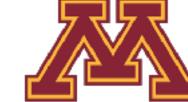

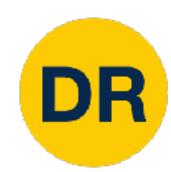

#### Weight initialization: Residual Networks

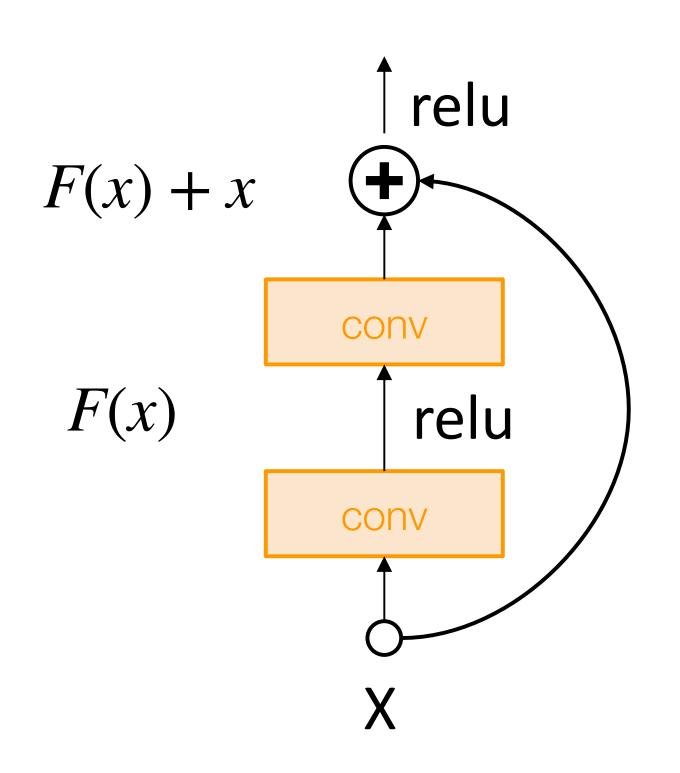

Residual Block

If we initialize with MSRA: then Var(F(x)) = Var(x)

But then Var(F(x) + x) > Var(x) variance grows with each block!

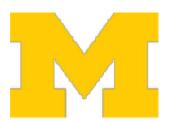

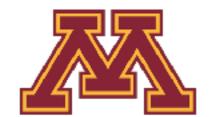

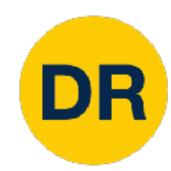

#### Weight initialization: Residual Networks

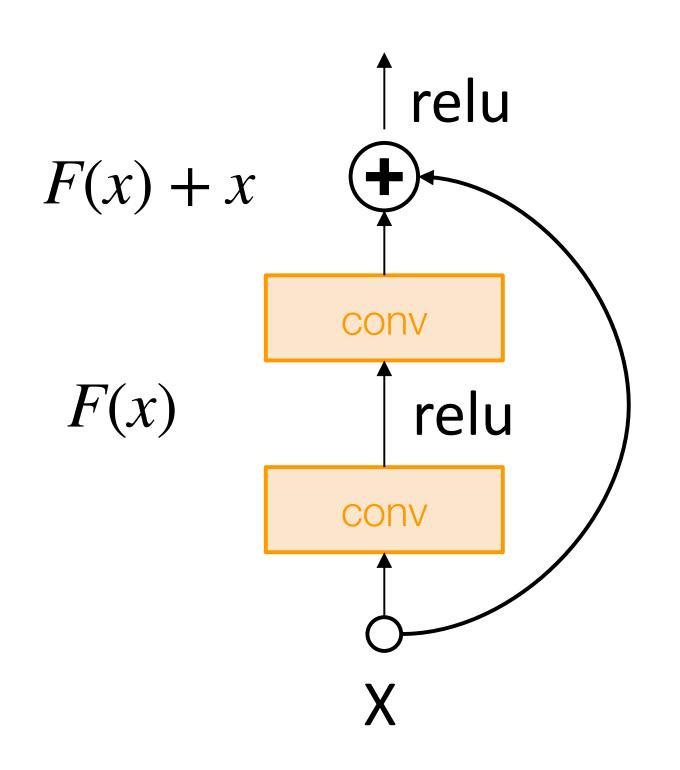

Residual Block

If we initialize with MSRA: then Var(F(x)) = Var(x)

But then Var(F(x) + x) > Var(x) variance grows with each block!

**Solution:** Initialize first conv with MSRA, initialize second conv to zero. Then Var(F(x) + x) = Var(x)

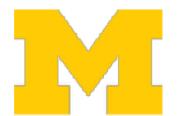

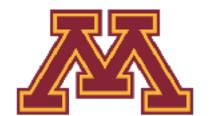

### Proper initialization is an active area of research

- Understanding the difficulty of training deep feedforward neural networks by Glorot and Bengio, 2010
- Exact solutions to the nonlinear dynamics of learning in deep linear neural networks by Saxe et al, 2013
- Random walk initialization for training very deep feedforward networks by Sussillo and Abbott, 2014
- Delving deep into rectifiers: Surpassing human-level performance on ImageNet classification by He et al., 2015
- Data-dependent Initializations of Convolutional Neural Networks by Krähenbühl et al., 2015
- All you need is a good init, Mishkin and Matas, 2015
- Fixup Initialization: Residual Learning Without Normalization, Zhang et al, 2019
- The Lottery Ticket Hypothesis: Finding Sparse, Trainable Neural Networks, Frankle and Carbin, 2019

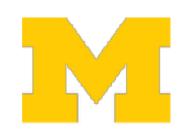

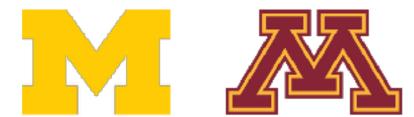

# DR

## Now your model is training ... but it overfits!

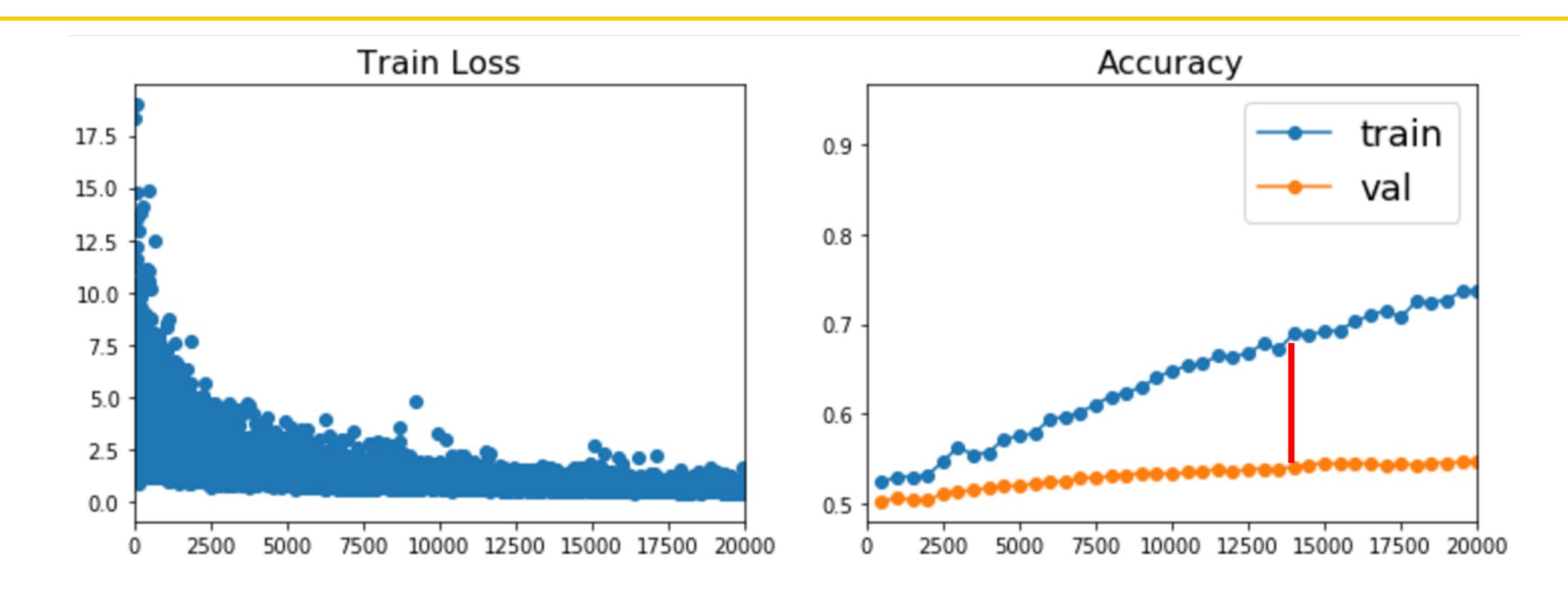

# Regularization

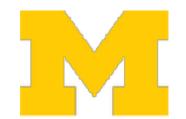

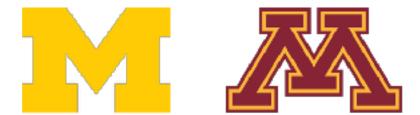

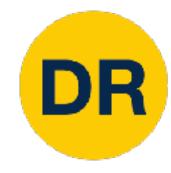

### Summary

#### 1. One time setup:

**Today** 

Activation functions, data preprocessing, weight initialization, regularization

#### 2. Training dynamics:

**Next time** 

 Learning rate schedules; large-batch training; hyperparameter optimization

#### 3. After training:

• Model ensembles, transfer learning

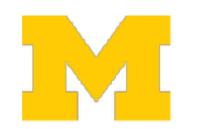

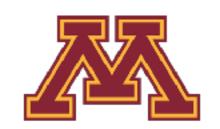

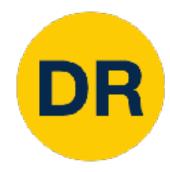

## Next Time: Training Neural Networks II

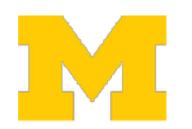

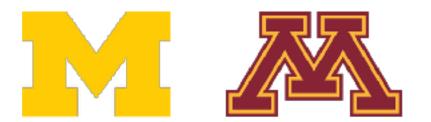

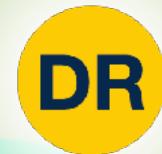

# DeepRob

Lecture 9 **Training Neural Networks I University of Michigan and University of Minnesota** 

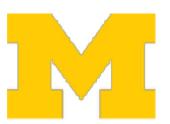

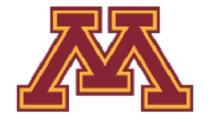